## **BBM 202 - ALGORITHMS**

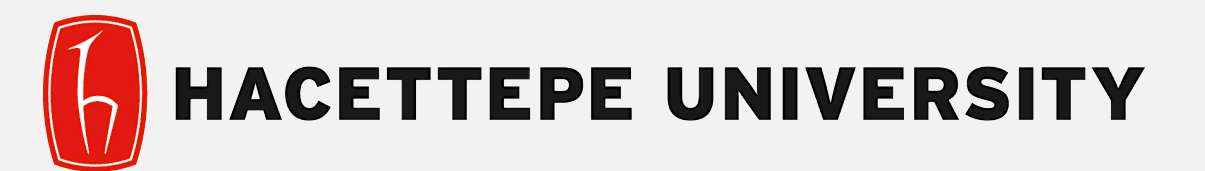

## DEPT. OF COMPUTER ENGINEERING

# **HASHING, SEARCH APPLICATIONS**

**Acknowledgement:** The course slides are adapted from the slides prepared by R. Sedgewick and K. Wayne of Princeton University.

#### **ST implementations: summary**

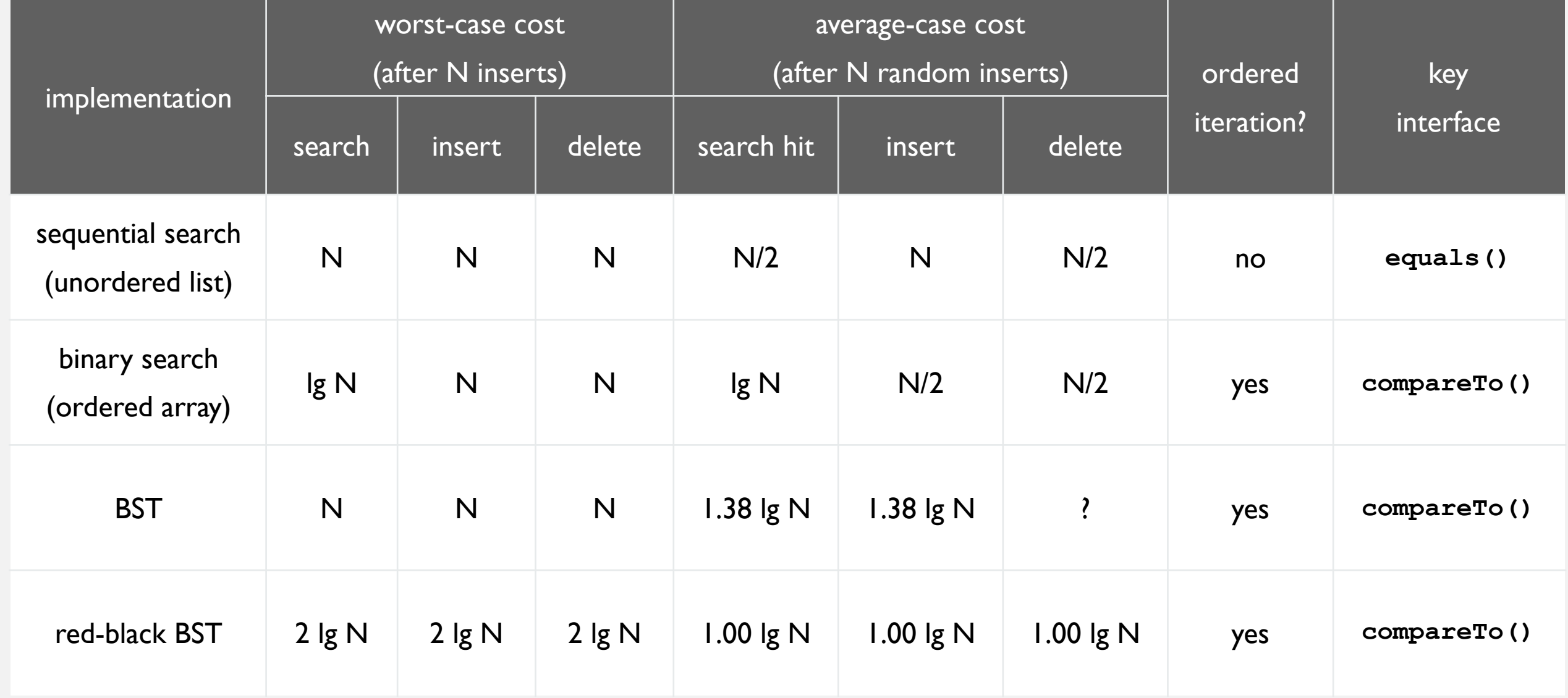

Q. Can we do better?

A. Yes, but with different access to the data (if we don't need ordered ops).

### **Hashing: basic plan**

Save items in a key-indexed table (index is a function of the key).

Hash function. Method for computing array index from key.

#### Issues.

- Computing the hash function.
- Equality test: Method for checking whether two keys are equal.
- Collision resolution: Algorithm and data structure to handle two keys that hash to the same array index.

#### Classic space-time tradeoff.

• No space limitation: trivial hash function with key as index. Very large index table, few collisions

**hash("times") = 3**

**hash("it") = 3**

??

**0**

**1**

**2**

**4**

**5**

**3 "it"**

- No time limitation: trivial collision resolution with sequential search. Small table, lots of collisions, must search within the cell.
- Space and time limitations: hashing (the real world).

## **HASHING**

- ‣ **Hash functions**
- ‣ **Separate chaining**
- ‣ **Linear probing**

### **Computing the hash function**

Idealistic goal. Scramble the keys uniformly to produce a table index.

- Efficiently computable.
- Each table index equally likely for each key.
- Ex 1. Phone numbers.
- Bad: first three digits.
- Better: last three digits.

#### Ex 2. Social Security numbers.

- Bad: first three digits.
- Better: last three digits.

**still problematic in practical applications**

**thoroughly researched problem,** 

**573 = California, 574 = Alaska (assigned in chronological order within geographic region)**

Practical challenge. Need different approach for each key type.

key

table

index

#### **Java's hash code conventions**

All Java classes inherit a method **hashCode()**, which returns a 32-bit **int**.

Requirement. If **x.equals(y)**, then **(x.hashCode() == y.hashCode())**.

Highly desirable. If **!x.equals(y)**, then **(x.hashCode() != y.hashCode())**.

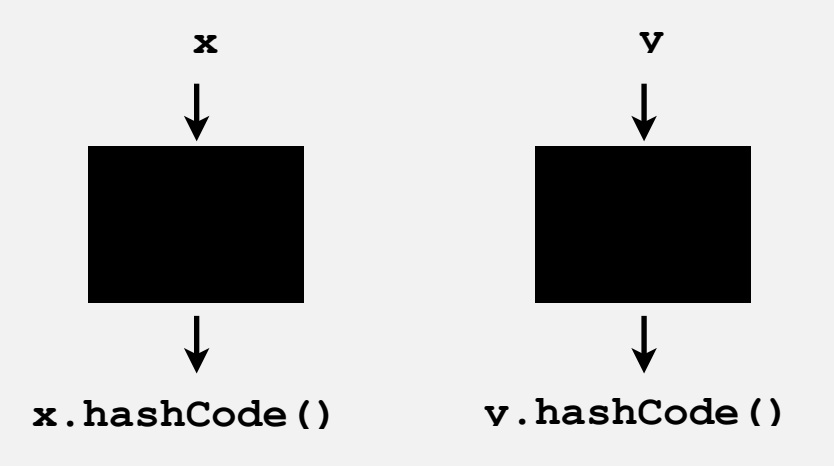

Default implementation. Memory address of **x**. Legal (but poor) implementation. Always return **17**. Customized implementations. **Integer**, **Double**, **String**, **File**, **URL**, **Date**, … User-defined types. Users are on their own.

#### **Implementing hash code: integers, booleans, and doubles**

**Java library implementations**

```
public final class Integer
{
    private final int value; 
    ...
    public int hashCode()
       { return value; }
}
```

```
public final class Boolean
{
    private final boolean value; 
    ...
    public int hashCode()
    {
       if (value) return 1231;
       else return 1237;
    }
}
```

```
convert to IEEE 64-bit representation;
                  xor most significant 32-bits
                  with least significant 32-bits
public final class Double
{
    private final double value;
     ...
    public int hashCode()
 { 
        long bits = doubleToLongBits(value);
        return (int) (bits ^ (bits >>> 32));
 }
}
```
### **Implementing hash code: strings**

**Java library implementation**

```
public final class String
{ 
    private final char[] s;
     ...
    public int hashCode()
 {
        int hash = 0;
       for (int i = 0; i < length(); i+1)
          hash = s[i] + (31 * hash); return hash;
 }
} 
                             i<sup>th</sup> character of s
```
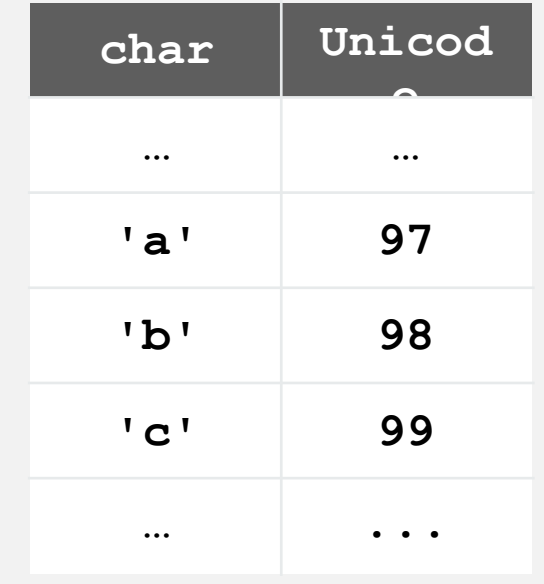

- Horner's method to hash string of length *L*: *L* multiplies/adds.
- Equivalent to  $h = s[0] \cdot 31^{L-1} + ... + s[L-3] \cdot 31^2 + s[L-2] \cdot 31^1 + s[L-1] \cdot 31^0$ .

```
Ex. 
String s = "call";
                                                       3045982 = 99·313 + 97·312 + 108·311 + 108·310
                                                                = 108 + 31 \cdot (108 + 31 \cdot (97 + 31 \cdot (99)))(Horner's method)
       int code = s.hashCode(); \longleftarrow
```
#### **Implementing hash code: strings**

#### Performance optimization.

- Cache the hash value in an instance variable.
- Return cached value.

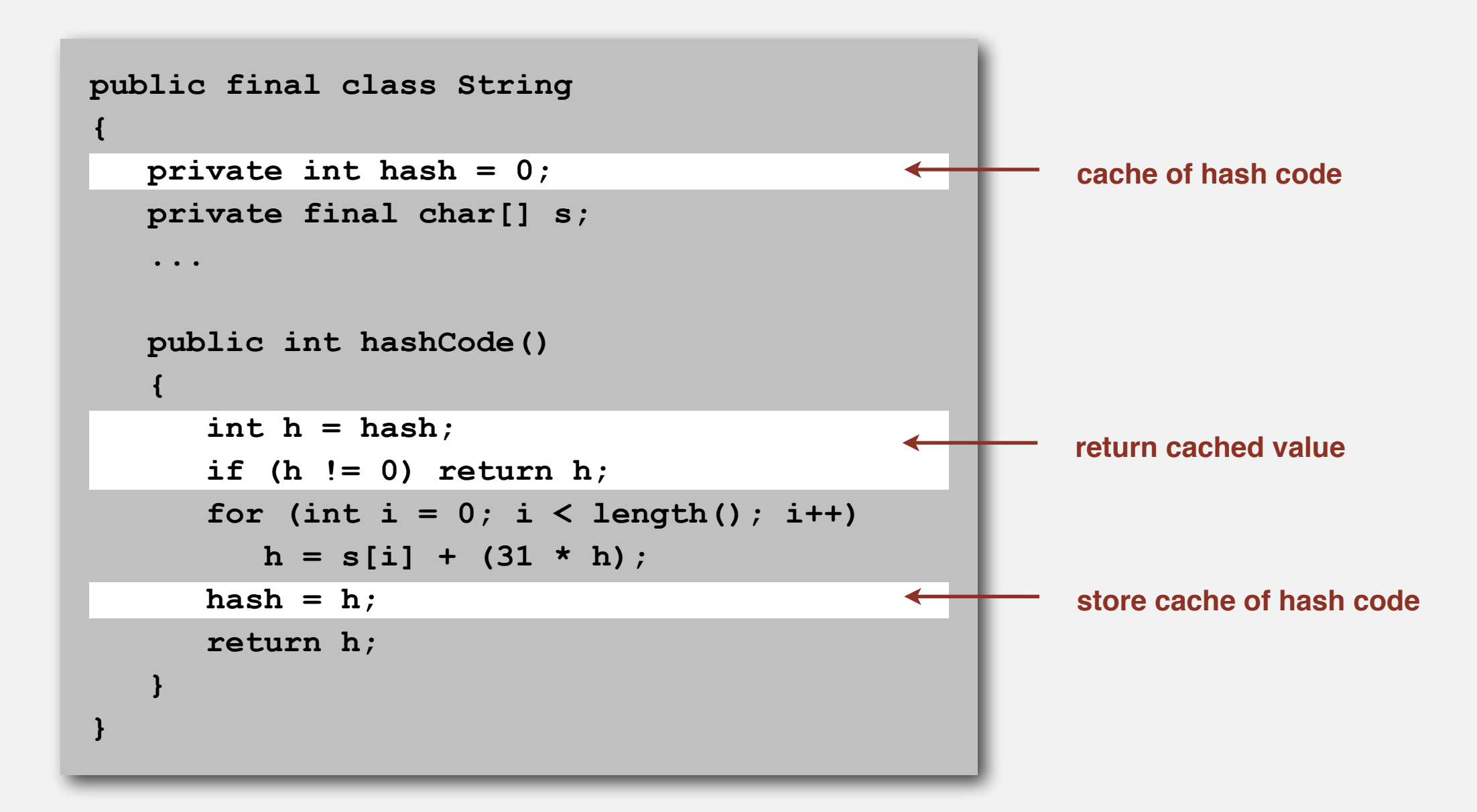

#### **Implementing hash code: user-defined types**

```
public final class Transaction implements Comparable<Transaction>
{
    private final String who;
    private final Date when;
    private final double amount;
    public Transaction(String who, Date when, double amount)
    { /* as before */ }
     ...
    public boolean equals(Object y)
    { /* as before */ }
    public int hashCode()
    { 
       int hash = 17;
       hash = 31*hash + who.hashCode();
       hash = 31*hash + when.hashCode();
       hash = 31*hash + ((Double) amount).hashCode();
       return hash;
 }
                         } typically a small prime
                                    nonzero constant
                                                                             for primitive types, 
                                                                             use hashCode()
                                                                             of wrapper type
                                                                             for reference types, 
                                                                             use hashCode()
```
### **Hash code design**

"Standard" recipe for user-defined types.

- Combine each significant field using the  $31x + y$  rule.
- If field is a primitive type, use wrapper type **hashCode()**.
- If field is null, return 0.
- If field is a reference type, use **hashCode()**. **applies rule recursively**
- If field is an array, apply to each entry. **or use Arrays.deepHashCode()**

In practice. Recipe works reasonably well; used in Java libraries. In theory. Keys are bitstring; "universal" hash functions exist.

Basic rule. Need to use the whole key to compute hash code; consult an expert for state-of-the-art hash codes.

#### **Modular hashing**

Hash code. An **int** between **-231** and **231-1**. Hash function. An **int** between **0** and **M-1** (for use as array index).

**typically a prime or power of 2**

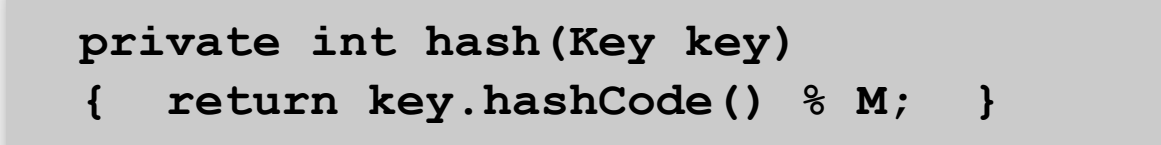

**bug**

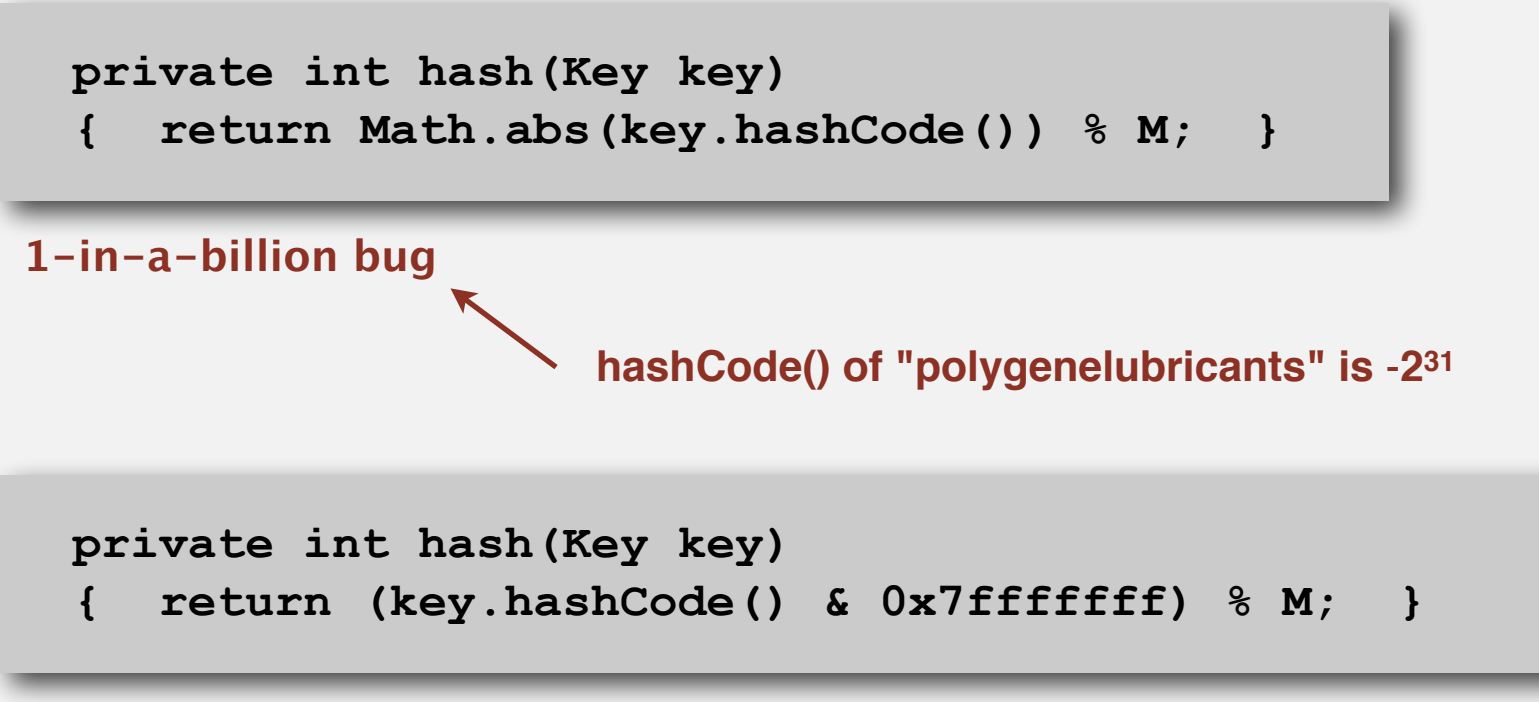

**correct**

### **Uniform hashing assumption**

Uniform hashing assumption. Each key is equally likely to hash to an integer between 0 and *M* - 1.

Bins and balls. Throw balls uniformly at random into *M* bins.

**0 1 2 3 4 5 6 7 8 9 10 11 12 13 14 15**

Birthday problem. Expect two balls in the same bin after  $-\sqrt{\pi M/2}$ tosses.

Coupon collector. Expect every bin has  $\geq 1$  ball after  $\sim M \ln M$  tosses.

Load balancing. After *M* tosses, expect most loaded bin has  $\Theta$  (  $\log M / \log \log M$  ) balls.

#### **Uniform hashing assumption**

Uniform hashing assumption. Each key is equally likely to hash to an integer between 0 and *M* - 1.

Bins and balls. Throw balls uniformly at random into *M* bins.

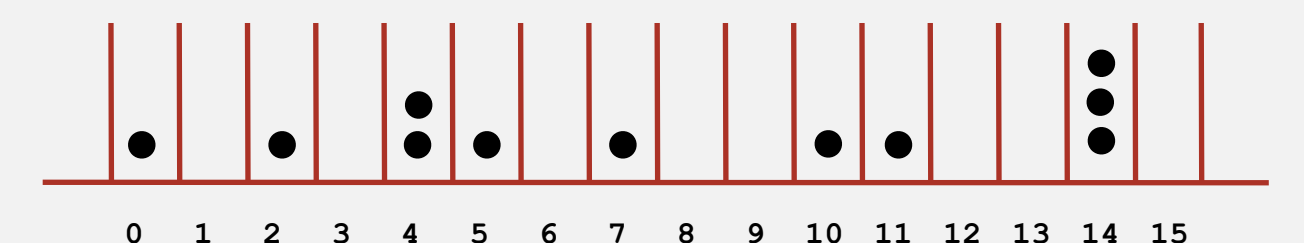

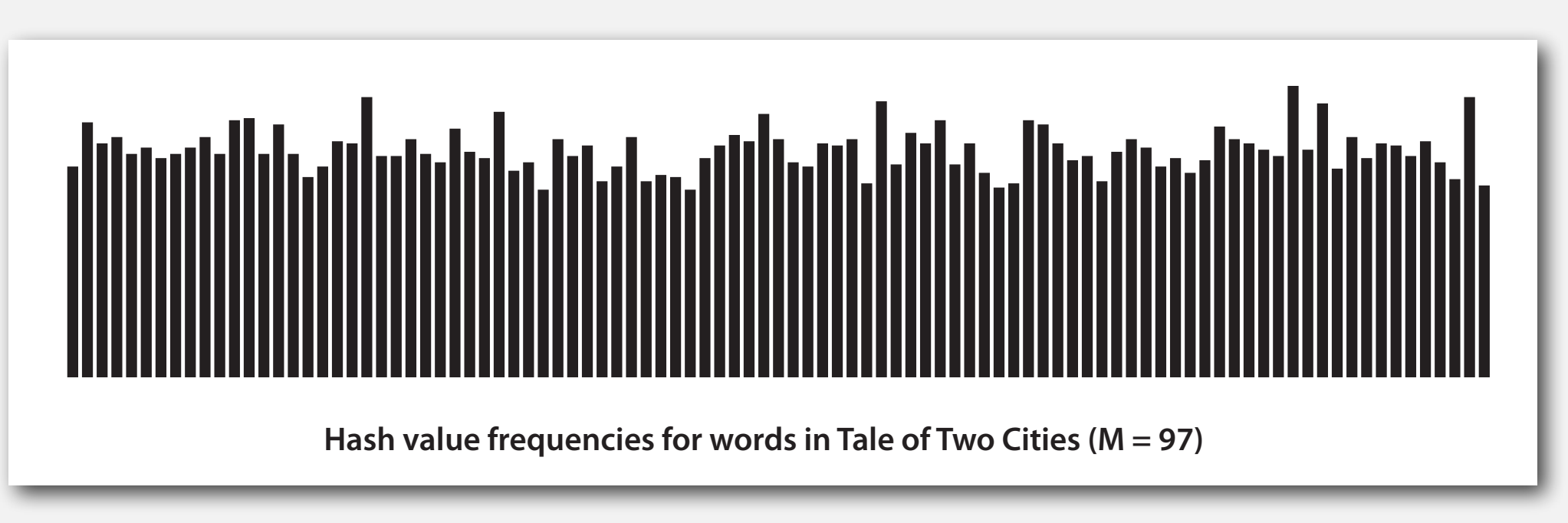

**Java's String data uniformly distribute the keys of Tale of Two Cities**

## **HASHING**

- ‣ **Hash functions**
- ‣ **Separate chaining**
- ‣ **Linear probing**

#### **Collisions**

Collision. Two distinct keys hashing to same index.

- Birthday problem ⇒ can't avoid collisions unless you have a ridiculous (quadratic) amount of memory.
- Coupon collector + load balancing  $\Rightarrow$  collisions will be evenly distributed.

Challenge. Deal with collisions efficiently.

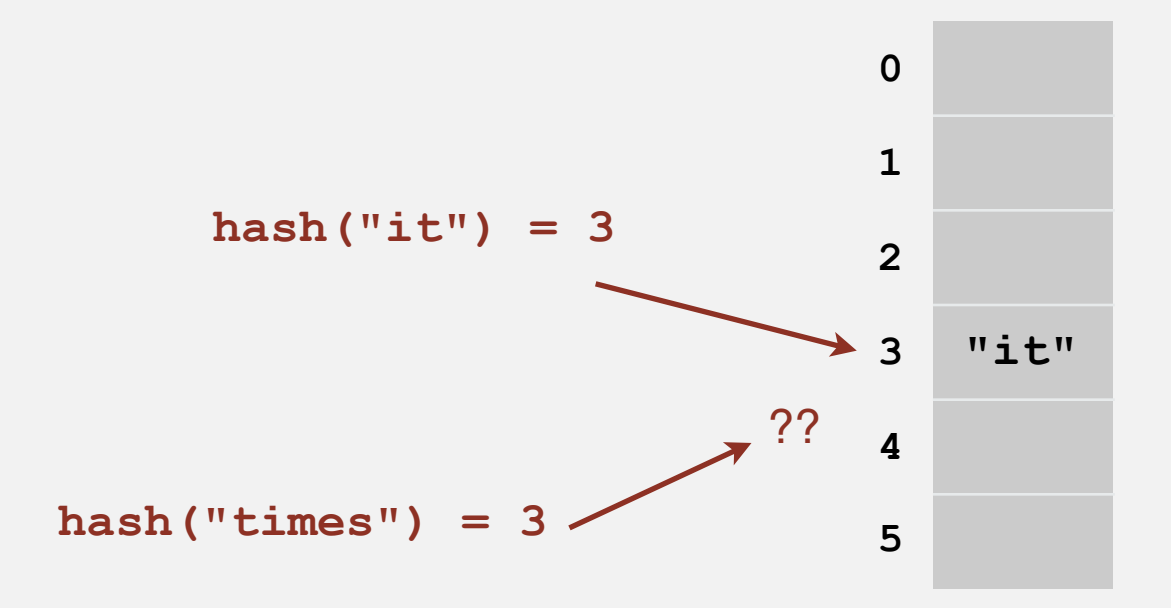

#### **Separate chaining symbol table**

Use an array of *M* < *N* linked lists. [H. P. Luhn, IBM 1953]

- Hash: map key to integer *i* between 0 and *M*  <sup>1</sup>.
- Insert: put at front of *i*th chain (if not already there).
- Search: need to search only *i*th chain.

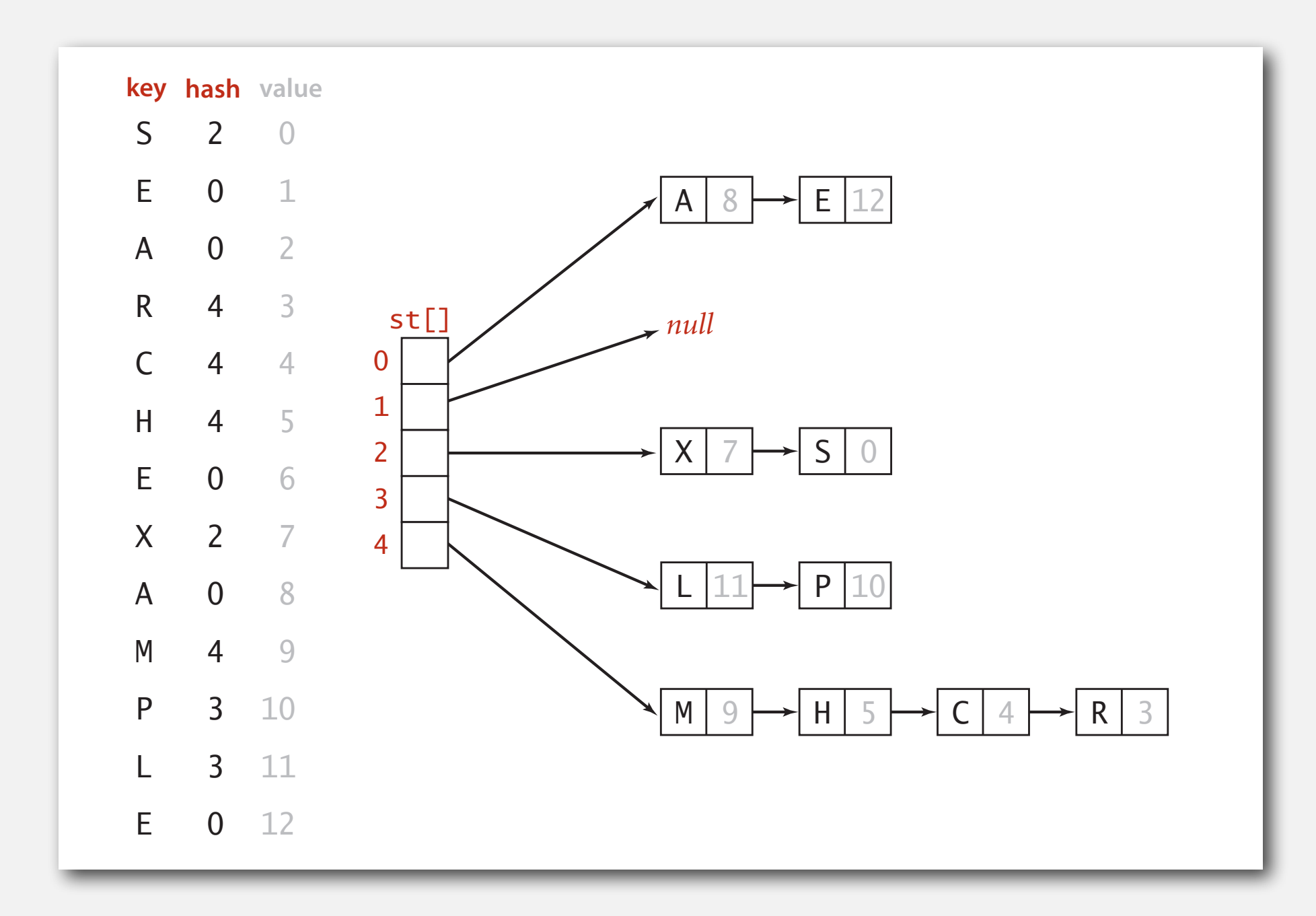

#### **Separate chaining ST: Java implementation**

```
public class SeparateChainingHashST<Key, Value>
{
    private int M = 97; // number of chains
    private Node[] st = new Node[M]; // array of chains
    private static class Node
    {
private Object key; \longleftarrow no generic array creation
private Object val; \longleftarrow (declare key and value of type Object)
       private Node next;
        ...
    }
    private int hash(Key key)
    { return (key.hashCode() & 0x7fffffff) % M; }
    public Value get(Key key) {
       int i = hash(key);
      for (Node x = st[i]; x := null; x = x.next)
          if (key.equals(x.key)) return (Value) x.val;
       return null;
    }
}
                                                                         array doubling 
                                                                          and halving
                                                                          code omitted
```
#### **Separate chaining ST: Java implementation**

**{**

**}**

```
public class SeparateChainingHashST<Key, Value>
    private int M = 97; // number of chains
    private Node[] st = new Node[M]; // array of chains
    private static class Node
 {
      private Object key;
      private Object val;
      private Node next;
       ...
    }
    private int hash(Key key)
    { return (key.hashCode() & 0x7fffffff) % M; }
    public void put(Key key, Value val) {
      int i = hash(key);for (Node x = st[i]; x := null; x = x.next)
          if (key.equals(x.key)) { x.val = val; return; }
       st[i] = new Node(key, val, st[i]);
    }
```
### **Analysis of separate chaining**

Proposition. Under uniform hashing assumption, probability that the number of keys in a list is within a constant factor of *N* / *M* is extremely close to 1.

Pf sketch. Distribution of list size obeys a binomial distribution.

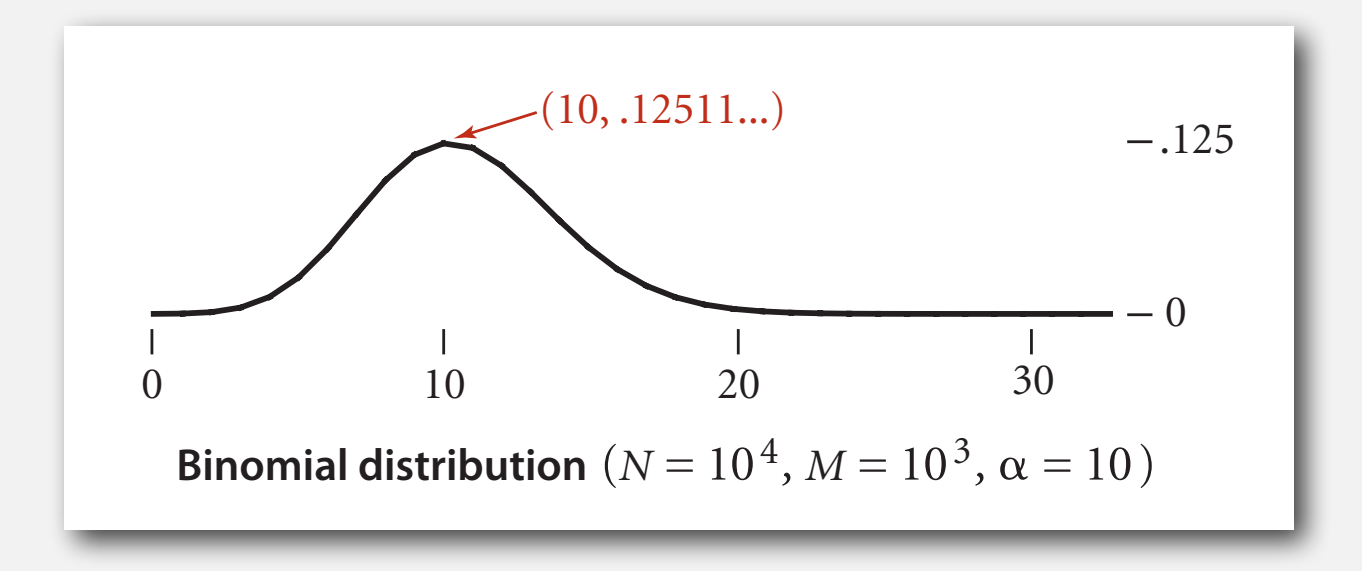

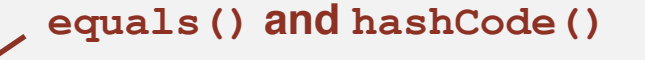

Consequence. Number of probes for search/insert is proportional to *N* / *M*.

- $M$  too large  $\Rightarrow$  too many empty chains.
- $M$  too small  $\Rightarrow$  chains too long.
- Typical choice:  $M \sim N/5 \implies$  constant-time ops.

**M times faster than sequential search**

#### **ST implementations: summary**

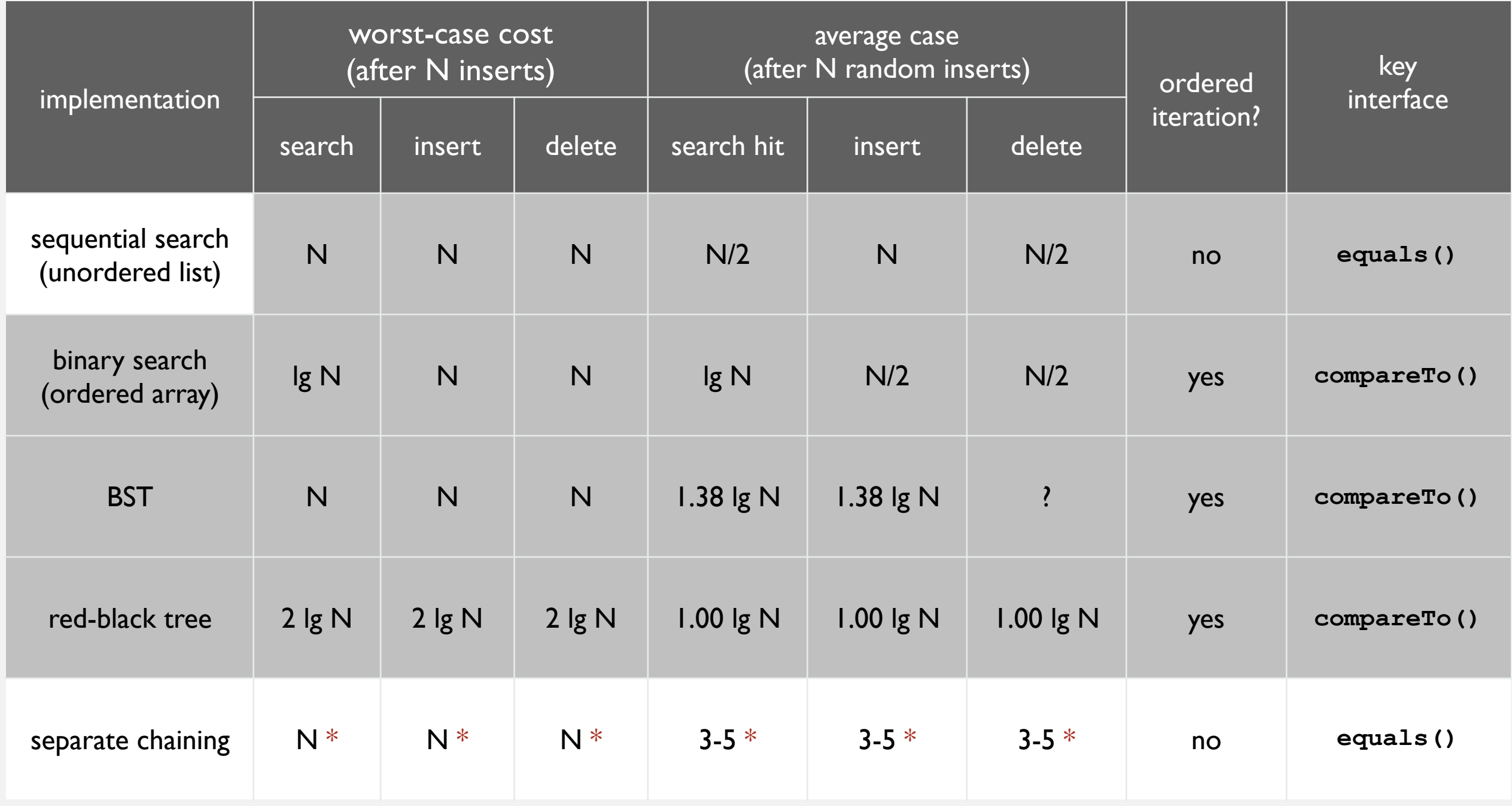

**\* under uniform hashing assumption**

## **HASHING**

- ‣ **Hash functions**
- ‣ **Separate chaining**
- ‣ **Linear probing**

#### **Collision resolution: open addressing**

Open addressing. [Amdahl-Boehme-Rocherster-Samuel, IBM 1953] When a new key collides, find next empty slot, and put it there.

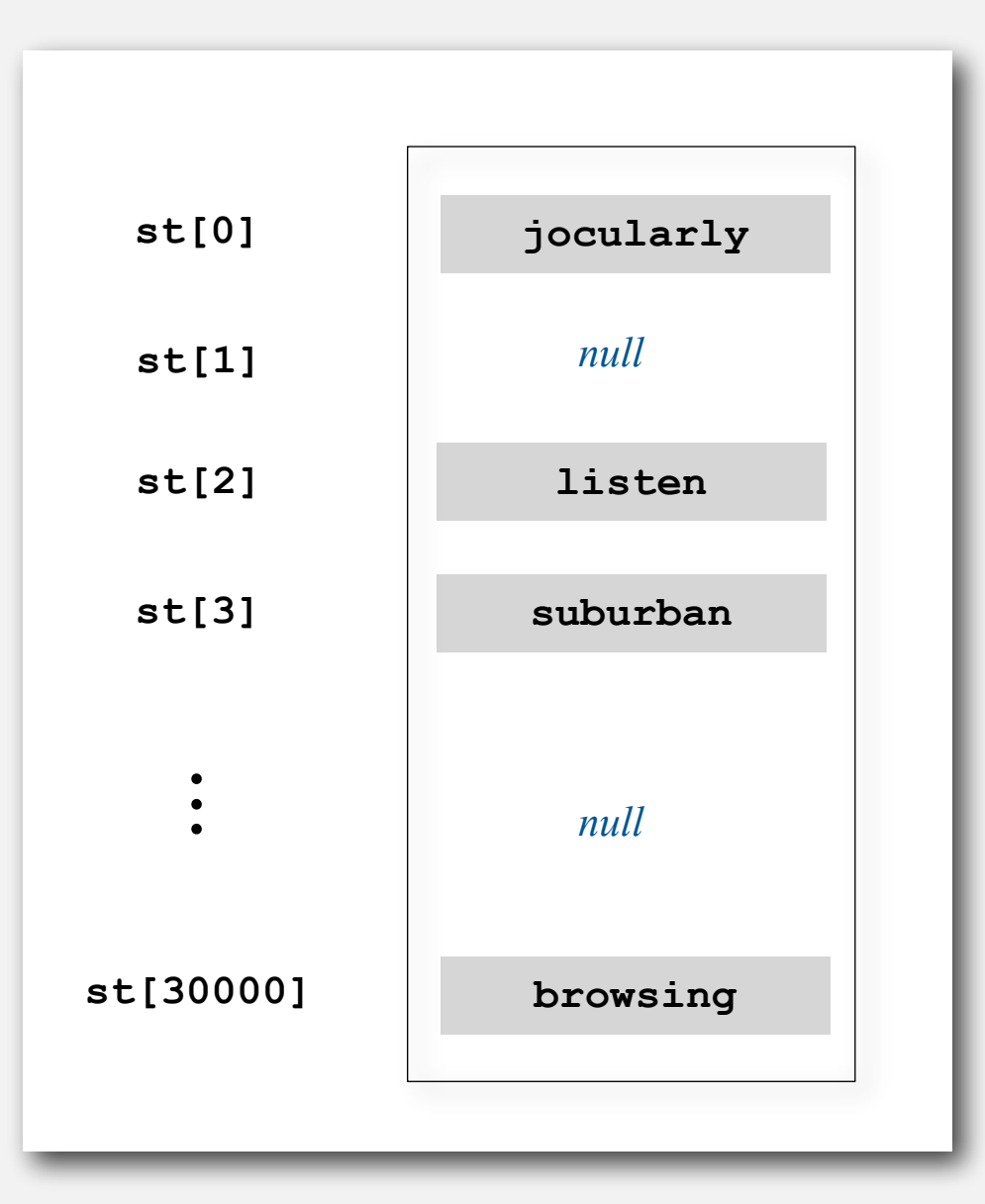

**linear probing (M = 30001, N = 15000)**

Hash. Map key to integer *i* between 0 and *M* - 1. Insert. Put at table index *i* if free; if not try  $i + 1$ ,  $i + 2$ , etc.

**linear probing hash table**

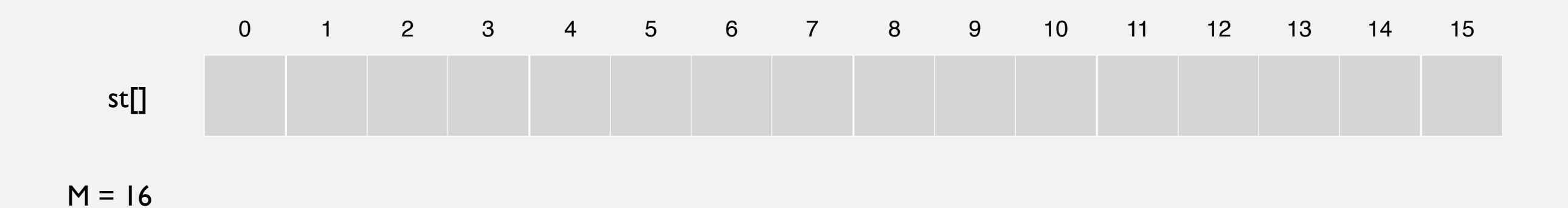

Hash. Map key to integer *i* between 0 and *M* - 1. Insert. Put at table index *i* if free; if not try  $i + 1$ ,  $i + 2$ , etc.

insert S

 $hash(S) = 6$ 

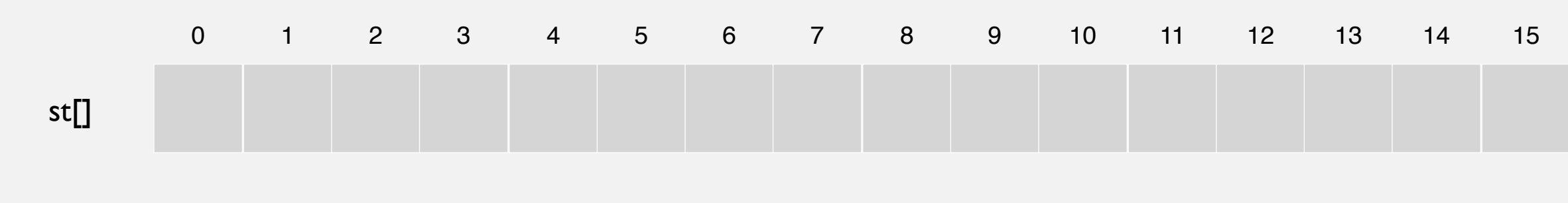

Hash. Map key to integer *i* between 0 and *M* - 1. Insert. Put at table index *i* if free; if not try  $i + 1$ ,  $i + 2$ , etc.

insert S

 $hash(S) = 6$ 

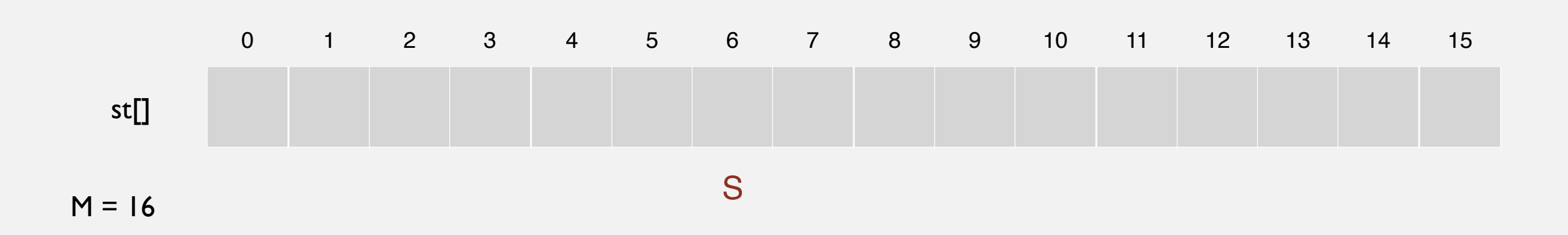

Hash. Map key to integer *i* between 0 and *M* - 1. Insert. Put at table index *i* if free; if not try  $i + 1$ ,  $i + 2$ , etc.

insert S

 $hash(S) = 6$ 

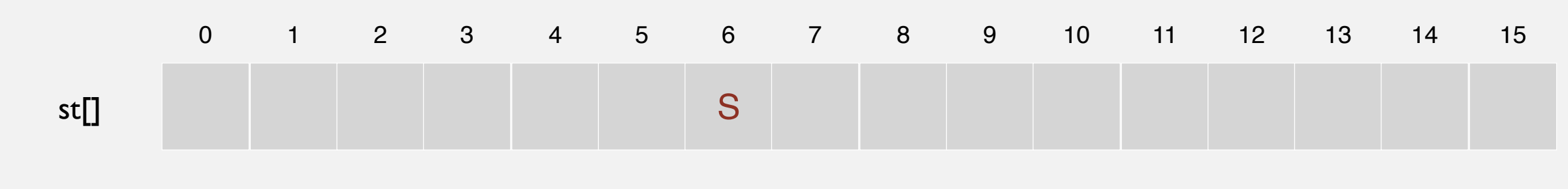

Hash. Map key to integer *i* between 0 and *M* - 1. Insert. Put at table index *i* if free; if not try  $i + 1$ ,  $i + 2$ , etc.

**linear probing hash table**

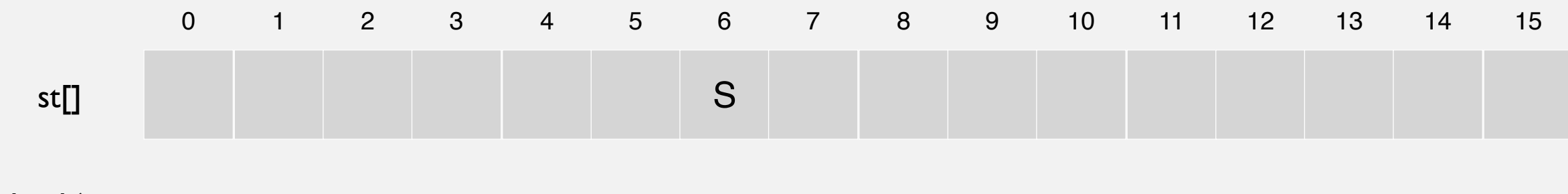

Hash. Map key to integer *i* between 0 and *M* - 1. Insert. Put at table index *i* if free; if not try  $i + 1$ ,  $i + 2$ , etc.

insert E

 $hash(E) = 10$ 

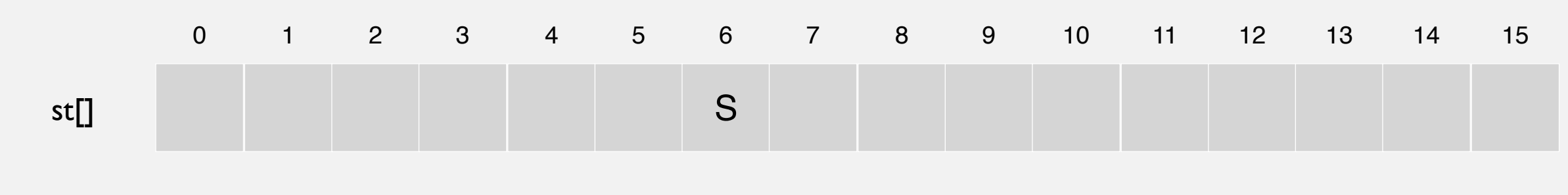

Hash. Map key to integer *i* between 0 and *M* - 1. Insert. Put at table index *i* if free; if not try  $i + 1$ ,  $i + 2$ , etc.

insert E  $hash(E) = 10$ 

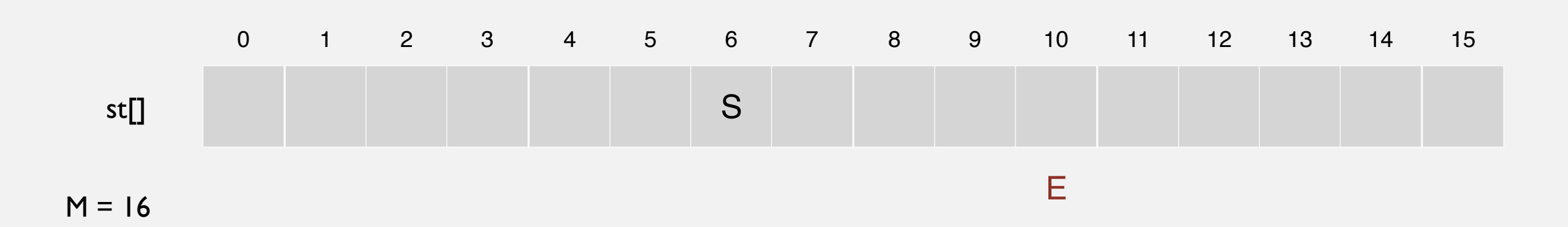

Hash. Map key to integer *i* between 0 and *M* - 1. Insert. Put at table index *i* if free; if not try  $i + 1$ ,  $i + 2$ , etc.

insert E

 $hash(E) = 10$ 

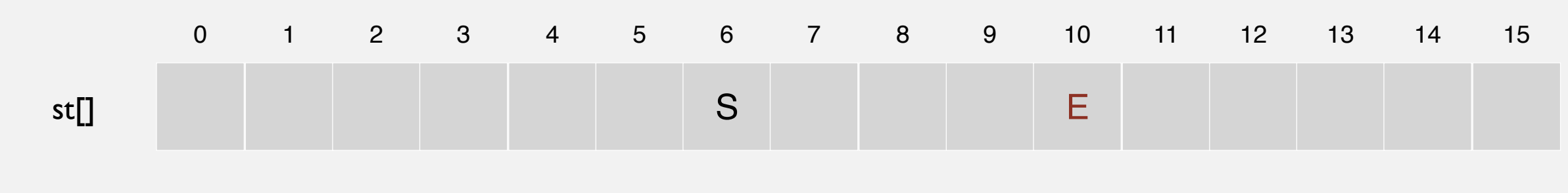

Hash. Map key to integer *i* between 0 and *M* - 1. Insert. Put at table index *i* if free; if not try  $i + 1$ ,  $i + 2$ , etc.

**linear probing hash table**

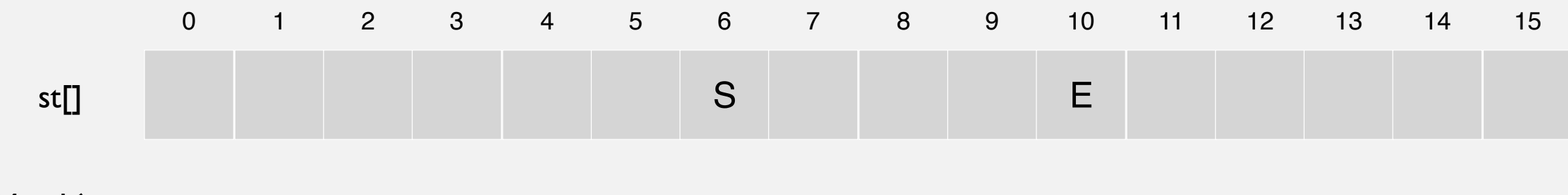

Hash. Map key to integer *i* between 0 and *M* - 1. Insert. Put at table index *i* if free; if not try  $i + 1$ ,  $i + 2$ , etc.

insert A

 $hash(A) = 4$ 

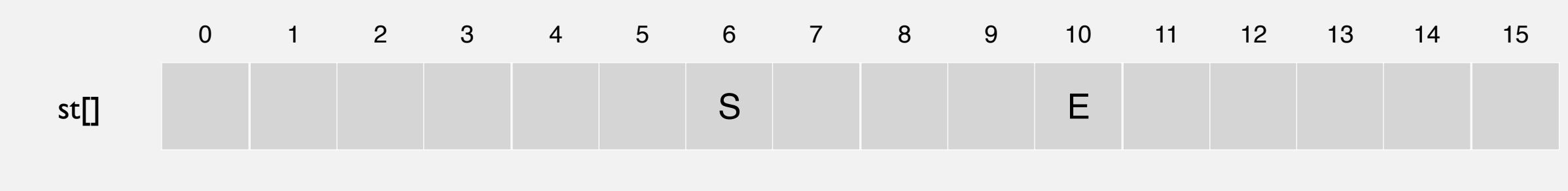

Hash. Map key to integer *i* between 0 and *M* - 1. Insert. Put at table index *i* if free; if not try  $i + 1$ ,  $i + 2$ , etc.

insert A

 $hash(A) = 4$ 

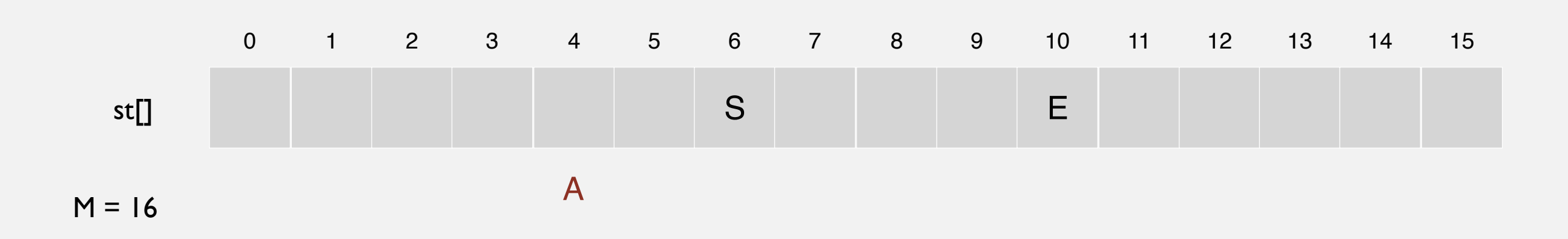

Hash. Map key to integer *i* between 0 and *M* - 1. Insert. Put at table index *i* if free; if not try  $i + 1$ ,  $i + 2$ , etc.

insert A

 $hash(A) = 4$ 

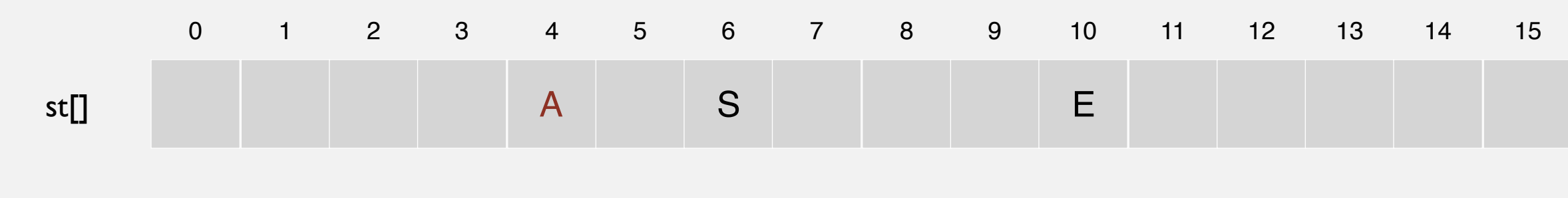

Hash. Map key to integer *i* between 0 and *M* - 1. Insert. Put at table index *i* if free; if not try  $i + 1$ ,  $i + 2$ , etc.

**linear probing hash table**

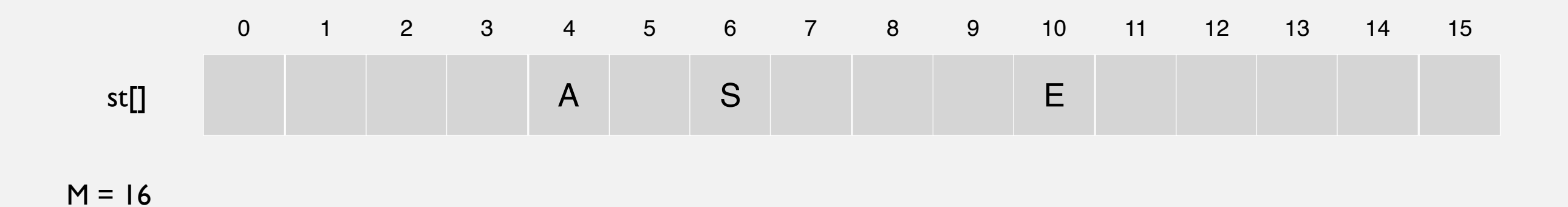
Hash. Map key to integer *i* between 0 and *M* - 1. Insert. Put at table index *i* if free; if not try  $i + 1$ ,  $i + 2$ , etc.

insert R

 $hash(R) = 14$ 

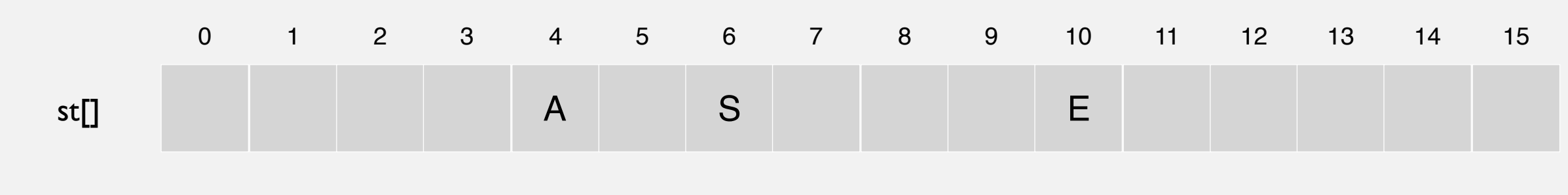

Hash. Map key to integer *i* between 0 and *M* - 1. Insert. Put at table index *i* if free; if not try  $i + 1$ ,  $i + 2$ , etc.

insert R

 $hash(R) = 14$ 

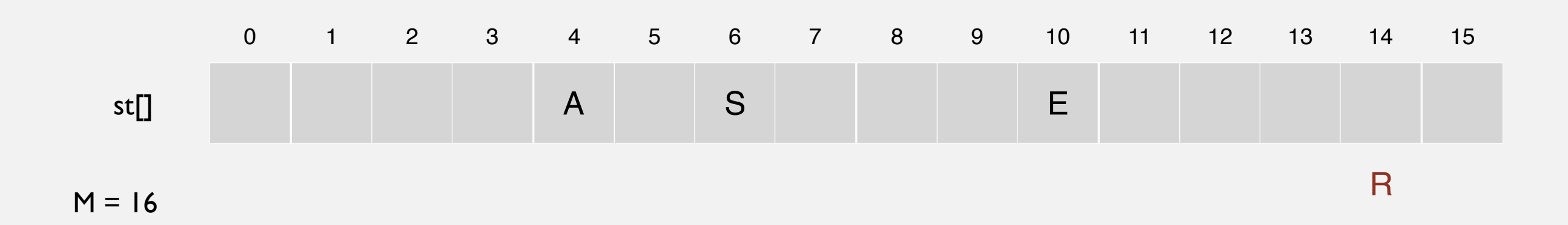

Hash. Map key to integer *i* between 0 and *M* - 1. Insert. Put at table index *i* if free; if not try  $i + 1$ ,  $i + 2$ , etc.

insert R

 $hash(R) = 14$ 

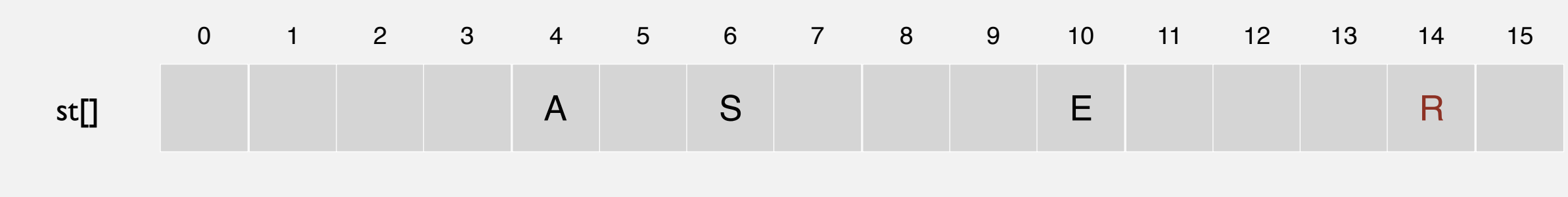

Hash. Map key to integer *i* between 0 and *M* - 1. Insert. Put at table index *i* if free; if not try  $i + 1$ ,  $i + 2$ , etc.

**linear probing hash table**

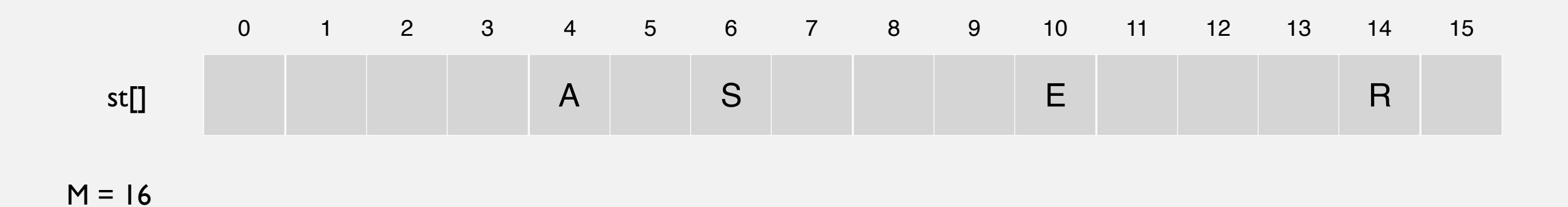

Hash. Map key to integer *i* between 0 and *M* - 1. Insert. Put at table index *i* if free; if not try  $i + 1$ ,  $i + 2$ , etc.

insert C

 $hash(C) = 5$ 

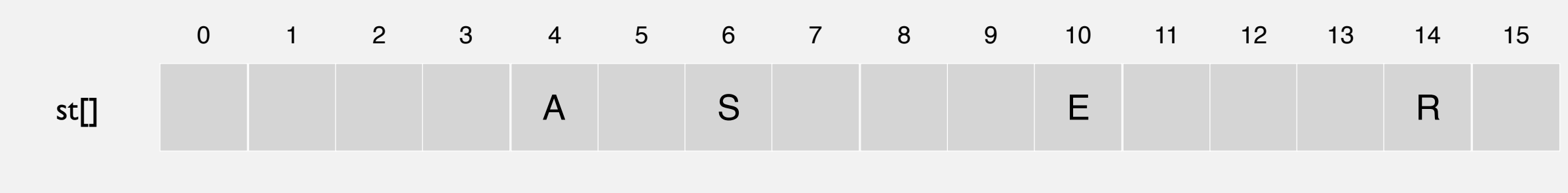

Hash. Map key to integer *i* between 0 and *M* - 1. Insert. Put at table index *i* if free; if not try  $i + 1$ ,  $i + 2$ , etc.

insert C

 $hash(C) = 5$ 

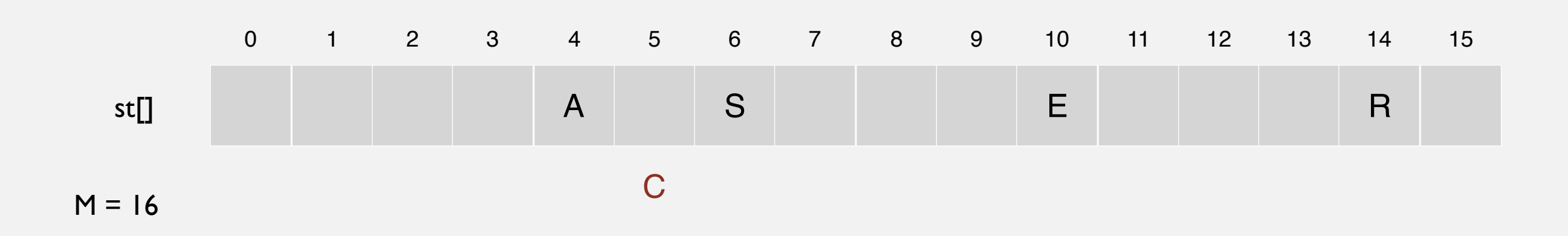

Hash. Map key to integer *i* between 0 and *M* - 1. Insert. Put at table index *i* if free; if not try  $i + 1$ ,  $i + 2$ , etc.

insert C

 $hash(C) = 5$ 

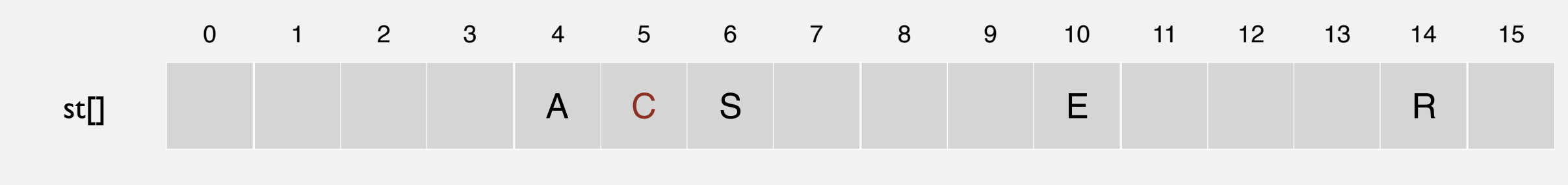

Hash. Map key to integer *i* between 0 and *M* - 1. Insert. Put at table index *i* if free; if not try  $i + 1$ ,  $i + 2$ , etc.

**linear probing hash table**

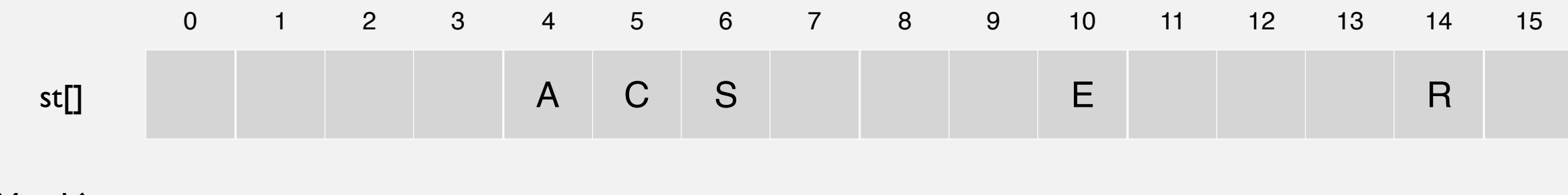

Hash. Map key to integer *i* between 0 and *M* - 1. Insert. Put at table index *i* if free; if not try  $i + 1$ ,  $i + 2$ , etc.

insert H

 $hash(H) = 4$ 

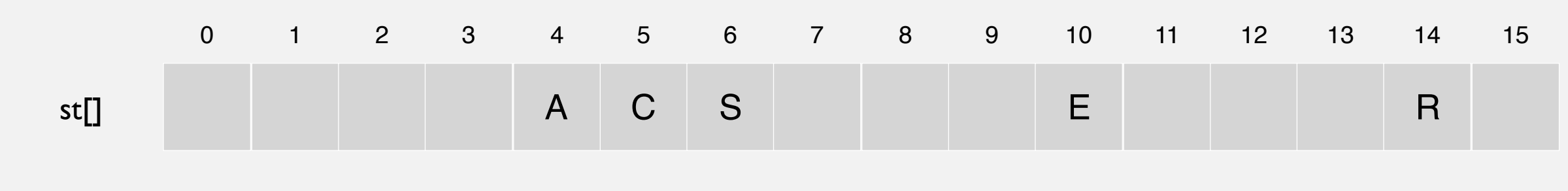

Hash. Map key to integer *i* between 0 and *M* - 1. Insert. Put at table index *i* if free; if not try  $i + 1$ ,  $i + 2$ , etc.

insert H

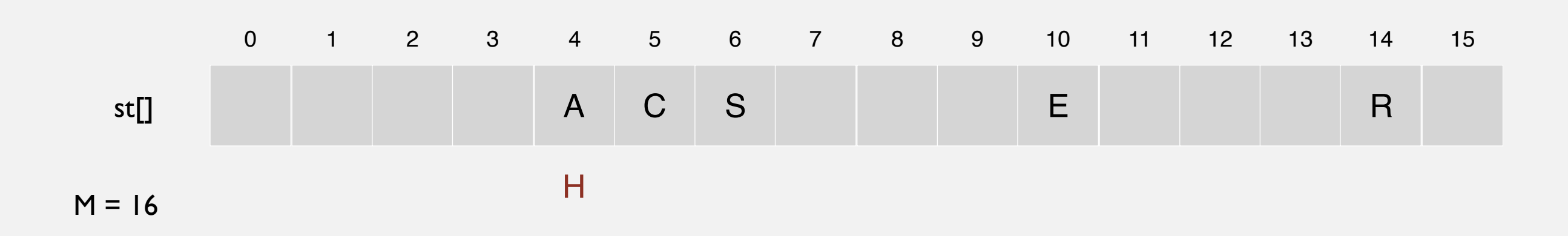

Hash. Map key to integer *i* between 0 and *M* - 1. Insert. Put at table index *i* if free; if not try  $i + 1$ ,  $i + 2$ , etc.

insert H

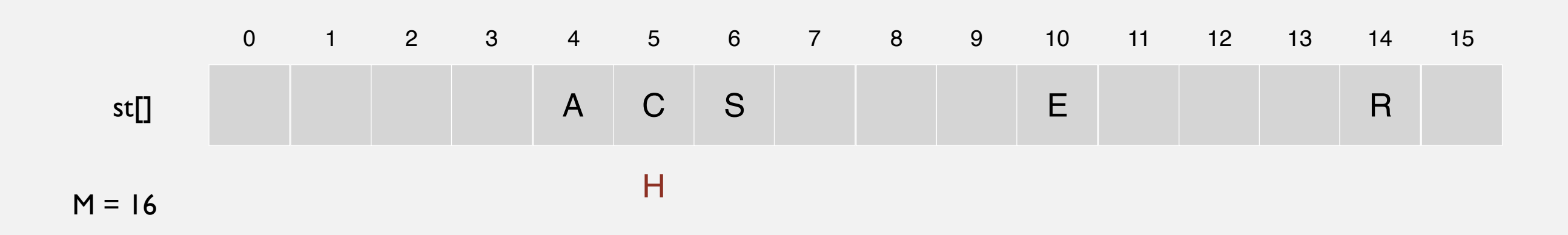

Hash. Map key to integer *i* between 0 and *M* - 1. Insert. Put at table index *i* if free; if not try  $i + 1$ ,  $i + 2$ , etc.

insert H

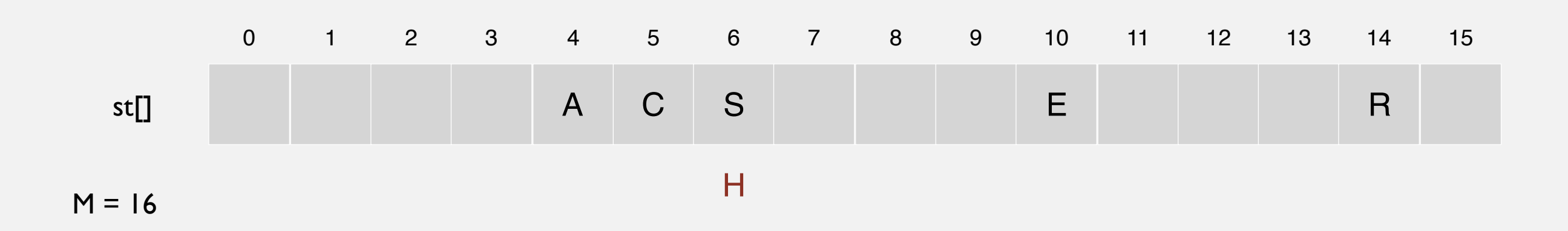

Hash. Map key to integer *i* between 0 and *M* - 1. Insert. Put at table index *i* if free; if not try  $i + 1$ ,  $i + 2$ , etc.

insert H

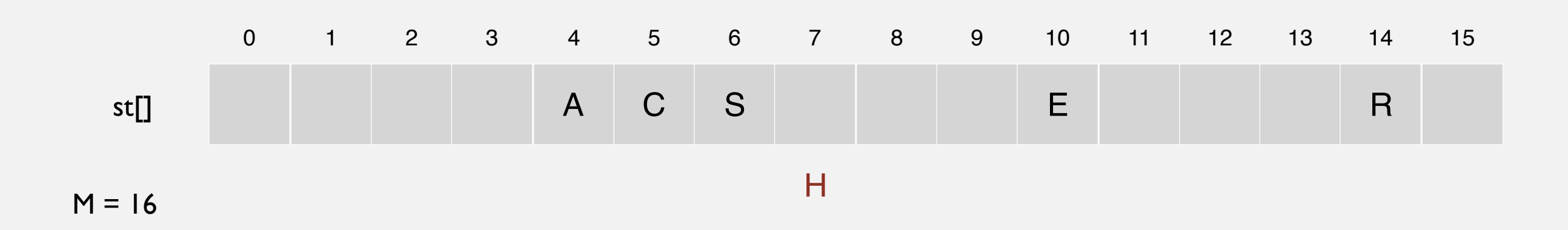

Hash. Map key to integer *i* between 0 and *M* - 1. Insert. Put at table index *i* if free; if not try  $i + 1$ ,  $i + 2$ , etc.

insert H

 $hash(H) = 4$ 

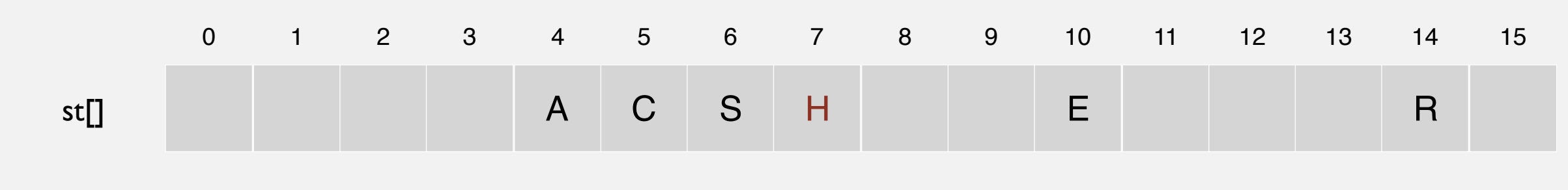

Hash. Map key to integer *i* between 0 and *M* - 1. Insert. Put at table index *i* if free; if not try  $i + 1$ ,  $i + 2$ , etc.

**linear probing hash table**

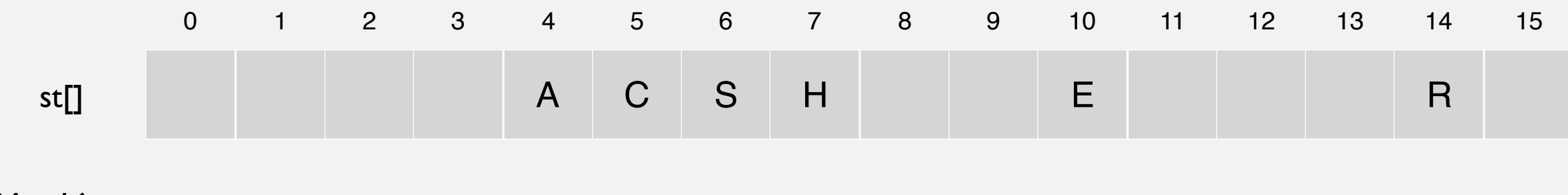

Hash. Map key to integer *i* between 0 and *M* - 1. Insert. Put at table index *i* if free; if not try  $i + 1$ ,  $i + 2$ , etc.

insert X

 $hash(X) = 15$ 

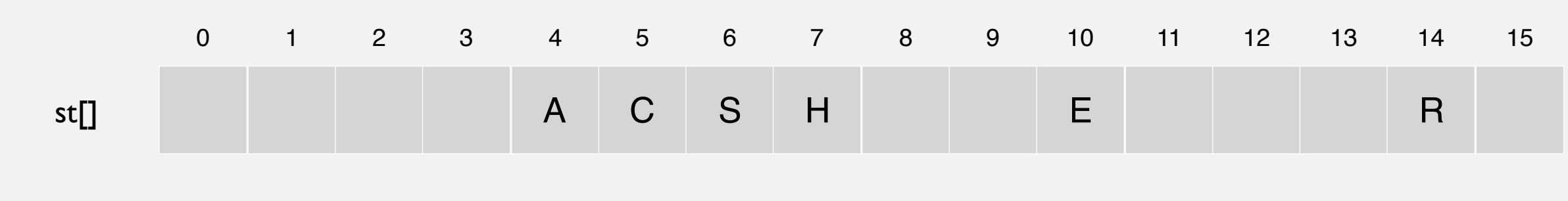

Hash. Map key to integer *i* between 0 and *M* - 1. Insert. Put at table index *i* if free; if not try  $i + 1$ ,  $i + 2$ , etc.

insert X

 $hash(X) = 15$ 

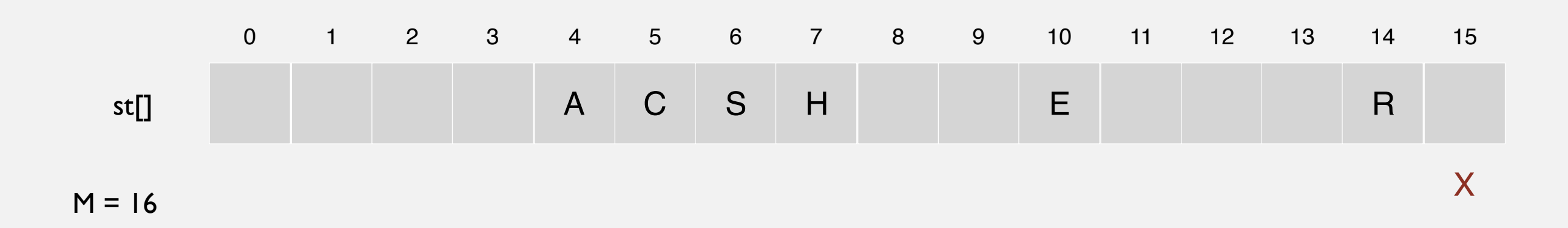

Hash. Map key to integer *i* between 0 and *M* - 1. Insert. Put at table index *i* if free; if not try  $i + 1$ ,  $i + 2$ , etc.

insert X

 $hash(X) = 15$ 

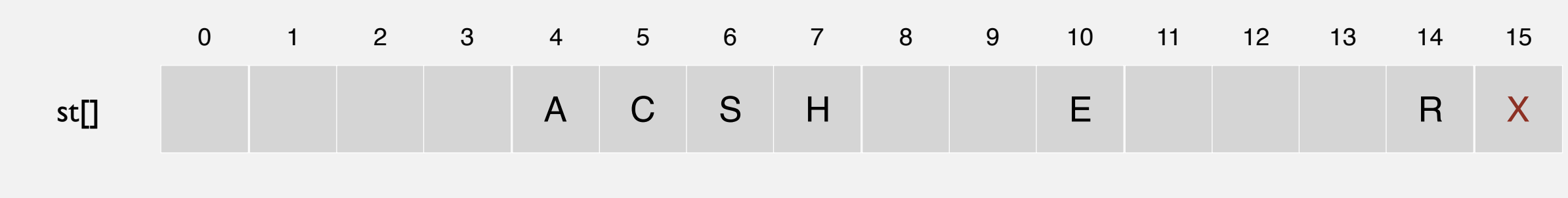

Hash. Map key to integer *i* between 0 and *M* - 1. Insert. Put at table index *i* if free; if not try  $i + 1$ ,  $i + 2$ , etc.

**linear probing hash table**

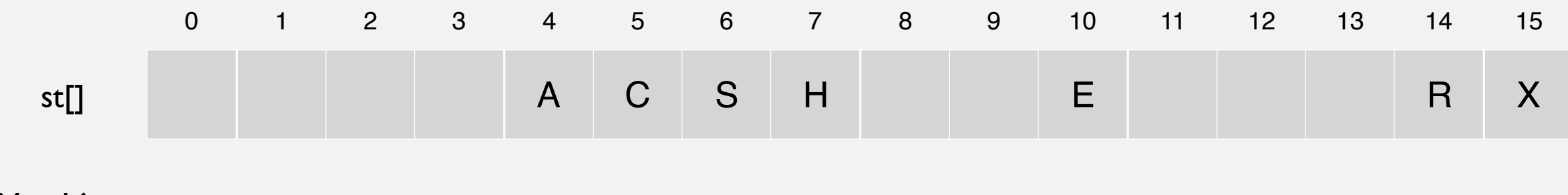

Hash. Map key to integer *i* between 0 and *M* - 1. Insert. Put at table index *i* if free; if not try  $i + 1$ ,  $i + 2$ , etc.

insert M

 $hash(M) = 1$ 

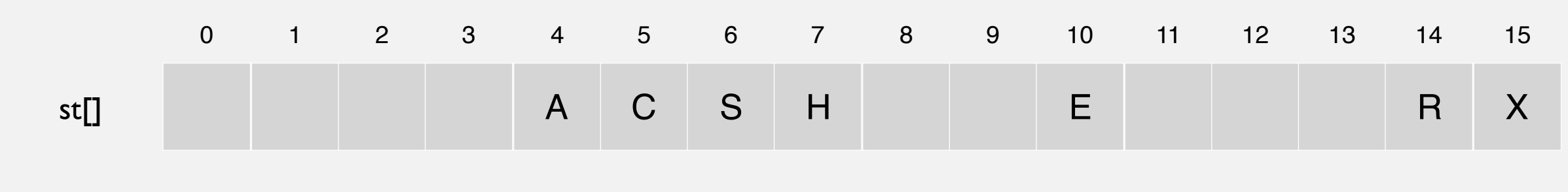

Hash. Map key to integer *i* between 0 and *M* - 1. Insert. Put at table index *i* if free; if not try  $i + 1$ ,  $i + 2$ , etc.

insert M

 $hash(M) = 1$ 

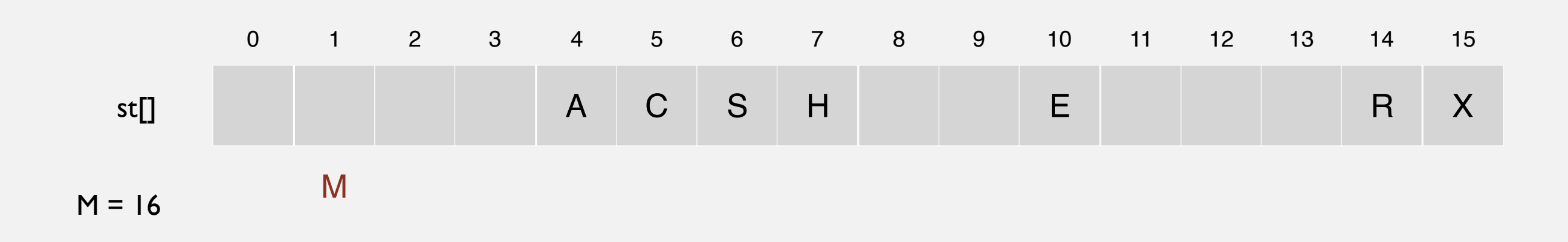

Hash. Map key to integer *i* between 0 and *M* - 1. Insert. Put at table index *i* if free; if not try  $i + 1$ ,  $i + 2$ , etc.

insert M

 $hash(M) = 1$ 

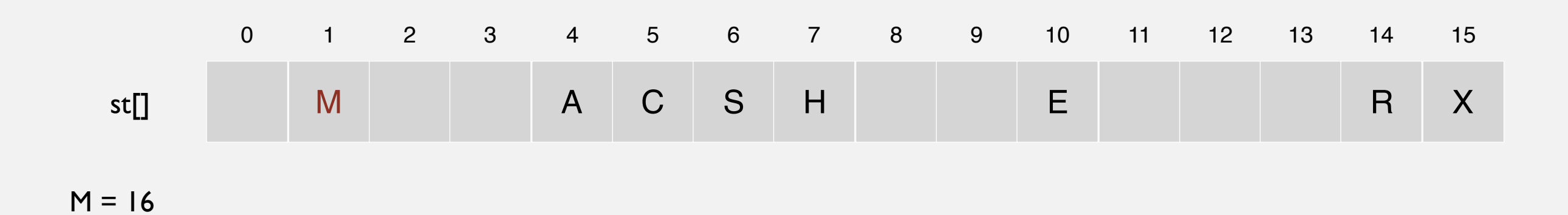

Hash. Map key to integer *i* between 0 and *M* - 1. Insert. Put at table index *i* if free; if not try  $i + 1$ ,  $i + 2$ , etc.

**linear probing hash table**

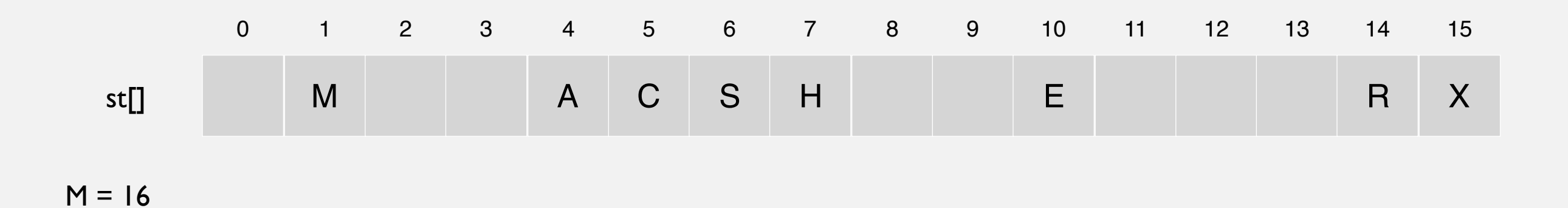

Hash. Map key to integer *i* between 0 and *M* - 1. Insert. Put at table index *i* if free; if not try  $i + 1$ ,  $i + 2$ , etc.

insert P

 $hash(P) = 14$ 

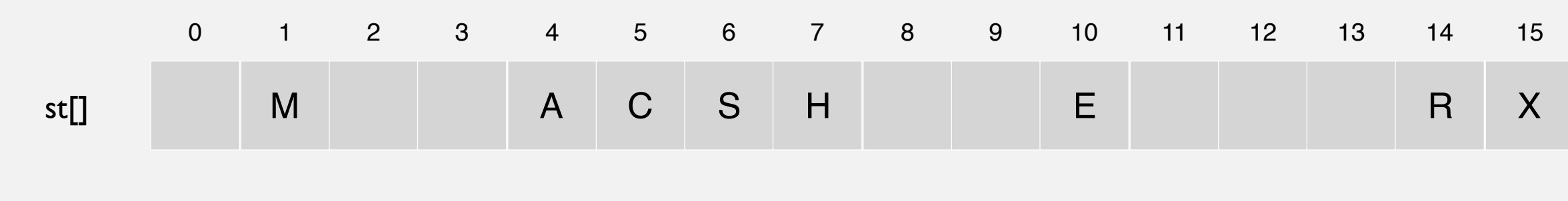

Hash. Map key to integer *i* between 0 and *M* - 1. Insert. Put at table index *i* if free; if not try  $i + 1$ ,  $i + 2$ , etc.

insert P

 $hash(P) = 14$ 

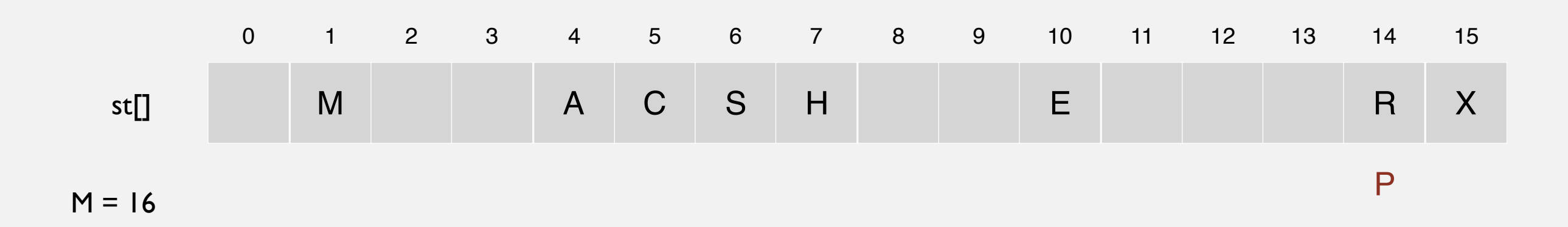

Hash. Map key to integer *i* between 0 and *M* - 1. Insert. Put at table index *i* if free; if not try  $i + 1$ ,  $i + 2$ , etc.

insert P

 $hash(P) = 14$ 

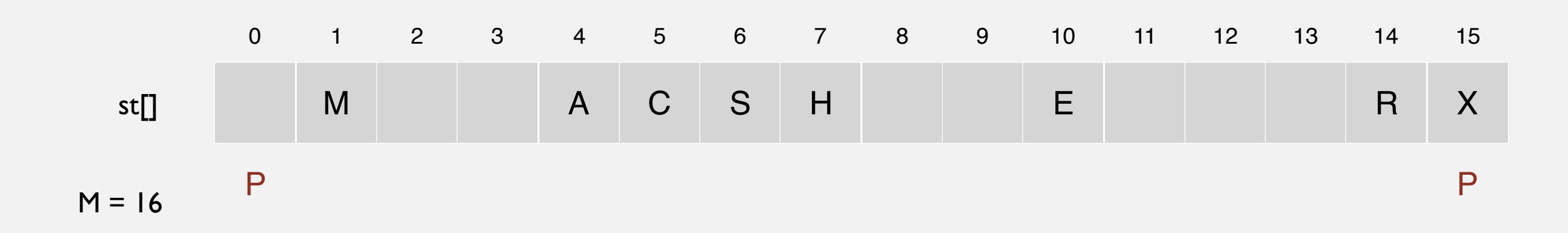

Hash. Map key to integer *i* between 0 and *M* - 1. Insert. Put at table index *i* if free; if not try  $i + 1$ ,  $i + 2$ , etc.

insert P

 $hash(P) = 14$ 

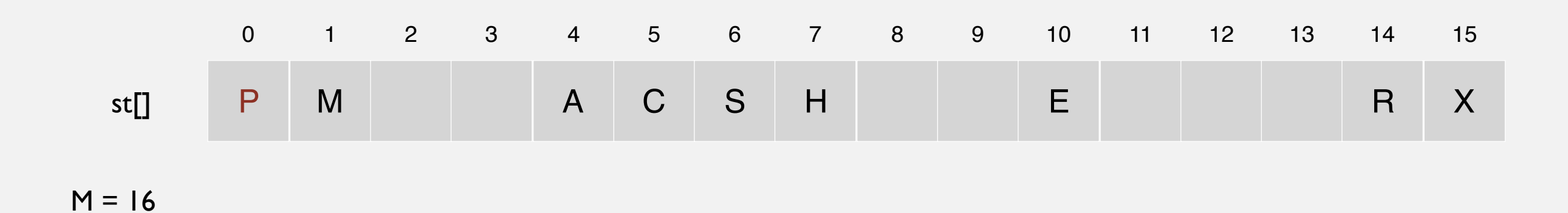

Hash. Map key to integer *i* between 0 and *M* - 1. Insert. Put at table index *i* if free; if not try  $i + 1$ ,  $i + 2$ , etc.

**linear probing hash table**

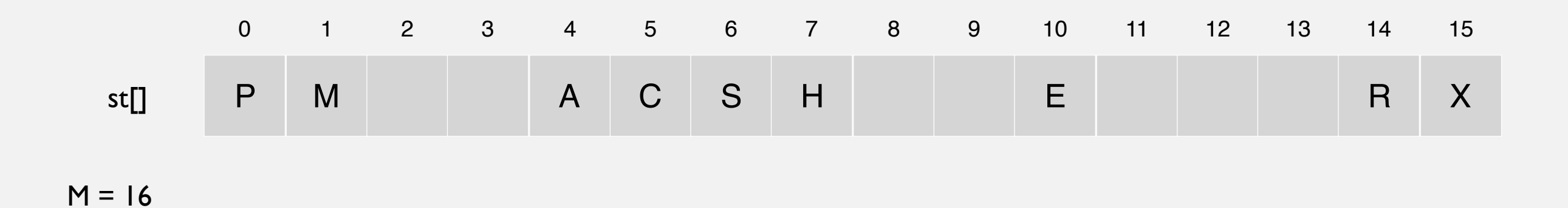

Hash. Map key to integer *i* between 0 and *M* - 1. Insert. Put at table index *i* if free; if not try  $i + 1$ ,  $i + 2$ , etc.

insert L

 $hash(L) = 6$ 

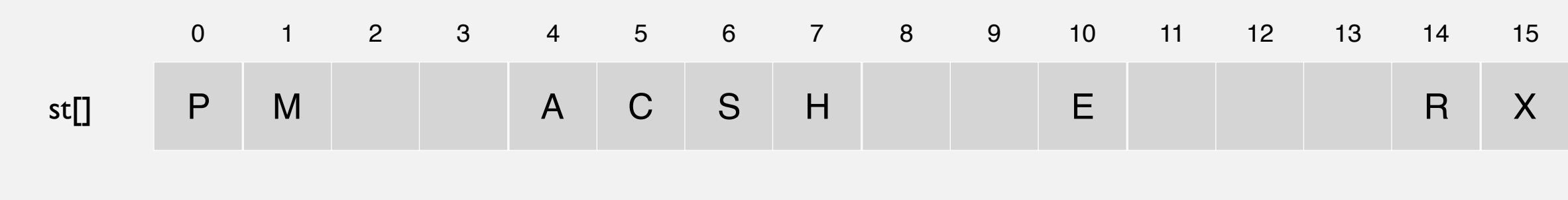

Hash. Map key to integer *i* between 0 and *M* - 1. Insert. Put at table index *i* if free; if not try  $i + 1$ ,  $i + 2$ , etc.

insert L

 $hash(L) = 6$ 

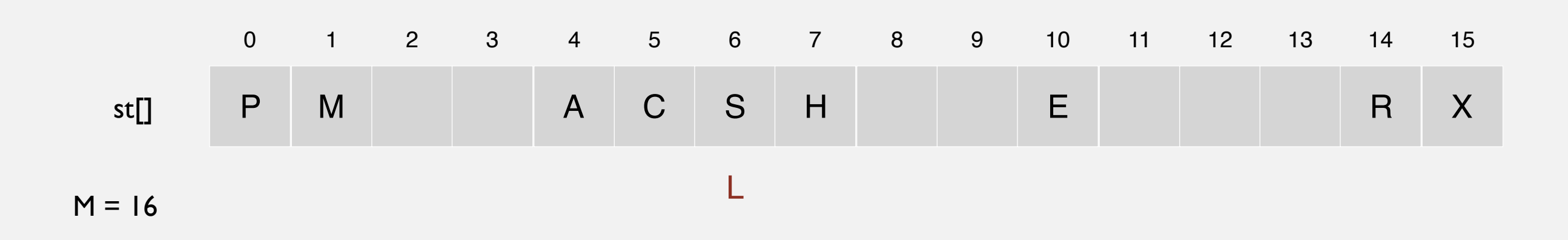

Hash. Map key to integer *i* between 0 and *M* - 1. Insert. Put at table index *i* if free; if not try  $i + 1$ ,  $i + 2$ , etc.

insert L

 $hash(L) = 6$ 

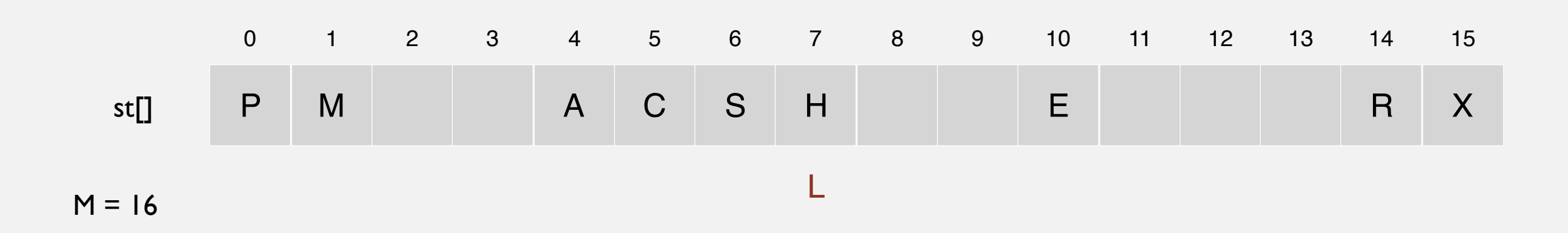

Hash. Map key to integer *i* between 0 and *M* - 1. Insert. Put at table index *i* if free; if not try  $i + 1$ ,  $i + 2$ , etc.

insert L

 $hash(L) = 6$ 

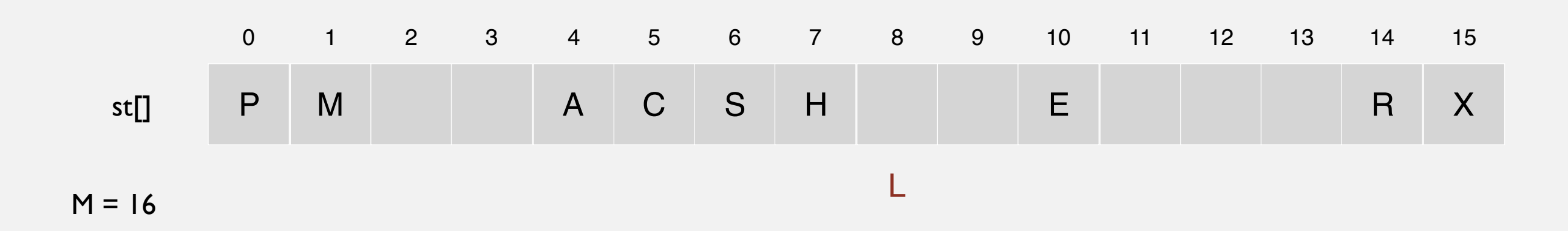

Hash. Map key to integer *i* between 0 and *M* - 1. Insert. Put at table index *i* if free; if not try  $i + 1$ ,  $i + 2$ , etc.

insert L

 $hash(L) = 6$ 

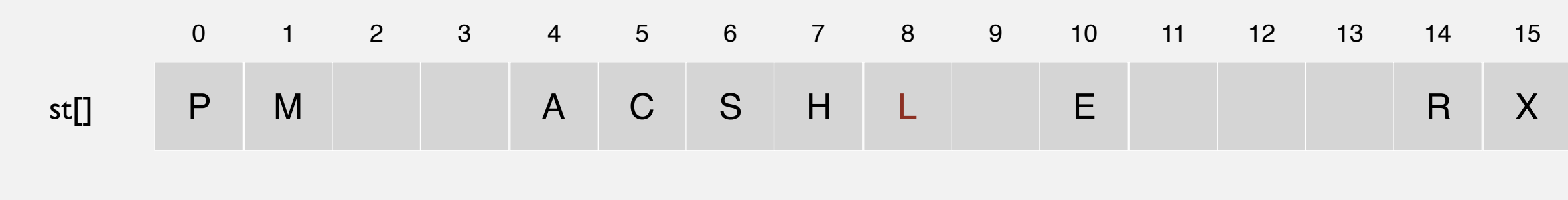

Hash. Map key to integer *i* between 0 and *M* - 1. Insert. Put at table index *i* if free; if not try  $i + 1$ ,  $i + 2$ , etc.

**linear probing hash table**

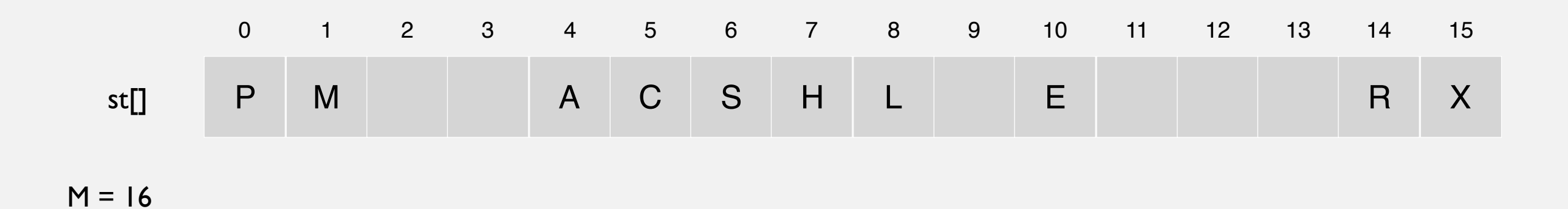

Hash. Map key to integer *i* between 0 and *M* - 1.

Insert. Put at table index *i* if free; if not try  $i + 1$ ,  $i + 2$ , etc.

Search. Search table index *i*; if occupied but no match, try  $i + 1$ ,  $i + 2$ , etc.

**linear probing hash table**

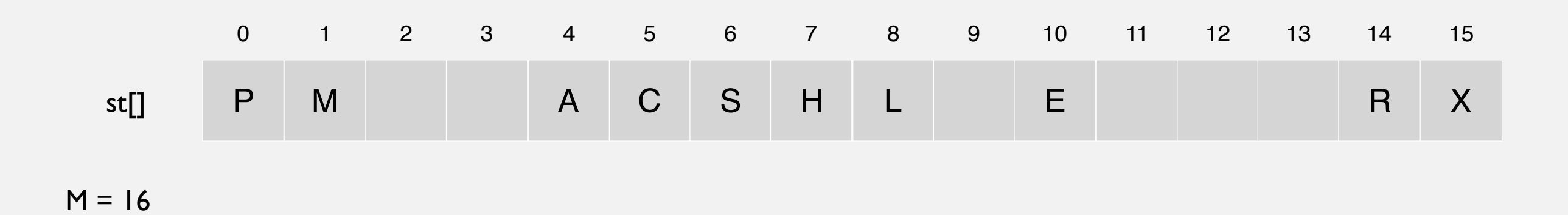

Hash. Map key to integer *i* between 0 and *M* - 1.

Insert. Put at table index *i* if free; if not try  $i + 1$ ,  $i + 2$ , etc.

Search. Search table index *i*; if occupied but no match, try  $i + 1$ ,  $i + 2$ , etc.

search E $hash(E) = 10$ 

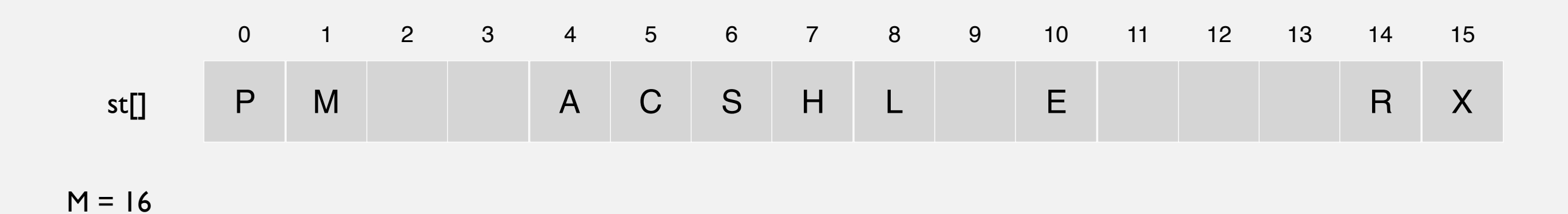
Hash. Map key to integer *i* between 0 and *M* - 1.

Insert. Put at table index *i* if free; if not try  $i + 1$ ,  $i + 2$ , etc.

Search. Search table index *i*; if occupied but no match, try  $i + 1$ ,  $i + 2$ , etc.

search E  $hash(E) = 10$ 

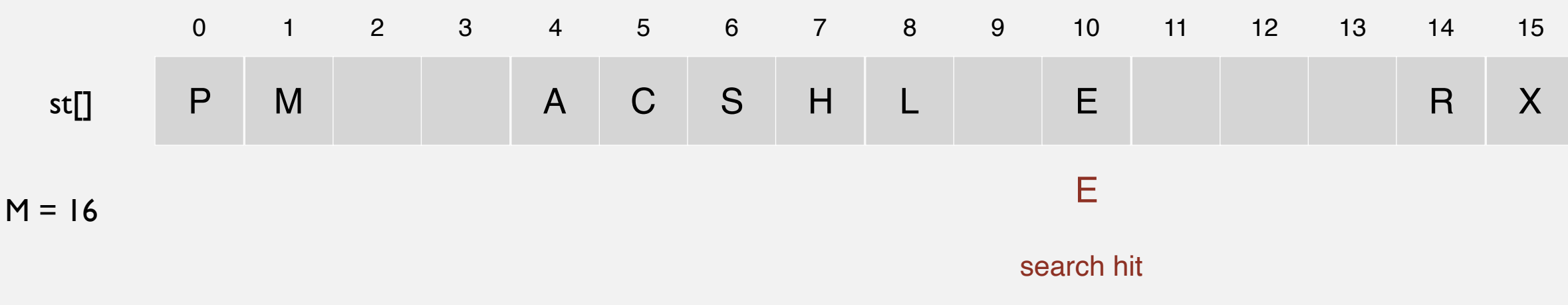

(return corresponding value)

Hash. Map key to integer *i* between 0 and *M* - 1.

Insert. Put at table index *i* if free; if not try  $i + 1$ ,  $i + 2$ , etc.

Search. Search table index *i*; if occupied but no match, try  $i + 1$ ,  $i + 2$ , etc.

**linear probing hash table**

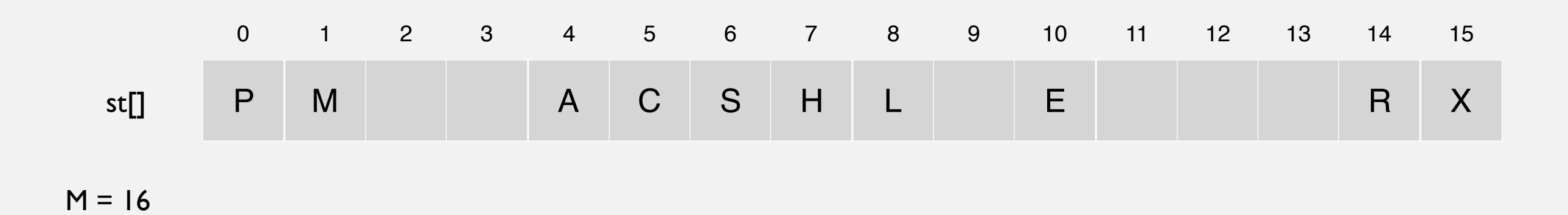

Hash. Map key to integer *i* between 0 and *M* - 1.

Insert. Put at table index *i* if free; if not try  $i + 1$ ,  $i + 2$ , etc.

Search. Search table index *i*; if occupied but no match, try  $i + 1$ ,  $i + 2$ , etc.

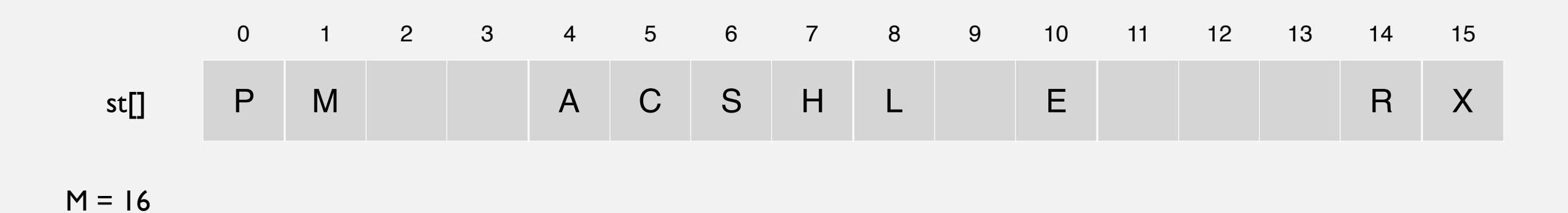

Hash. Map key to integer *i* between 0 and *M* - 1.

Insert. Put at table index *i* if free; if not try  $i + 1$ ,  $i + 2$ , etc.

Search. Search table index *i*; if occupied but no match, try  $i + 1$ ,  $i + 2$ , etc.

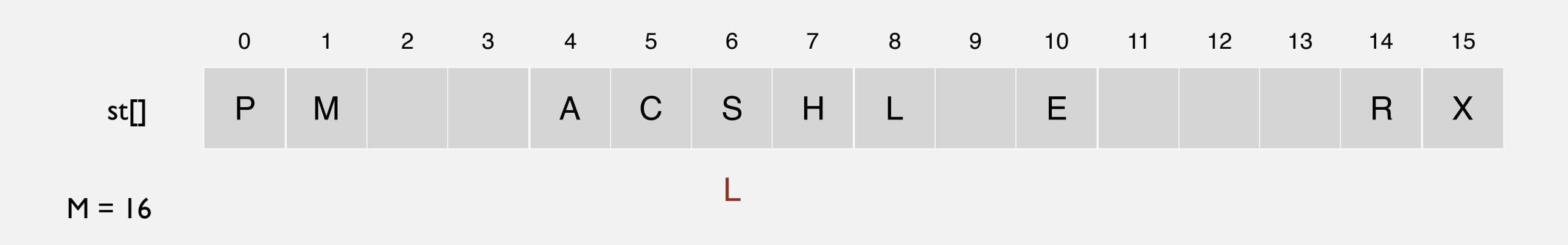

Hash. Map key to integer *i* between 0 and *M* - 1.

Insert. Put at table index *i* if free; if not try  $i + 1$ ,  $i + 2$ , etc.

Search. Search table index *i*; if occupied but no match, try  $i + 1$ ,  $i + 2$ , etc.

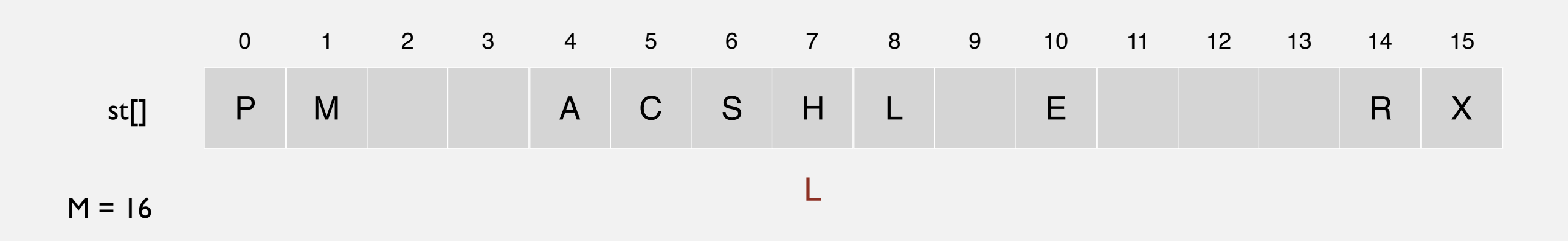

Hash. Map key to integer *i* between 0 and *M* - 1.

Insert. Put at table index *i* if free; if not try  $i + 1$ ,  $i + 2$ , etc.

Search. Search table index *i*; if occupied but no match, try  $i + 1$ ,  $i + 2$ , etc.

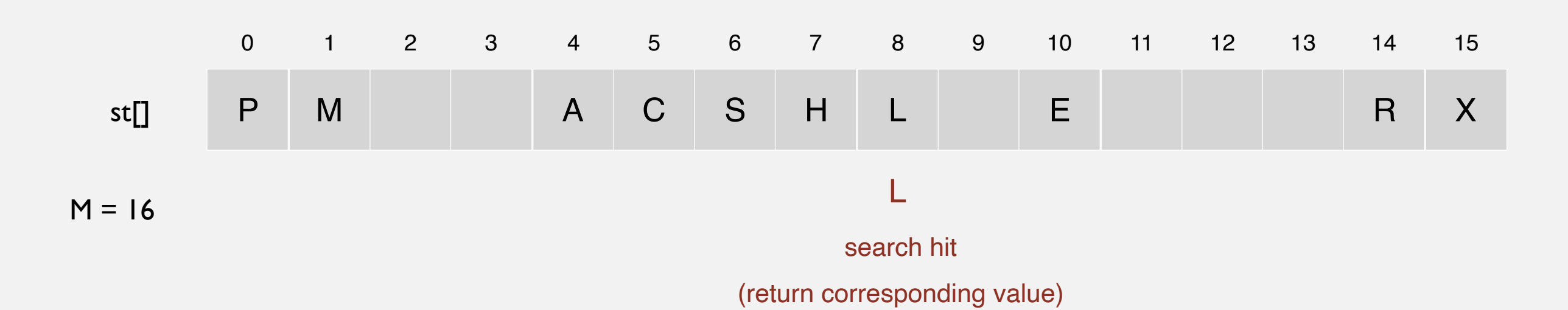

Hash. Map key to integer *i* between 0 and *M* - 1.

Insert. Put at table index *i* if free; if not try  $i + 1$ ,  $i + 2$ , etc.

Search. Search table index *i*; if occupied but no match, try  $i + 1$ ,  $i + 2$ , etc.

**linear probing hash table**

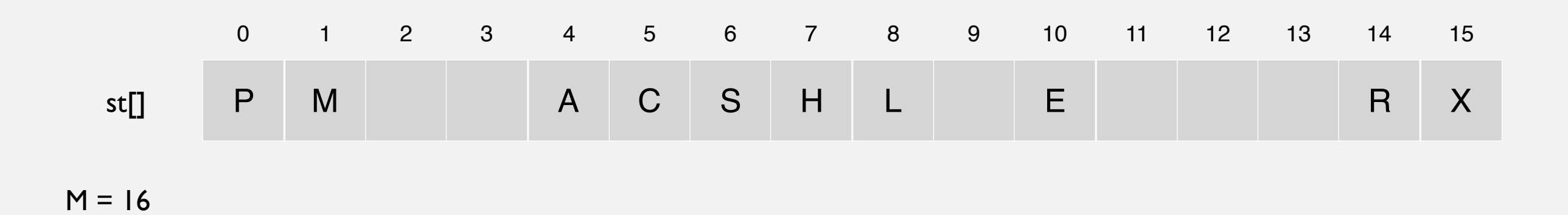

Hash. Map key to integer *i* between 0 and *M* - 1.

Insert. Put at table index *i* if free; if not try  $i + 1$ ,  $i + 2$ , etc.

Search. Search table index *i*; if occupied but no match, try  $i + 1$ ,  $i + 2$ , etc.

search K  $hash(K) = 5$ 

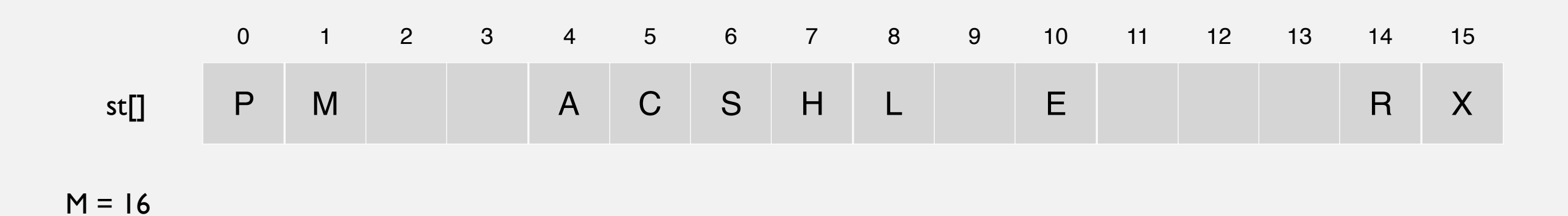

Hash. Map key to integer *i* between 0 and *M* - 1.

Insert. Put at table index *i* if free; if not try  $i + 1$ ,  $i + 2$ , etc.

Search. Search table index *i*; if occupied but no match, try  $i + 1$ ,  $i + 2$ , etc.

search K  $hash(K) = 5$ 

0 1 2 3 4 5 6 7 8 9 st[] 10 11 12 13 14 15  $M = 16$ P M A C S H L E R X K

Hash. Map key to integer *i* between 0 and *M* - 1.

Insert. Put at table index *i* if free; if not try  $i + 1$ ,  $i + 2$ , etc.

Search. Search table index *i*; if occupied but no match, try  $i + 1$ ,  $i + 2$ , etc.

search K

 $hash(K) = 5$ 

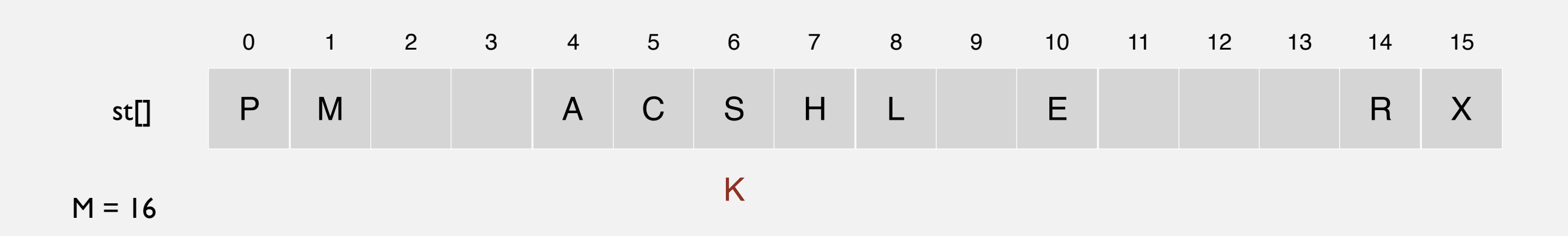

Hash. Map key to integer *i* between 0 and *M* - 1.

Insert. Put at table index *i* if free; if not try  $i + 1$ ,  $i + 2$ , etc.

Search. Search table index *i*; if occupied but no match, try  $i + 1$ ,  $i + 2$ , etc.

search K  $hash(K) = 5$ 

0 1 2 3 4 5 6 7 8 9 st[] 10 11 12 13 14 15  $M = 16$ P M A C S H L E R X K

Hash. Map key to integer *i* between 0 and *M* - 1.

Insert. Put at table index *i* if free; if not try  $i + 1$ ,  $i + 2$ , etc.

Search. Search table index *i*; if occupied but no match, try  $i + 1$ ,  $i + 2$ , etc.

search K  $hash(K) = 5$ 

0 1 2 3 4 5 6 7 8 9 st[] 10 11 12 13 14 15  $M = 16$ P M A C S H L E R X K

Hash. Map key to integer *i* between 0 and *M* - 1.

Insert. Put at table index *i* if free; if not try  $i + 1$ ,  $i + 2$ , etc.

Search. Search table index *i*; if occupied but no match, try  $i + 1$ ,  $i + 2$ , etc.

search K  $hash(K) = 5$ 

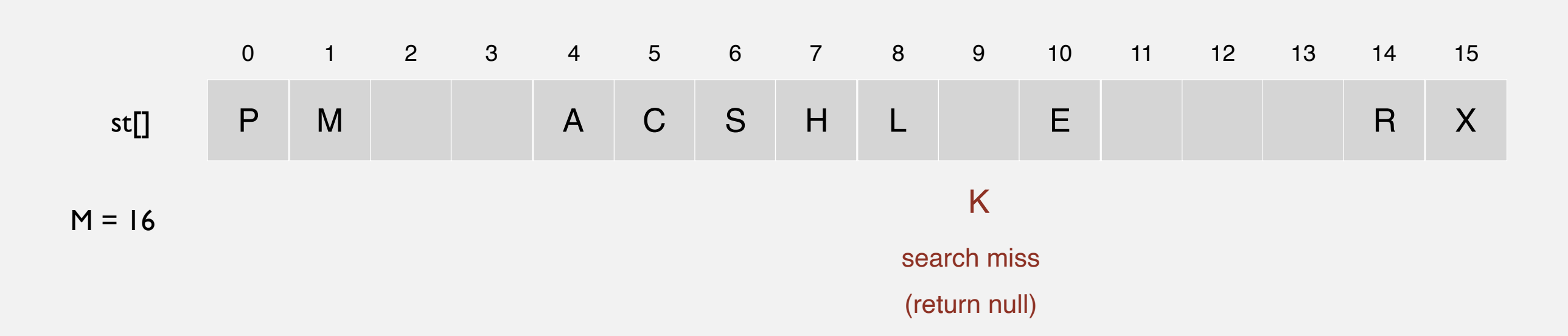

# **Linear probing - Summary**

Hash. Map key to integer *i* between 0 and *M* - 1.

Insert. Put at table index *i* if free; if not try  $i + 1$ ,  $i + 2$ , etc.

Search. Search table index *i*; if occupied but no match, try  $i + 1$ ,  $i + 2$ , etc.

Note. Array size *M* must be greater than number of key-value pairs *N.*

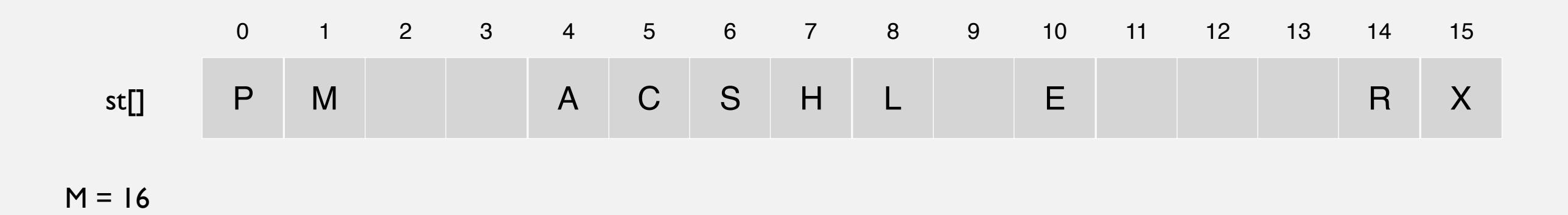

# **Linear probing ST implementation**

```
public class LinearProbingHashST<Key, Value>
{
    private int M = 30001;
    private Value[] vals = (Value[]) new Object[M];
    private Key[] keys = (Key[]) new Object[M];
    private int hash(Key key) { /* as before */ }
    public void put(Key key, Value val) 
    {
       int i;
      for (i = hash(key); keys[i] != null; i = (i+1) % M)
          if (keys[i].equals(key))
              break;
      keys[i] = key;vals[i] = val; }
    public Value get(Key key)
    {
      for (int i = hash(key); keys[i] != null; i = (i+1) % M)
          if (key.equals(keys[i]))
              return vals[i];
       return null;
    }
}
                                                                          array doubling 
                                                                           and halving
                                                                           code omitted
```
# **Clustering**

Cluster. A contiguous block of items.

Observation. New keys likely to hash into middle of big clusters.

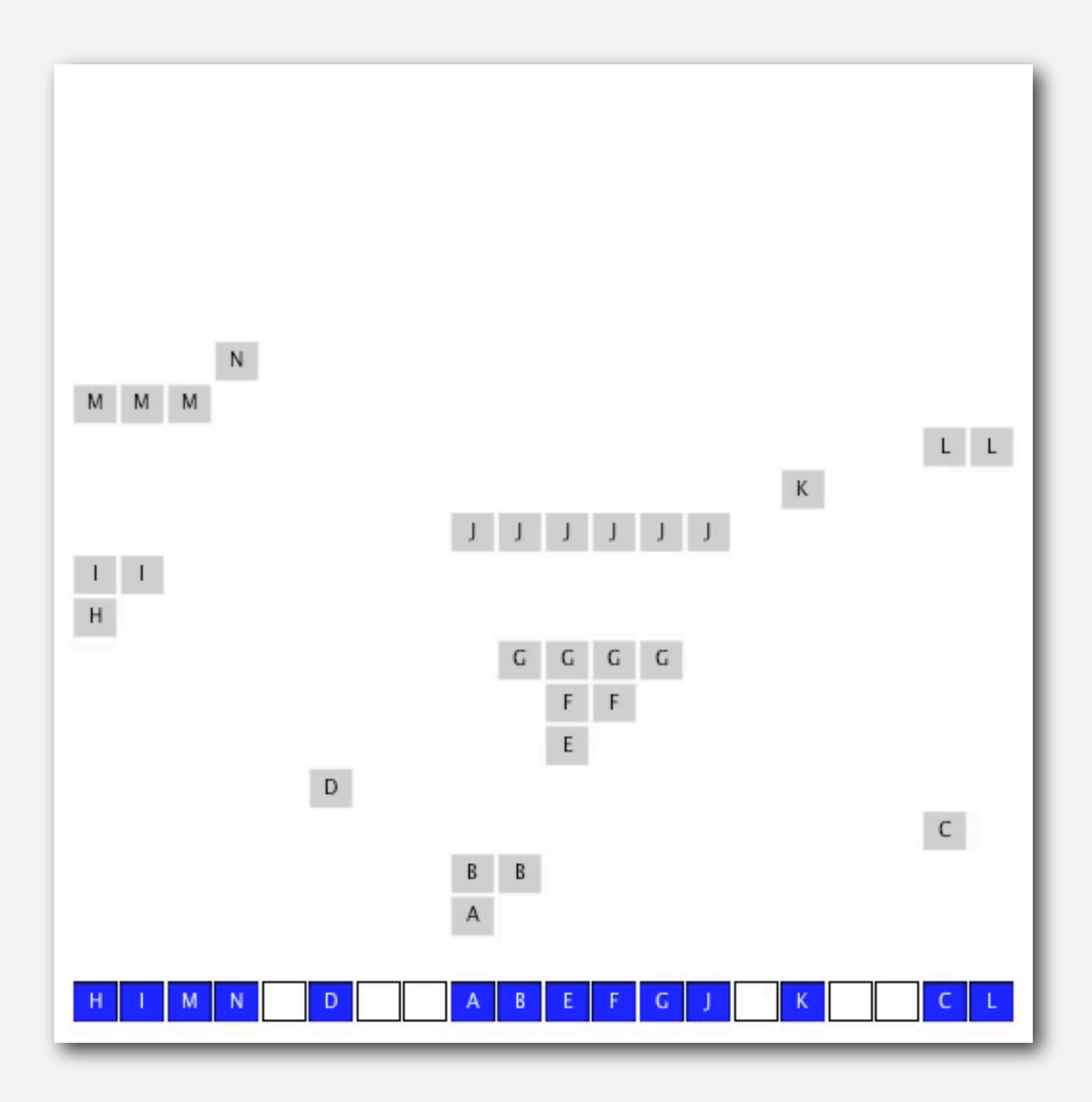

# **Knuth's parking problem**

Model. Cars arrive at one-way street with *M* parking spaces. Each desires a random space *i*: if space *i* is taken, try  $i + 1$ ,  $i + 2$ , etc.

Q. What is mean displacement of a car?

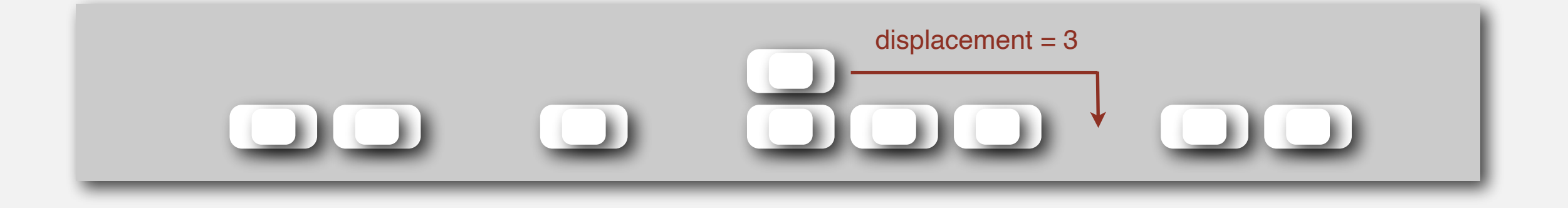

Half-full. With  $M/2$  cars, mean displacement is  $\sim 3/2$ . Full. With *M* cars, mean displacement is  $\sim \sqrt{\pi M/8}$ 

# **Analysis of linear probing**

Proposition. Under uniform hashing assumption, the average number of probes in a linear probing hash table of size M that contains  $N = \alpha M$ keys is:

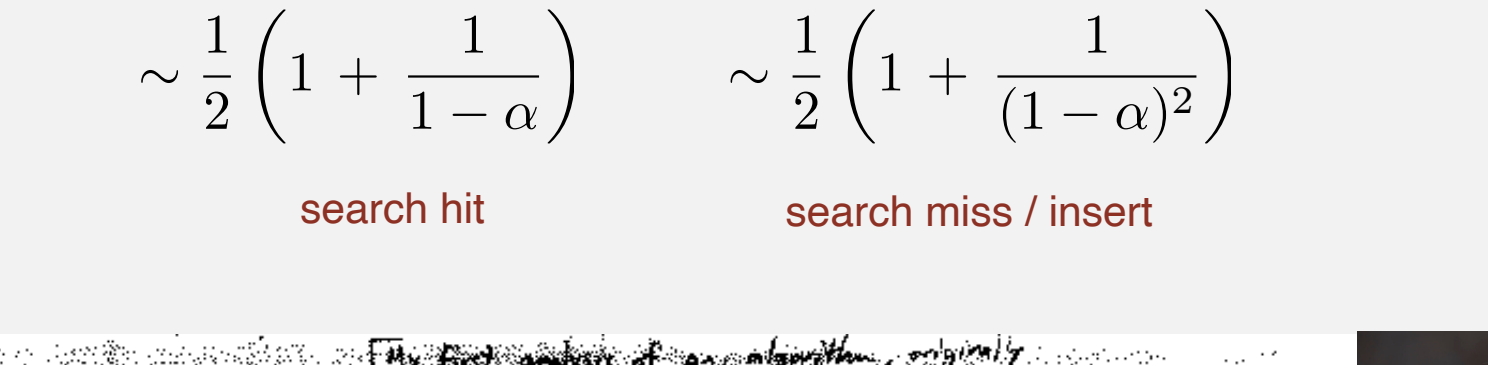

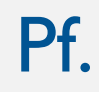

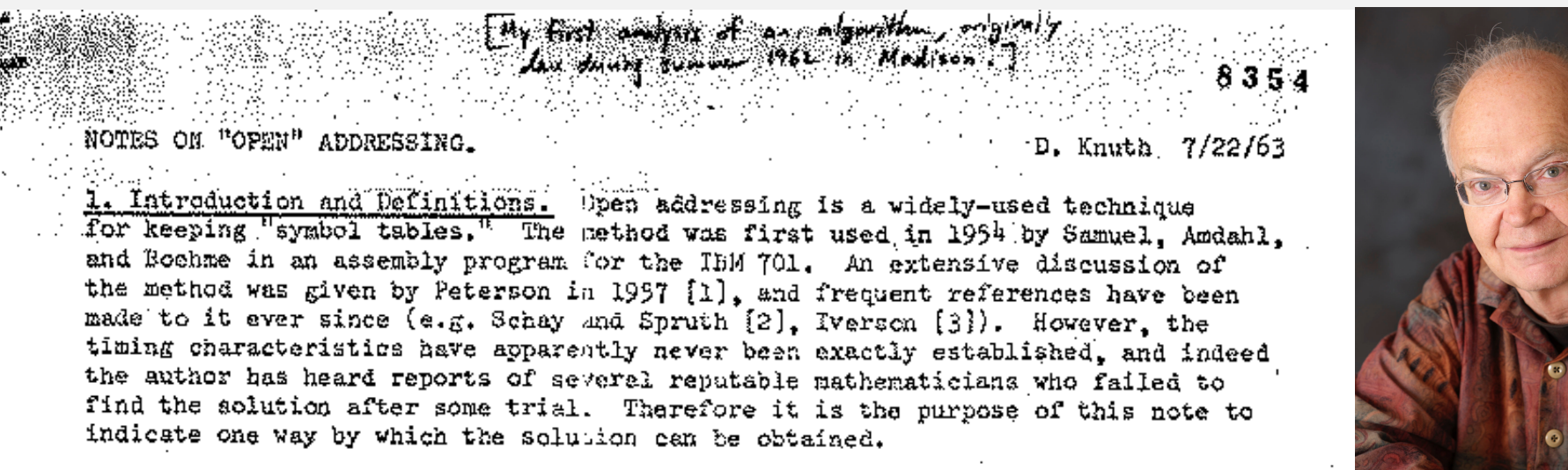

#### Parameters.

- $M$  too large  $\Rightarrow$  too many empty array entries.
- $M$  too small  $\Rightarrow$  search time blows up.
- Typical choice:  $\alpha = N/M \sim \frac{1}{2}$ .

**# probes for search hit is about 3/2 # probes for search miss is about 5/2**

# **ST implementations: summary**

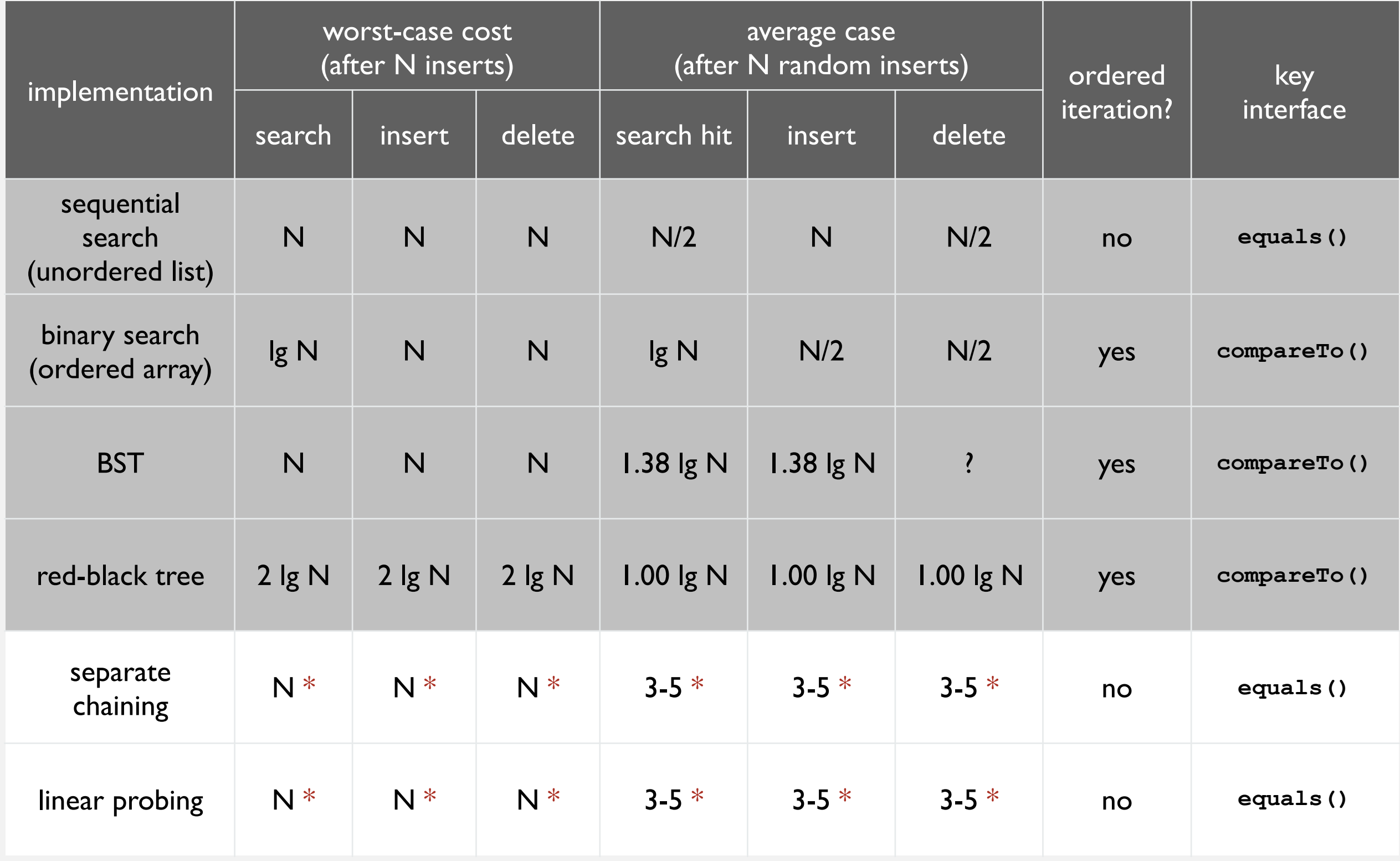

**\* under uniform hashing assumption**

# **War story: String hashing in Java**

#### String **hashCode()** in Java 1.1.

- For long strings: only examine 8-9 evenly spaced characters.
- Benefit: saves time in performing arithmetic.

```
public int hashCode()
{
    int hash = 0;
    int skip = Math.max(1, length() / 8);
   for (int i = 0; i < length(); i += skip)
      hash = s[i] + (37 * hash); return hash;
}
```
• Downside: great potential for bad collision patterns.

```
http://www.cs.princeton.edu/introcs/13loop/Hello.java
http://www.cs.princeton.edu/introcs/13loop/Hello.class
http://www.cs.princeton.edu/introcs/13loop/Hello.html
http://www.cs.princeton.edu/introcs/12type/index.html
```
# **War story: algorithmic complexity attacks**

Q. Is the uniform hashing assumption important in practice? A. Obvious situations: aircraft control, nuclear reactor, pacemaker. A. Surprising situations: denial-of-service attacks.

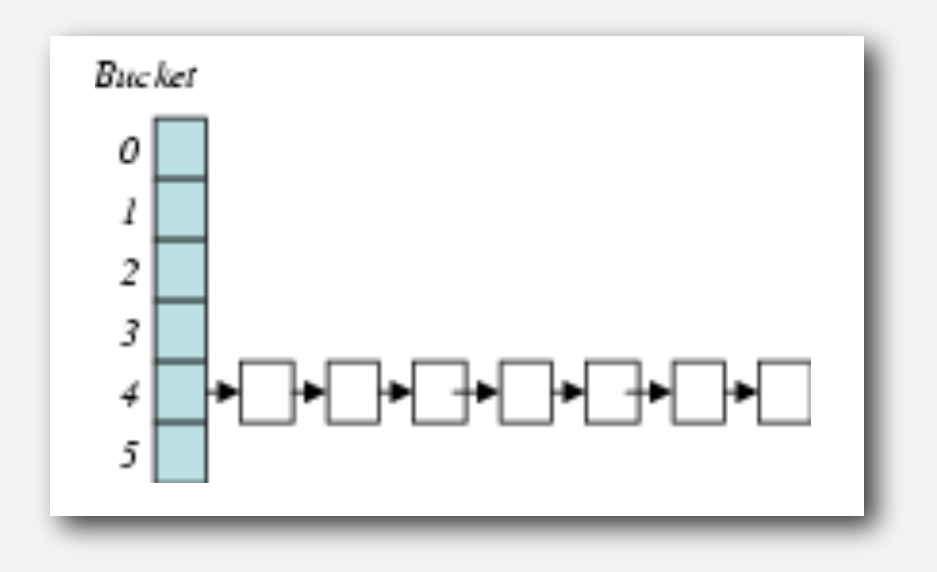

**malicious adversary learns your hash function (e.g., by reading Java API) and causes a big pile-up in single slot that grinds performance to a halt**

#### Real-world exploits. [Crosby-Wallach 2003]

- Bro server: send carefully chosen packets to DOS the server, using less bandwidth than a dial-up modem.
- Perl 5.8.0: insert carefully chosen strings into associative array.
- Linux 2.4.20 kernel: save files with carefully chosen names.

## **Algorithmic complexity attack on Java**

**key hashCode()**

**"Aa" 2112**

**"BB" 2112**

Goal. Find family of strings with the same hash code. Solution. The base 31 hash code is part of Java's string API.

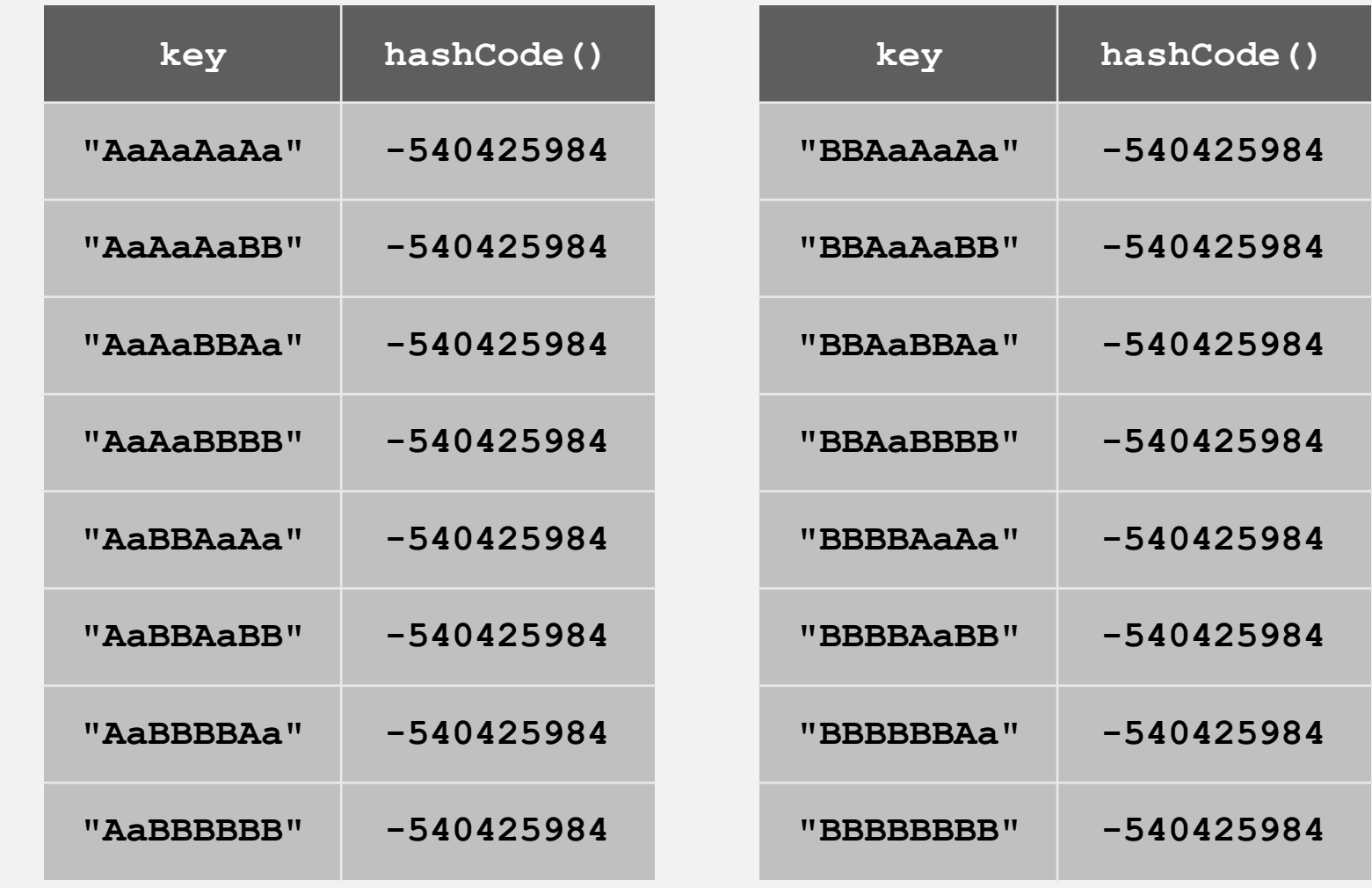

**2N strings of length 2N that hash to same value!**

## **Diversion: one-way hash functions**

One-way hash function. "Hard" to find a key that will hash to a desired value (or two keys that hash to same value).

Ex. MD4, MD5, SHA-0, SHA-1, SHA-2, WHIRLPOOL, RIPEMD-160, ….

**known to be insecure**

```
String password = args[0]; 
MessageDigest sha1 = 
MessageDigest.getInstance("SHA1");
byte[] bytes = sha1.digest(password);
/* prints bytes as hex string */
```
Applications. Digital fingerprint, message digest, storing passwords. Caveat. Too expensive for use in ST implementations.

# **Separate chaining vs. linear probing**

#### Separate chaining.

- Easier to implement delete.
- Performance degrades gracefully.
- Clustering less sensitive to poorly-designed hash function.

#### Linear probing.

- Less wasted space.
- Better cache performance.

Q. How to delete? Q. How to resize?

# **Hashing: variations on the theme**

Many improved versions have been studied.

#### Two-probe hashing. (separate-chaining variant)

- Hash to two positions, insert key in shorter of the two chains.
- Reduces expected length of the longest chain to log log *N*.

#### Double hashing. (linear-probing variant)

- Use linear probing, but skip a variable amount, not just I each time.
- Effectively eliminates clustering.
- Can allow table to become nearly full.
- More difficult to implement delete.

### Cuckoo hashing. (linear-probing variant)

- Hash key to two positions; insert key into either position; if occupied, reinsert displaced key into its alternative position (and recur).
- Constant worst case time for search.

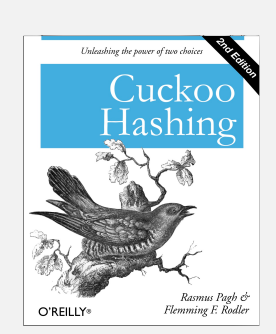

### **Hash tables vs. balanced search trees**

#### Hash tables.

- Simpler to code.
- No effective alternative for unordered keys.
- Faster for simple keys (a few arithmetic ops versus log *N* compares).
- Better system support in Java for strings (e.g., cached hash code).

#### Balanced search trees.

- Stronger performance guarantee.
- Support for ordered ST operations.
- Easier to implement **compareTo()** correctly than **equals()** and **hashCode()**.

#### Java system includes both.

- Red-black BSTs: **java.util.TreeMap**, **java.util.TreeSet**.
- Hash tables: **java.util.HashMap**, **java.util.IdentityHashMap**.

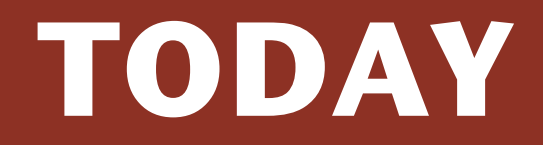

#### ‣ **Hashing**

‣ **Search applications**

# **SEARCH APPLICATIONS**

- ‣ **Sets**
- ‣ **Dictionary clients**
- ‣ **Indexing clients**
- ‣ **Sparse vectors**

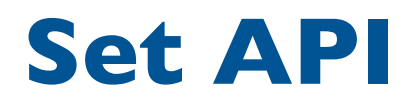

#### Mathematical set. A collection of distinct keys.

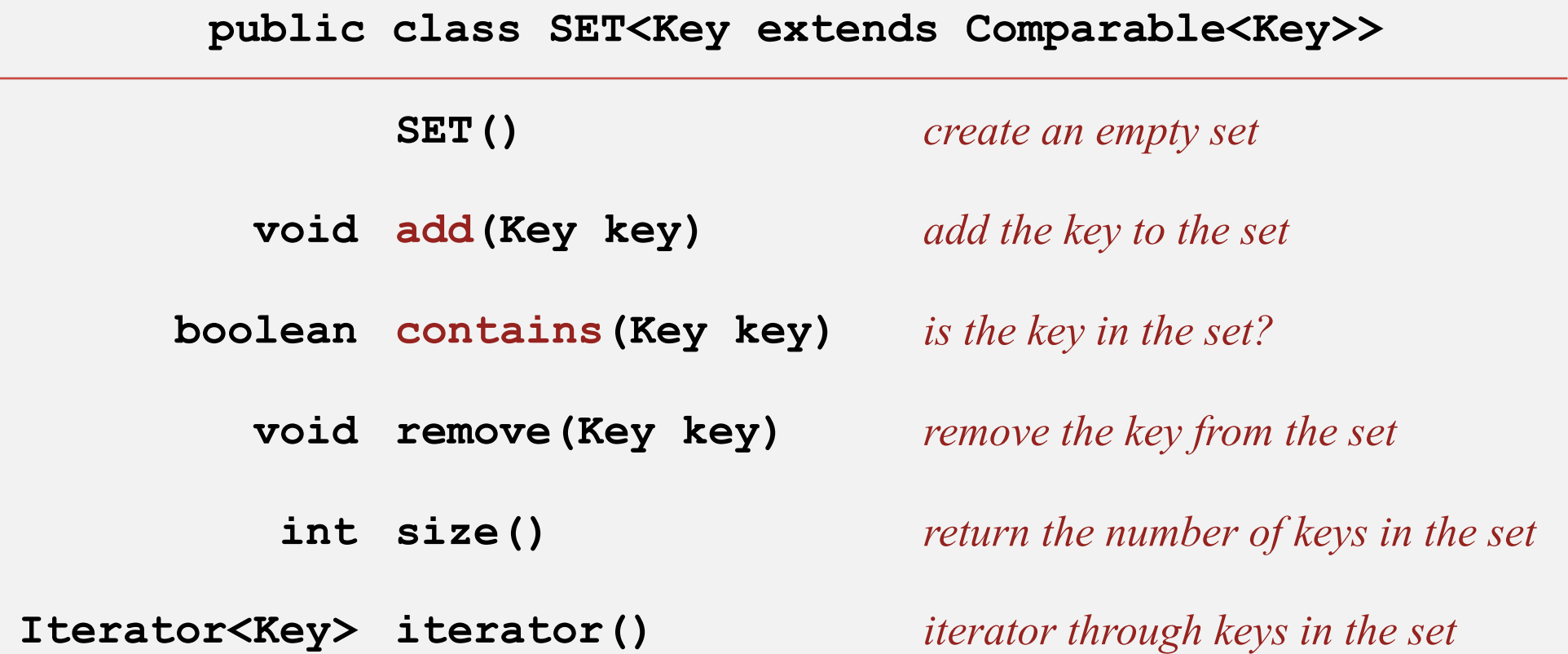

Q. How to implement?

A. Remove "value" from any ST implementation

# **Exception filter**

- Read in a list of words from one file.
- Print out all words from standard input that are  $\{$  in, not in  $\}$  the list.

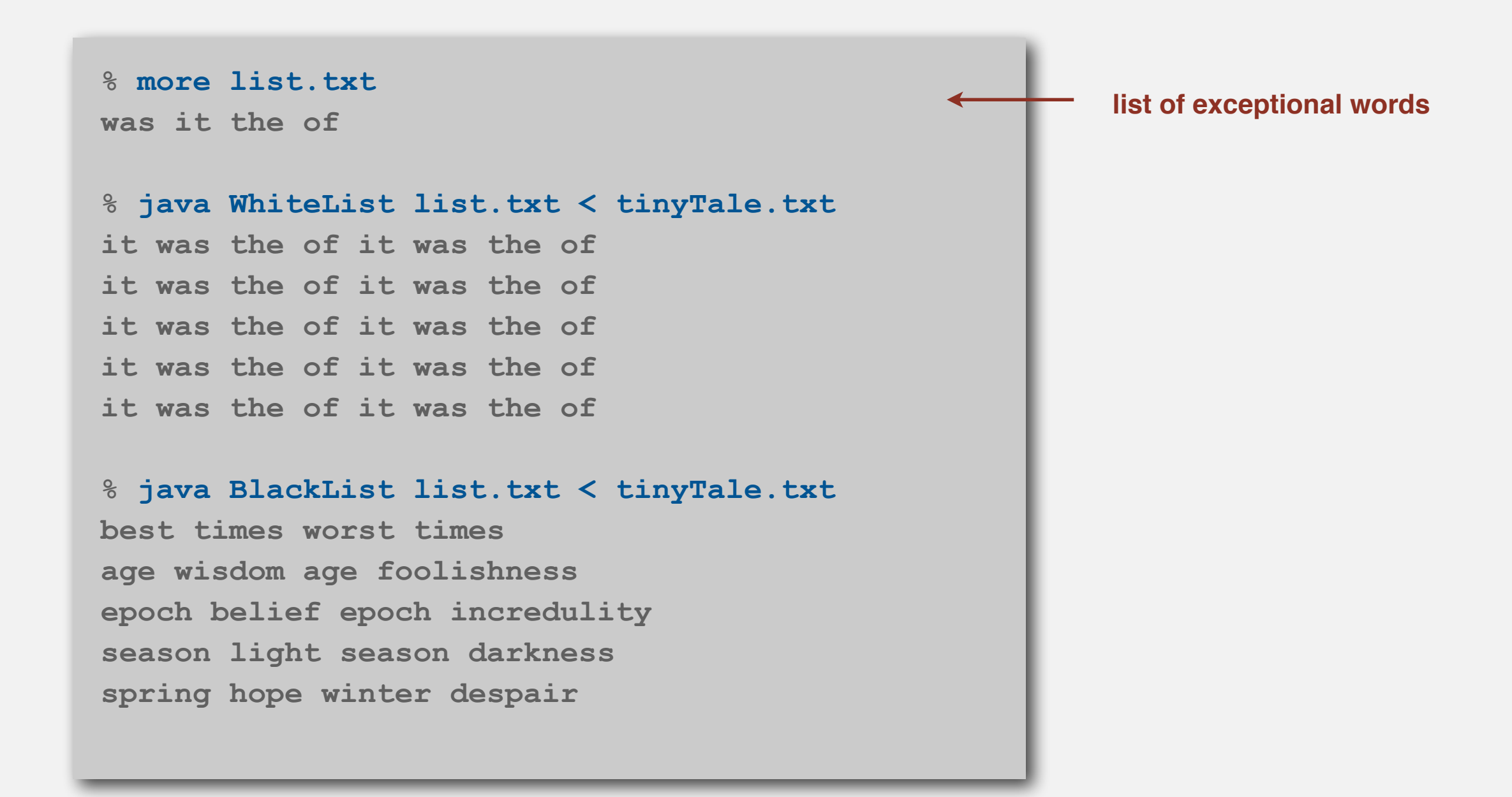

# **Exception filter applications**

- Read in a list of words from one file.
- Print out all words from standard input that are { in, not in } the list.

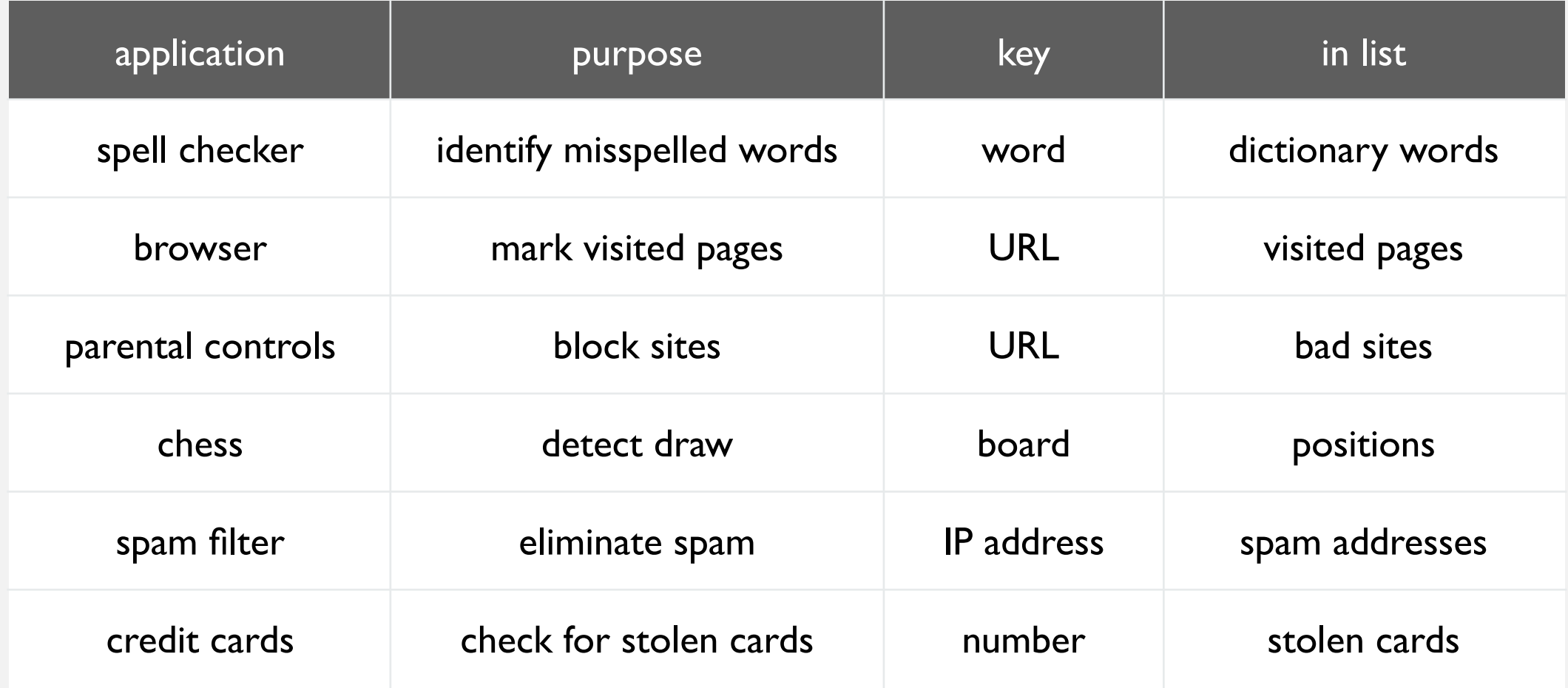

# **Exception filter: Java implementation**

- Read in a list of words from one file.
- Print out all words from standard input that are  $\{$  in, not in  $\}$  the list.

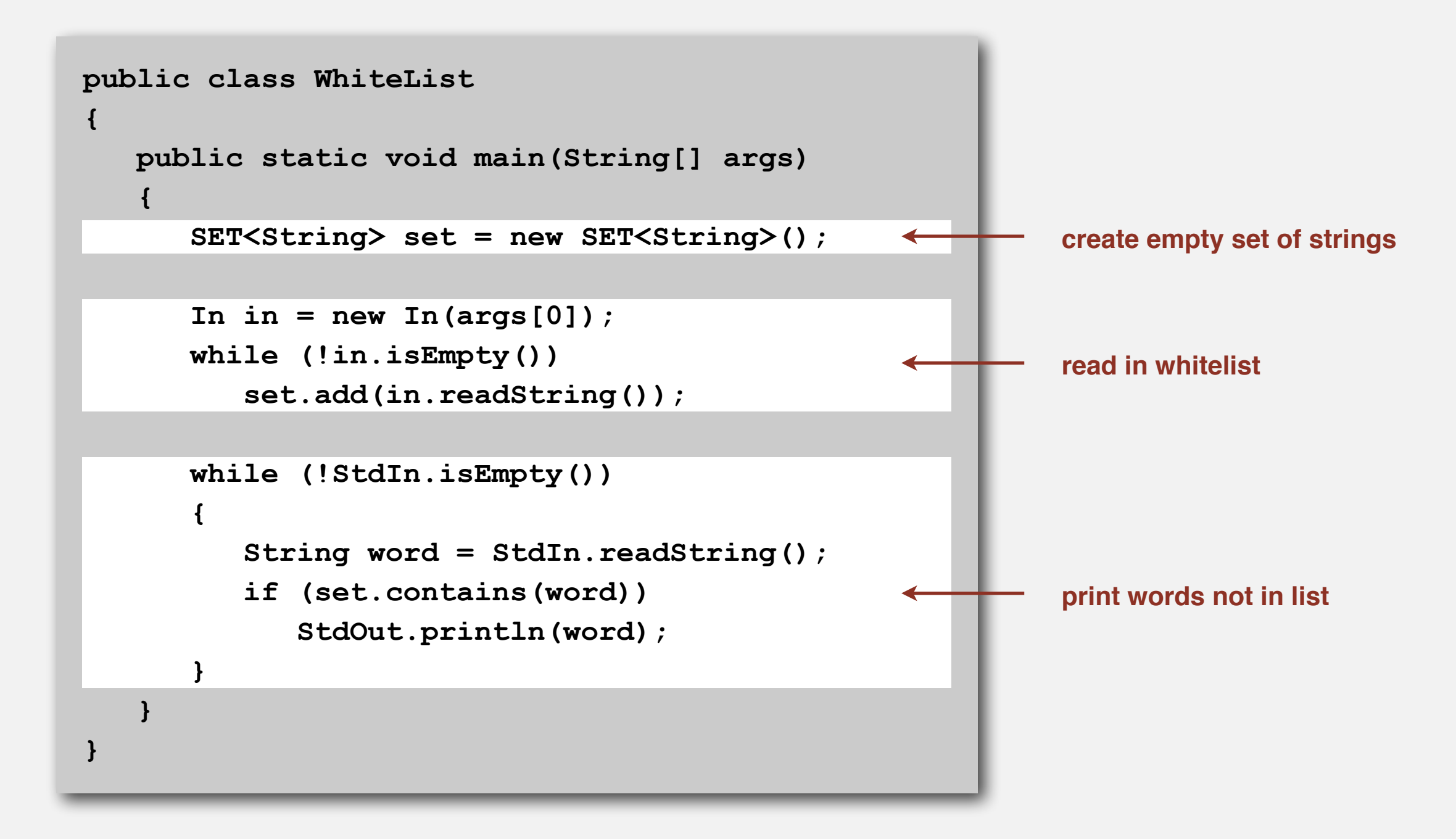

# **Exception filter: Java implementation**

- Read in a list of words from one file.
- Print out all words from standard input that are  $\{$  in, not in  $\}$  the list.

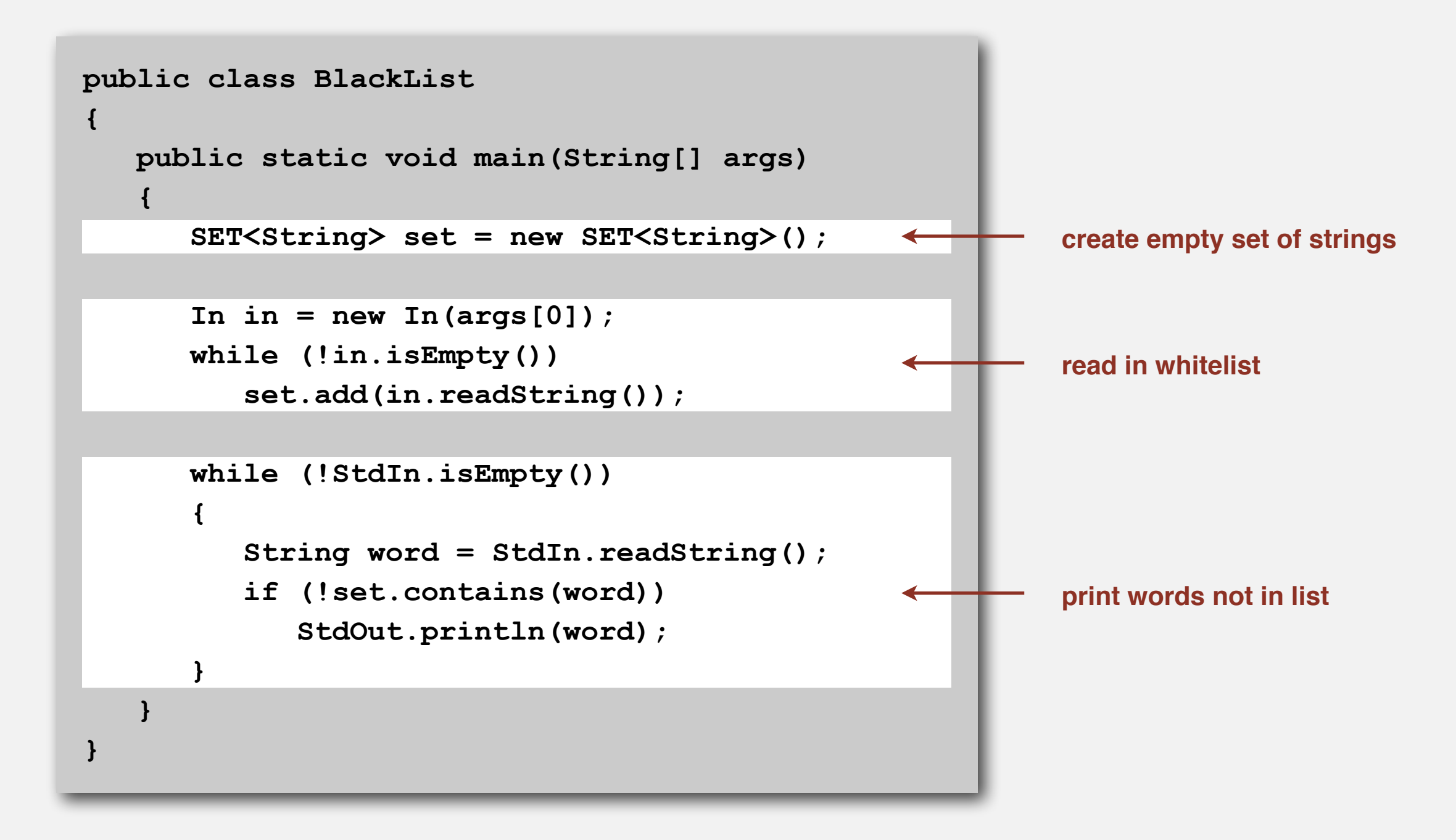

# **SEARCH APPLICATIONS**

- ‣ **Sets**
- ‣ **Dictionary clients**
- ‣ **Indexing clients**
- ‣ **Sparse vectors**

# **Dictionary lookup**

#### Command-line arguments.

- A comma-separated value (CSV) file.
- Key field.
- Value field.

#### Ex 1. DNS lookup. % **java LookupCSV ip.csv 0 1 adobe.com** 192.150.18.60 **www.princeton.edu** 128.112.128.15 **ebay.edu** Not found % **java LookupCSV ip.csv 1 0 128.112.128.15** www.princeton.edu **999.999.999.99** Not found **URL is key IP is value IP is key URL is value**

**% more ip.csv [www.princeton.edu,](http://www.princeton.edu)128.112.128.15 [www.cs.princeton.edu](http://www.cs.princeton.edu),128.112.136.35 [www.math.princeton.edu,](http://www.math.princeton.edu)128.112.18.11 [www.cs.harvard.edu](http://www.cs.harvard.edu),140.247.50.127 [www.harvard.edu](http://www.harvard.edu),128.103.60.24 [www.yale.edu,](http://www.yale.edu)130.132.51.8 [www.econ.yale.edu,](http://www.econ.yale.edu)128.36.236.74 [www.cs.yale.edu](http://www.cs.yale.edu),128.36.229.30 espn.com,199.181.135.201 yahoo.com,66.94.234.13 msn.com,207.68.172.246 google.com,64.233.167.99 baidu.com,202.108.22.33 yahoo.co.jp,202.93.91.141 sina.com.cn,202.108.33.32 ebay.com,66.135.192.87 adobe.com,192.150.18.60 163.com,220.181.29.154 passport.net,65.54.179.226 tom.com,61.135.158.237 nate.com,203.226.253.11 cnn.com,64.236.16.20 daum.net,211.115.77.211 blogger.com,66.102.15.100 fastclick.com,205.180.86.4 wikipedia.org,66.230.200.100 rakuten.co.jp,202.72.51.22 ...**

# **Dictionary lookup**

### Command-line arguments.

- A comma-separated value (CSV) file.
- Key field.
- Value field.

### Ex 2. Amino acids.

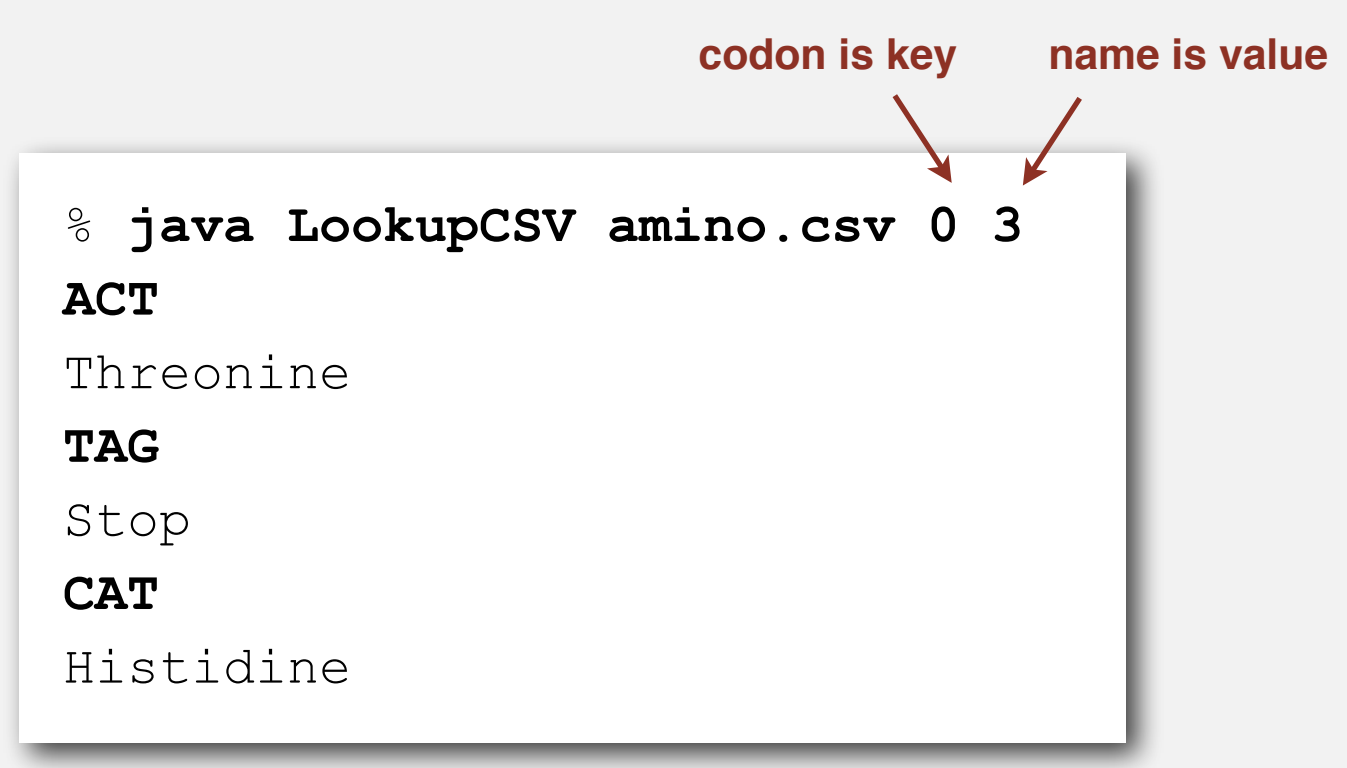

**% more amino.csv TTT,Phe,F,Phenylalanine TTC,Phe,F,Phenylalanine TTA,Leu,L,Leucine TTG,Leu,L,Leucine TCT,Ser,S,Serine TCC,Ser,S,Serine TCA,Ser,S,Serine TCG,Ser,S,Serine TAT,Tyr,Y,Tyrosine TAC,Tyr,Y,Tyrosine TAA,Stop,Stop,Stop TAG,Stop,Stop,Stop TGT,Cys,C,Cysteine TGC,Cys,C,Cysteine TGA,Stop,Stop,Stop TGG,Trp,W,Tryptophan CTT,Leu,L,Leucine CTC,Leu,L,Leucine CTA,Leu,L,Leucine CTG,Leu,L,Leucine CCT,Pro,P,Proline CCC,Pro,P,Proline CCA,Pro,P,Proline CCG,Pro,P,Proline CAT,His,H,Histidine CAC,His,H,Histidine CAA,Gln,Q,Glutamine CAG,Gln,Q,Glutamine CGT,Arg,R,Arginine CGC,Arg,R,Arginine ...**
# **Dictionary lookup**

## Command-line arguments.

- A comma-separated value (CSV) file.
- Key field.
- Value field.

## Ex 3. Class list.

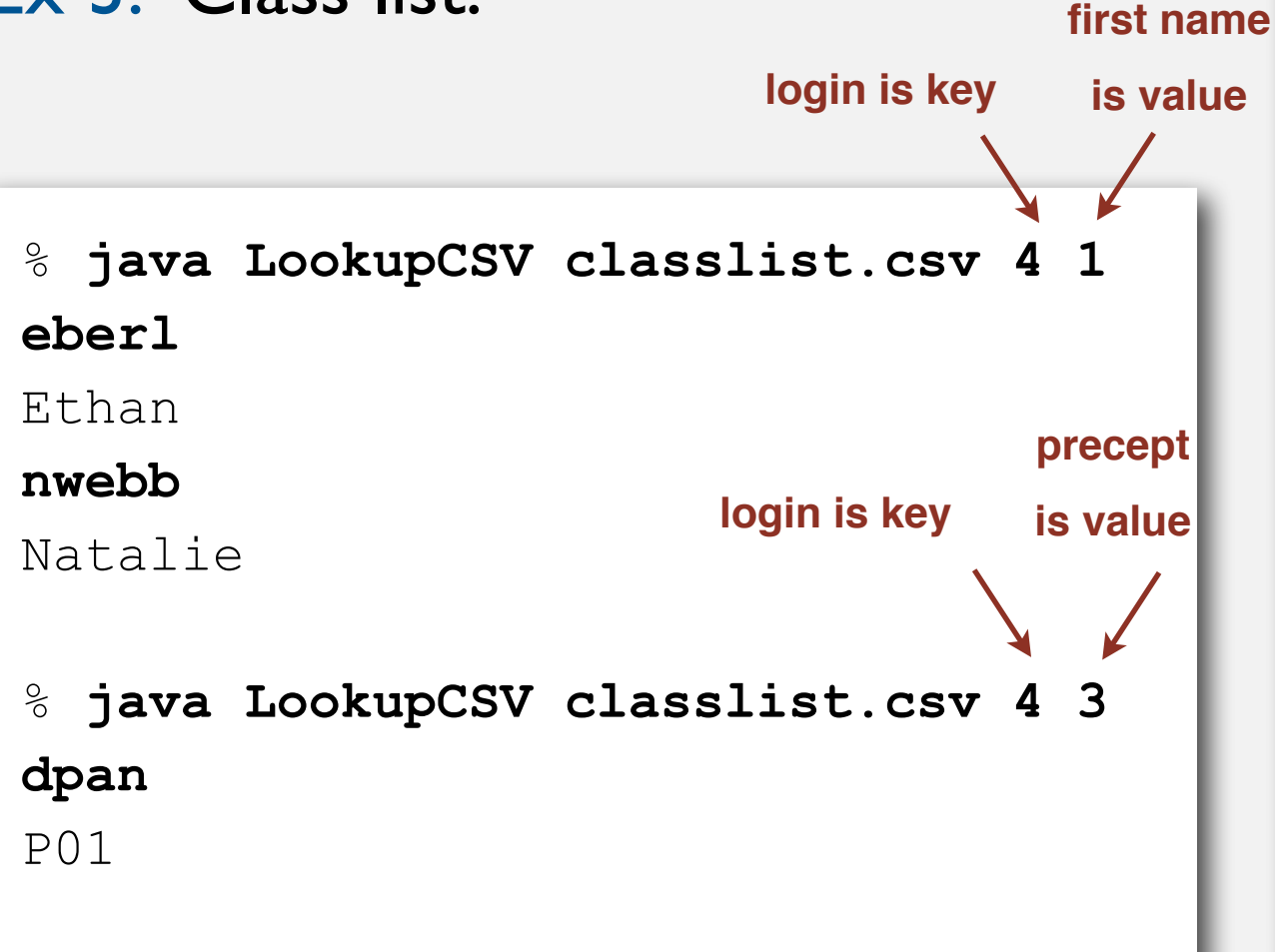

### **% more classlist.csv 13,Berl,Ethan Michael,P01,eberl 11,Bourque,Alexander Joseph,P01,abourque 12,Cao,Phillips Minghua,P01,pcao 11,Chehoud,Christel,P01,cchehoud 10,Douglas,Malia Morioka,P01,malia 12,Haddock,Sara Lynn,P01,shaddock 12,Hantman,Nicole Samantha,P01,nhantman 11,Hesterberg,Adam Classen,P01,ahesterb 13,Hwang,Roland Lee,P01,rhwang 13,Hyde,Gregory Thomas,P01,ghyde 13,Kim,Hyunmoon,P01,hktwo 11,Kleinfeld,Ivan Maximillian,P01,ikleinfe 12,Korac,Damjan,P01,dkorac 11,MacDonald,Graham David,P01,gmacdona 10,Michal,Brian Thomas,P01,bmichal 12,Nam,Seung Hyeon,P01,seungnam 11,Nastasescu,Maria Monica,P01,mnastase 11,Pan,Di,P01,dpan 12,Partridge,Brenton Alan,P01,bpartrid 13,Rilee,Alexander,P01,arilee 13,Roopakalu,Ajay,P01,aroopaka 11,Sheng,Ben C,P01,bsheng 12,Webb,Natalie Sue,P01,nwebb ...**

# **Dictionary lookup: Java implementation**

```
public class LookupCSV
{
    public static void main(String[] args)
    {
      In in = new In(args[0]);
       int keyField = Integer.parseInt(args[1]);
       int valField = Integer.parseInt(args[2]);
       ST<String, String> st = new ST<String, String>();
       while (!in.isEmpty())
       {
          String line = in.readLine();
          String[] tokens = database[i].split(",");
          String key = tokens[keyField];
          String val = tokens[valField];
          st.put(key, val);
       }
       while (!StdIn.isEmpty())
       {
          String s = StdIn.readString();
          if (!st.contains(s)) StdOut.println("Not found");
         else StdOut.println(st.get(s));
 }
 }
}
                                                                          process input file
                                                                          build symbol table
                                                                          process lookups
                                                                          with standard I/O
```
# **SEARCH APPLICATIONS**

- ‣ **Sets**
- ‣ **Dictionary clients**
- ‣ **Indexing clients**
- ‣ **Sparse vectors**

Goal. Index a PC (or the web).

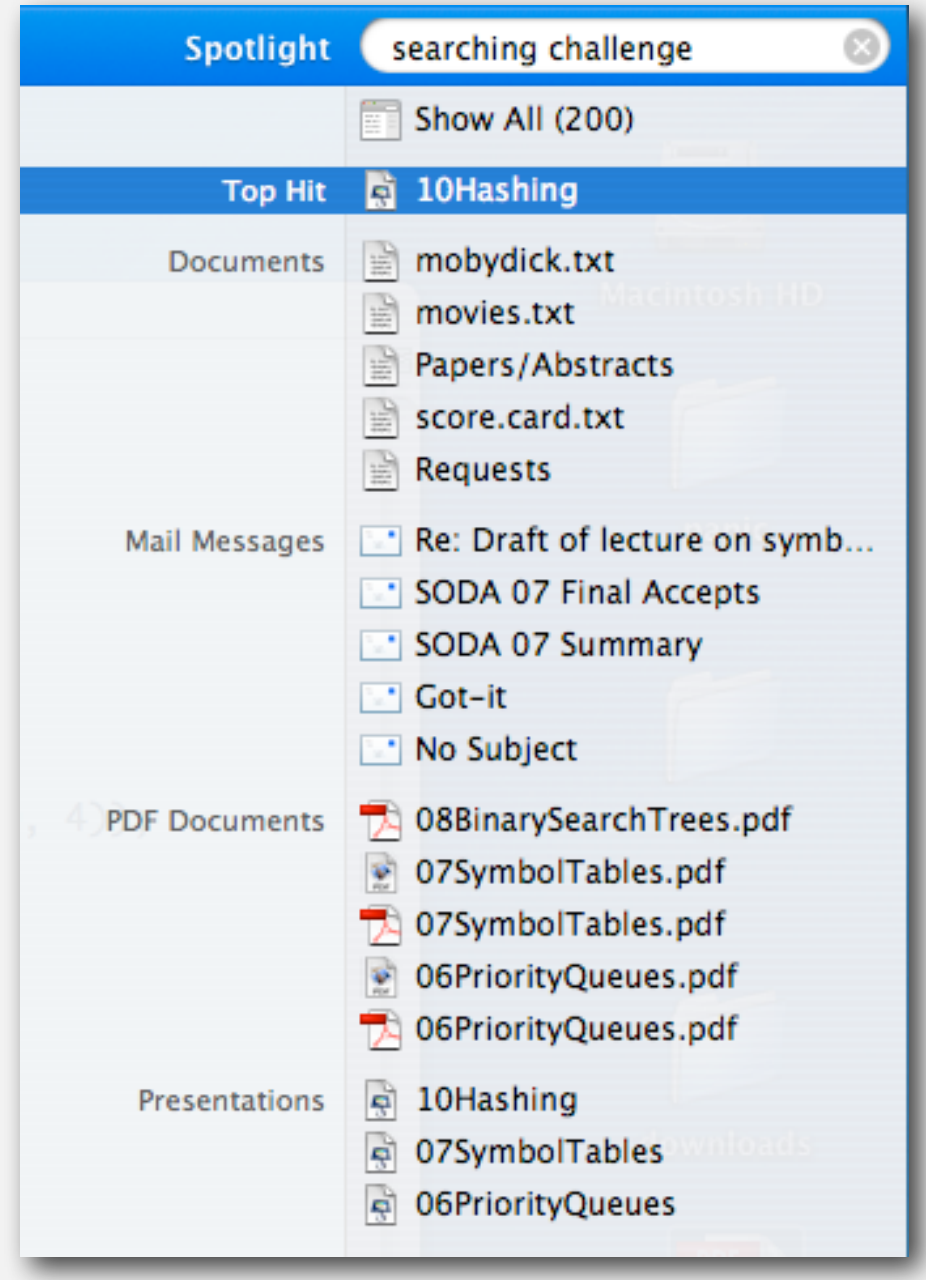

Goal. Given a list of files specified, create an index so that you can efficiently find all files containing a given query string.

**% ls \*.txt aesop.txt magna.txt moby.txt sawyer.txt tale.txt** 

**% java FileIndex \*.txt freedom magna.txt moby.txt tale.txt**

**whale moby.txt**

**lamb sawyer.txt aesop.txt**

```
% ls *.java
```

```
% java FileIndex *.java 
BlackList.java Concordance.java
```
**DeDup.java FileIndex.java ST.java SET.java WhiteList.java** 

#### **import**

**FileIndex.java SET.java ST.java**

**Comparator null**

Goal. Given a list of files specified, create an index so that you can efficiently find all files containing a given query string.

**% ls \*.txt aesop.txt magna.txt moby.txt sawyer.txt tale.txt** 

**% java FileIndex \*.txt freedom magna.txt moby.txt tale.txt**

**whale moby.txt**

**lamb sawyer.txt aesop.txt**

```
% ls *.java
```

```
% java FileIndex *.java 
BlackList.java Concordance.java 
DeDup.java FileIndex.java ST.java 
SET.java WhiteList.java
```
**import FileIndex.java SET.java ST.java**

**Comparator null**

Solution. Key  $=$  query string; value  $=$  set of files containing that string.

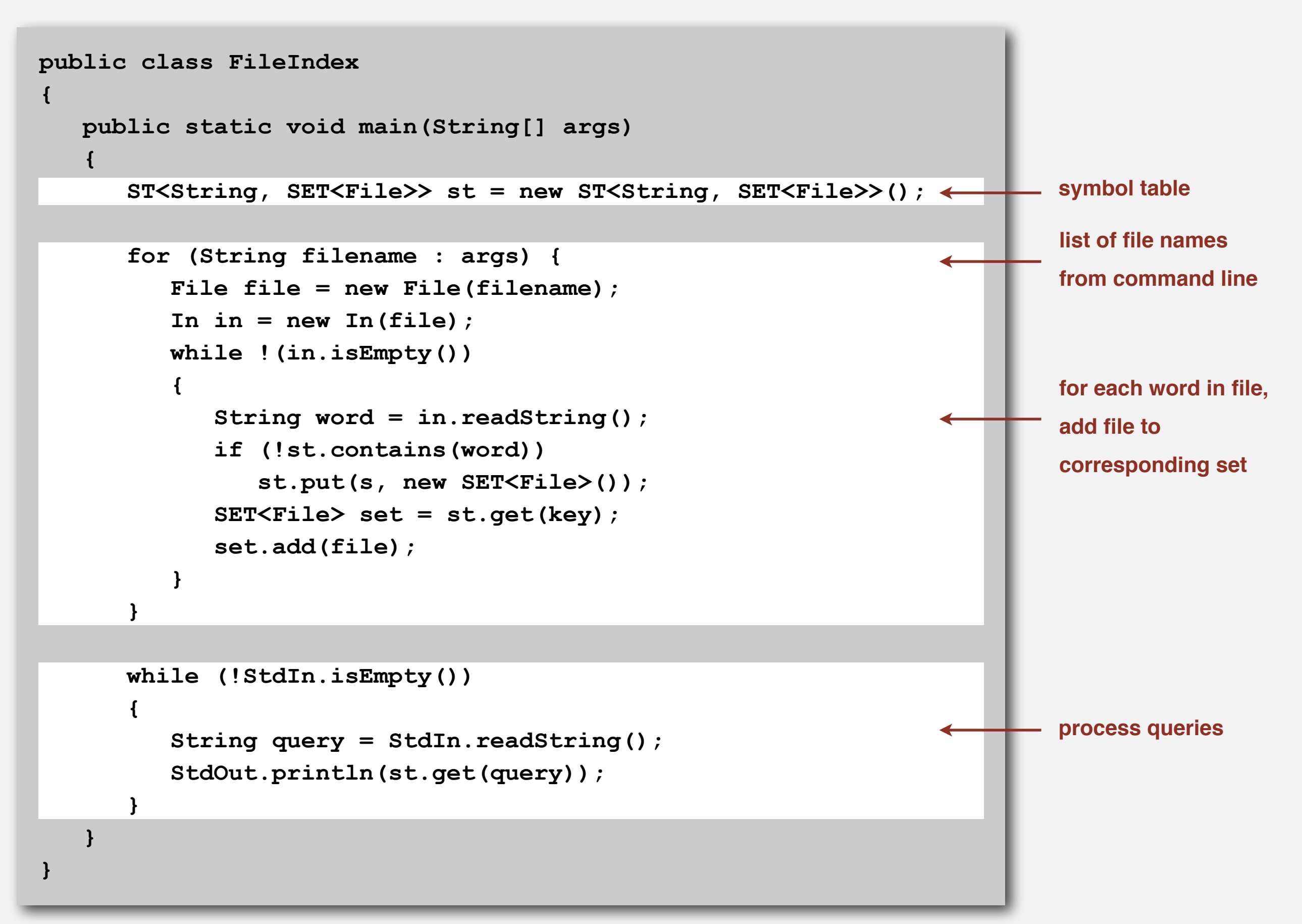

## **Book index**

### Goal. Index for an e-book.

### Index

Abstract data type (ADT), 127-195 abstract classes, 163 classes, 129-136 collections of items, 137-139 creating, 157-164 defined, 128 duplicate items, 173-176 equivalence-relations, 159-162 FIFO queues, 165-171 first-class, 177-186 generic operations, 273 index items, 177 *insert/remove* operations, 138-139 modular programming, 135 polynomial, 188-192 priority queues, 375-376 pushdown stack, 138-156 stubs, 135 symbol table, 497-506 ADT interfaces array (myArray), 274 complex number (Complex), 181 existence table (ET), 663 full priority queue (PQfull), 397 indirect priority queue (PQi), 403 item (myItem), 273, 498 key (myKey), 498 polynomial (Poly), 189 point (Point), 134 priority queue (PQ), 375 queue of int (intQueue), 166

stack of int (intStack), 140 symbol table (ST), 503 text index (TI), 525 union-find (UF), 159 Abstract in-place merging, 351-353 Abstract operation, 10 Access control state, 131 Actual data, 31 Adapter class, 155-157 Adaptive sort, 268 Address, 84-85 Adjacency list, 120-123 depth-first search, 251-256 Adjacency matrix, 120-122 Ajtai, M., 464 Algorithm, 4-6, 27-64 abstract operations, 10, 31, 34-35 analysis of, 6 average-/worst-case performance, 35, 60-62 big-Oh notation, 44-47 binary search, 56-59 computational complexity, 62-64 efficiency, 6, 30, 32 empirical analysis, 30-32, 58 exponential-time, 219 implementation, 28-30 logarithm function, 40-43 mathematical analysis, 33-36, 58 primary parameter, 36 probabilistic, 331 recurrences, 49-52, 57 recursive, 198 running time, 34-40 search, 53-56, 498 steps in, 22-23 See also Randomized algorithm Amortization approach, 557, 627 Arithmetic operator, 177-179, 188, 191 Array, 12, 83 binary search, 57 dynamic allocation, 87

and linked lists, 92, 94-95 merging, 349-350 multidimensional, 117-118 references, 86-87, 89 sorting, 265-267, 273-276 and strings, 119 two-dimensional, 117-118, 120-124 vectors, 87 visualizations, 295 See also Index, array Array representation binary tree, 381 FIFO queue, 168-169 linked lists, 110 polynomial ADT, 191-192 priority queue, 377-378, 403, 406 pushdown stack, 148-150 random queue, 170 symbol table, 508, 511-512, 521 Asymptotic expression, 45-46 Average deviation, 80-81 Average-case performance, 35, 60-61 AVL tree, 583 B tree, 584, 692-704 external/internal pages, 695 4-5-6-7-8 tree, 693-704 Markov chain, 701 remove, 701-703 search/insert, 697-701 select/sort, 701 Balanced tree, 238, 555-598 **B** tree, 584 bottom-up, 576, 584-585 height-balanced, 583 indexed sequential access, 690-692 performance, 575-576, 581-582, 595-598 randomized, 559-564 red-black, 577-585 skip lists, 587-594 splay, 566-571

## **Concordance**

Goal. Preprocess a text corpus to support concordance queries: given a word, find all occurrences with their immediate contexts.

**% java Concordance tale.txt**

**cities**

**tongues of the two \*cities\* that were blended in** 

#### **majesty**

**their turnkeys and the \*majesty\* of the law fired me treason against the \*majesty\* of the people in of his most gracious \*majesty\* king george the third** 

**princeton**

**no matches**

## **Concordance**

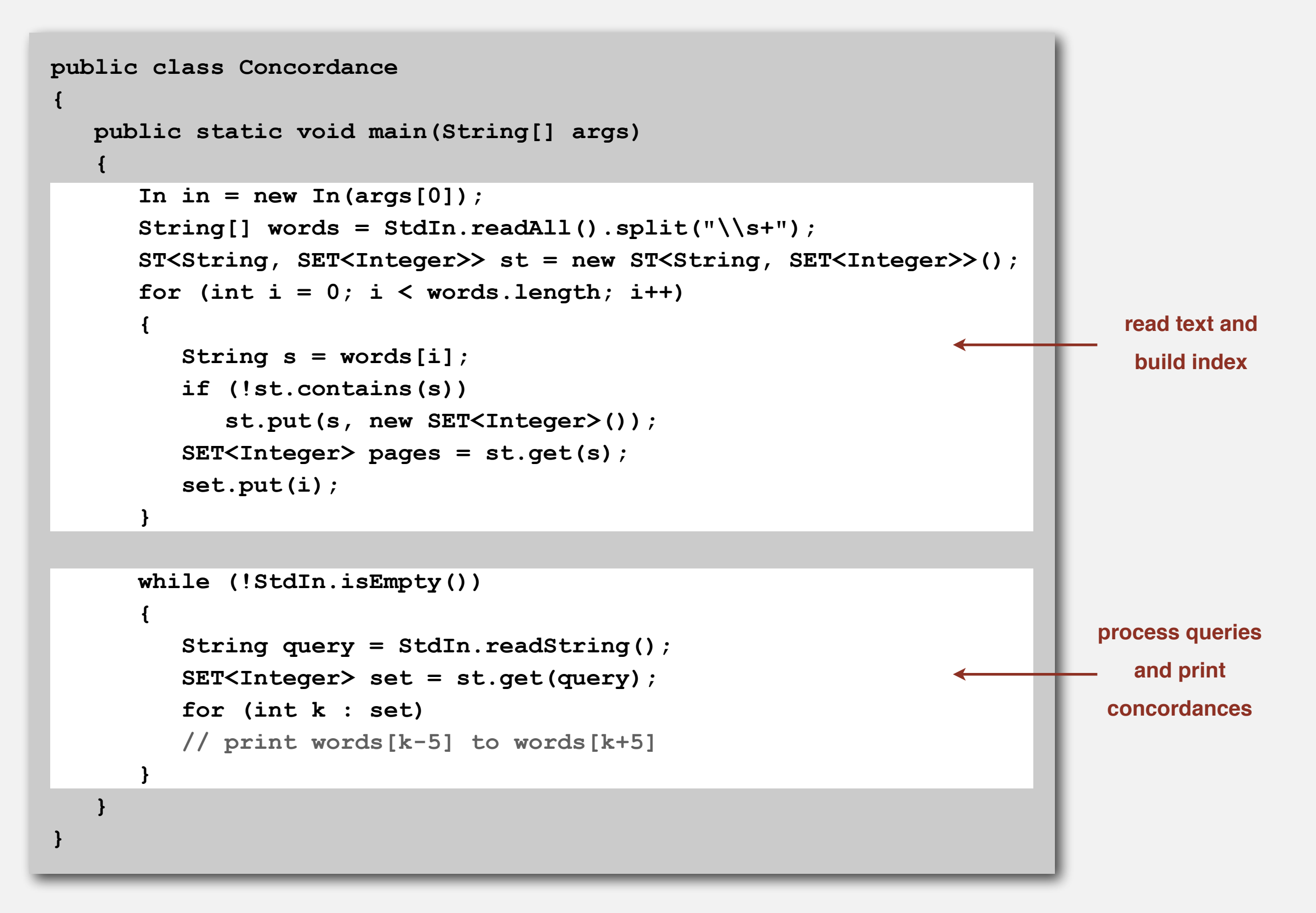

# **SEARCH APPLICATIONS**

- ‣ **Sets**
- ‣ **Dictionary clients**
- ‣ **Indexing clients**
- ‣ **Sparse vectors**

# **Vectors and matrices**

Vector. Ordered sequence of N real numbers. Matrix. N-by-N table of real numbers.

vector operations

$$
a = [ 0 3 15 ], b = [-1 2 2 ]
$$
  
\n
$$
a + b = [-1 5 17 ]
$$
  
\n
$$
a \circ b = (0 -1) + (3 \cdot 2) + (15 \cdot 2) = 36
$$
  
\n
$$
|a| = \sqrt{a \circ a} = \sqrt{0^2 + 3^2 + 15^2} = 3\sqrt{26}
$$

matrix-vector multiplication

$$
\begin{bmatrix} 0 & 1 & 1 \\ 2 & 4 & -2 \\ 0 & 3 & 15 \end{bmatrix} \times \begin{bmatrix} -1 \\ 2 \\ 2 \end{bmatrix} = \begin{bmatrix} 4 \\ 2 \\ 36 \end{bmatrix}
$$

## **Sparse vectors and matrices**

Sparse vector. An N-dimensional vector is sparse if it contains O(1) nonzeros. Sparse matrix. An N-by-N matrix is sparse if it contains O(N) nonzeros.

Property. Large matrices that arise in practice are sparse.

$$
\begin{bmatrix} 0 & 0 & .36 & .36 & .18 \end{bmatrix}
$$

$$
\left[\begin{array}{cccc} 0 & .90 & 0 & 0 & 0 \\ 0 & 0 & .36 & .36 & .18 \\ 0 & 0 & 0 & .90 & 0 \\ .90 & 0 & 0 & 0 & 0 \\ .47 & 0 & .47 & 0 & 0 \end{array}\right]
$$

# **Matrix-vector multiplication (standard implementation)**

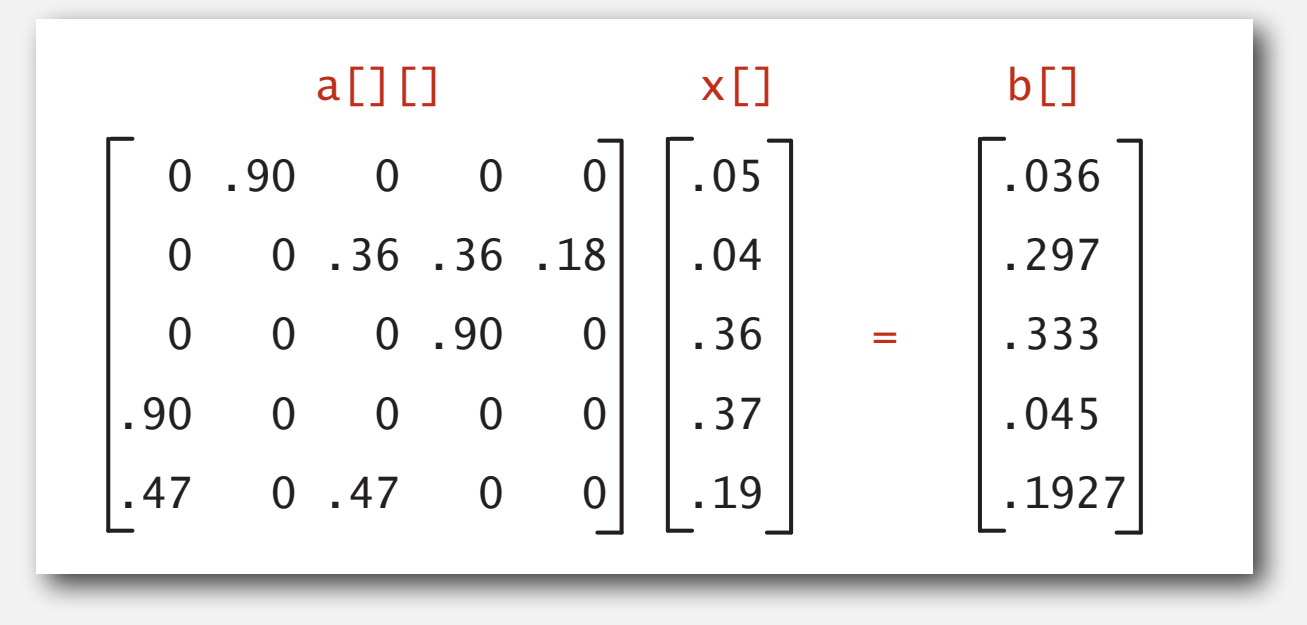

```
...
double[] a = new double[N] N;
double[] x = new double[N];
double[] b = new double[N];
...
// initialize a[][] and x[]
...
for (int i = 0; i < N; i++) \leftarrow{
    sum = 0.0;
   for (int j = 0; j < N; j++) sum += a[i][j]*x[j];
   b[i] = sum;}
                                              nested loops 
                                            (N2 running time)
```
# **Sparse matrix-vector multiplication**

Problem. Sparse matrix-vector multiplication.

Assumptions. Matrix dimension is 10,000; average nonzeros per row ~ 10.

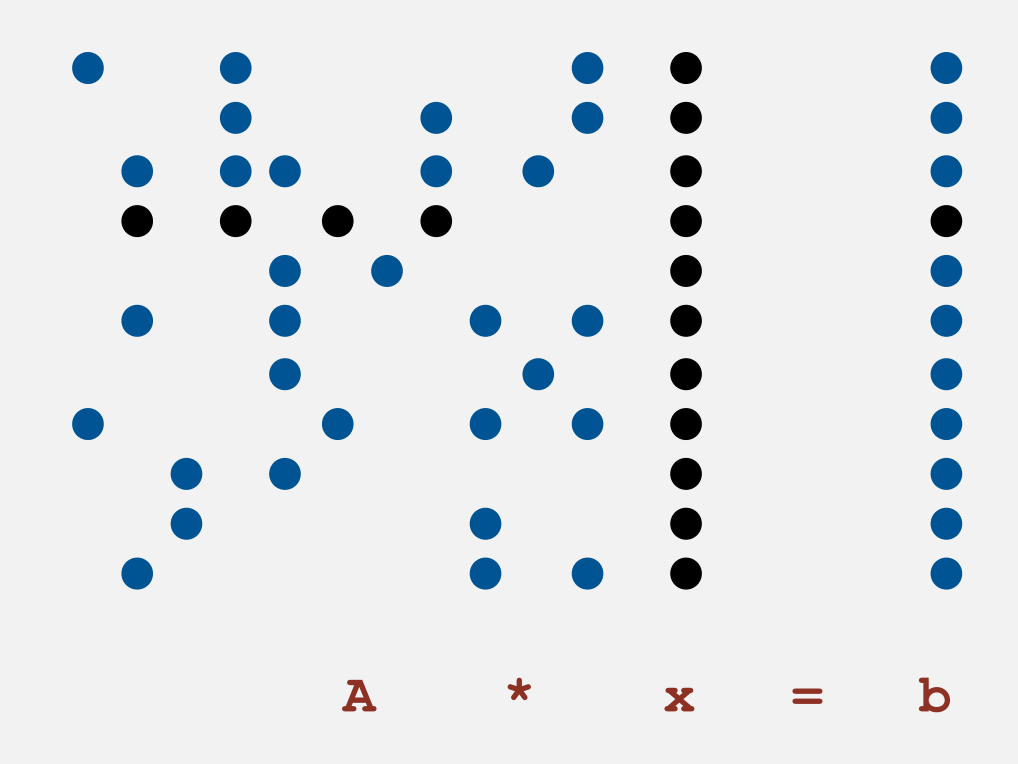

# **Vector representations**

1D array (standard) representation.

- Constant time access to elements.
- Space proportional to N.

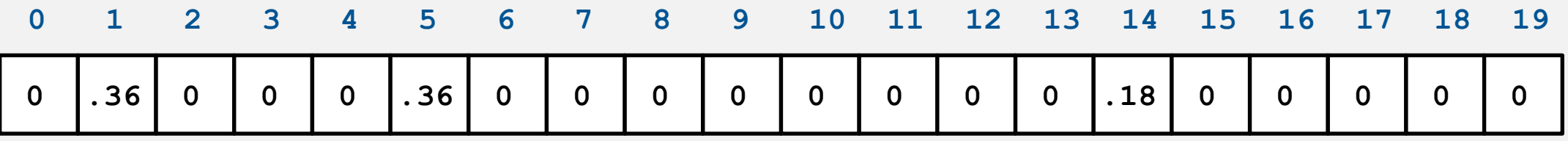

## Symbol table representation.

- Key  $=$  index, value  $=$  entry.
- Efficient iterator.
- Space proportional to number of nonzeros.

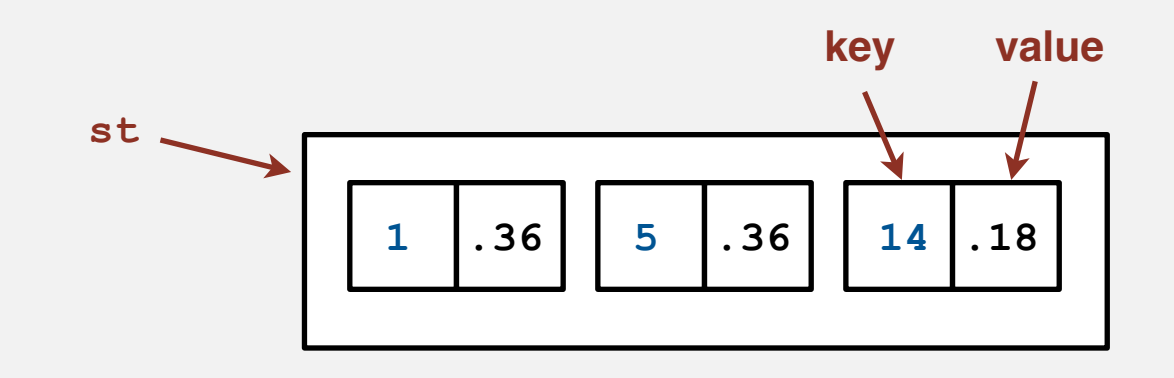

# **Sparse vector data type**

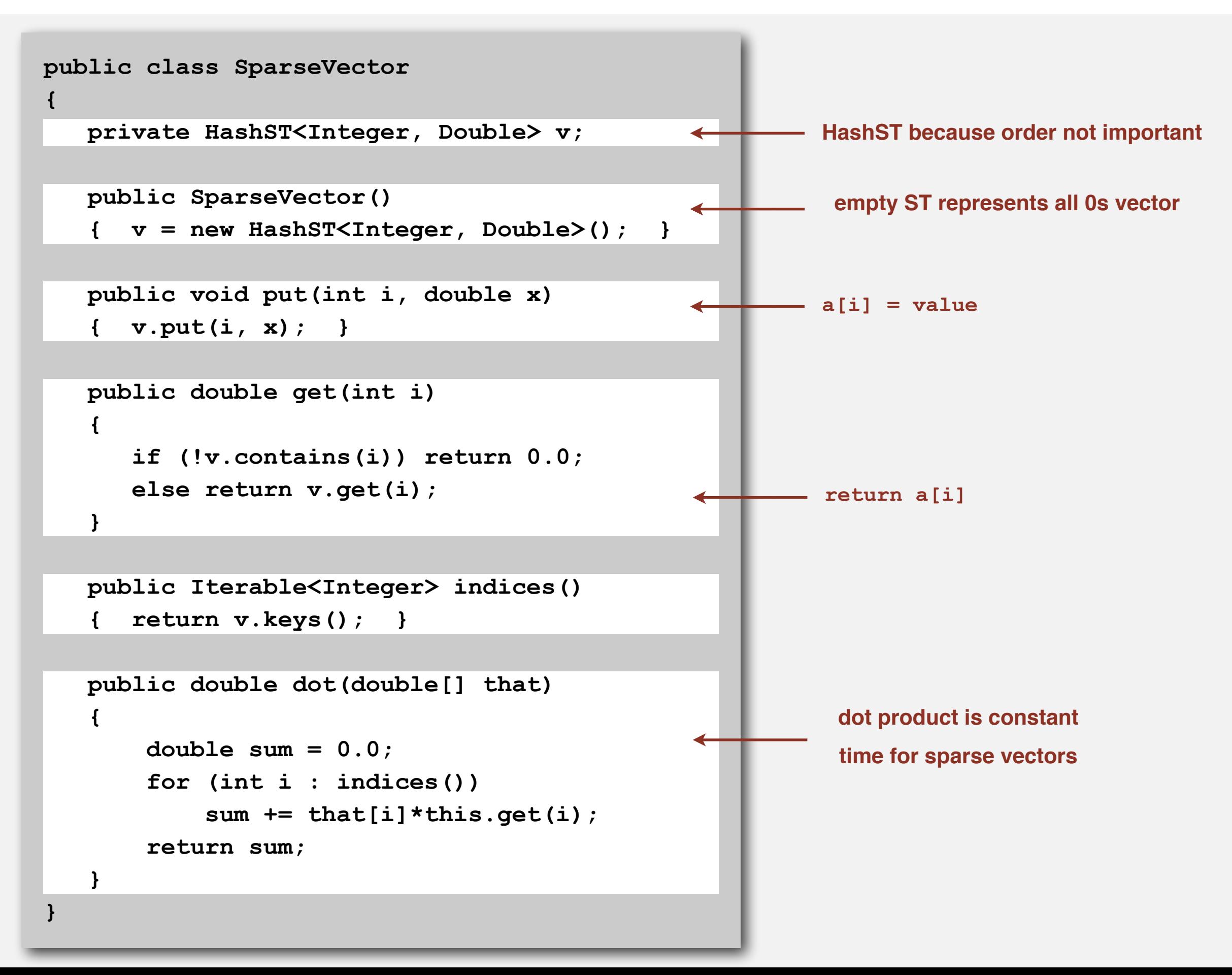

# **Matrix representations**

2D array (standard) matrix representation: Each row of matrix is an array.

- Constant time access to elements.
- Space proportional to N<sup>2</sup>.

### Sparse matrix representation: Each row of matrix is a sparse vector.

- Efficient access to elements.
- Space proportional to number of nonzeros (plus N).

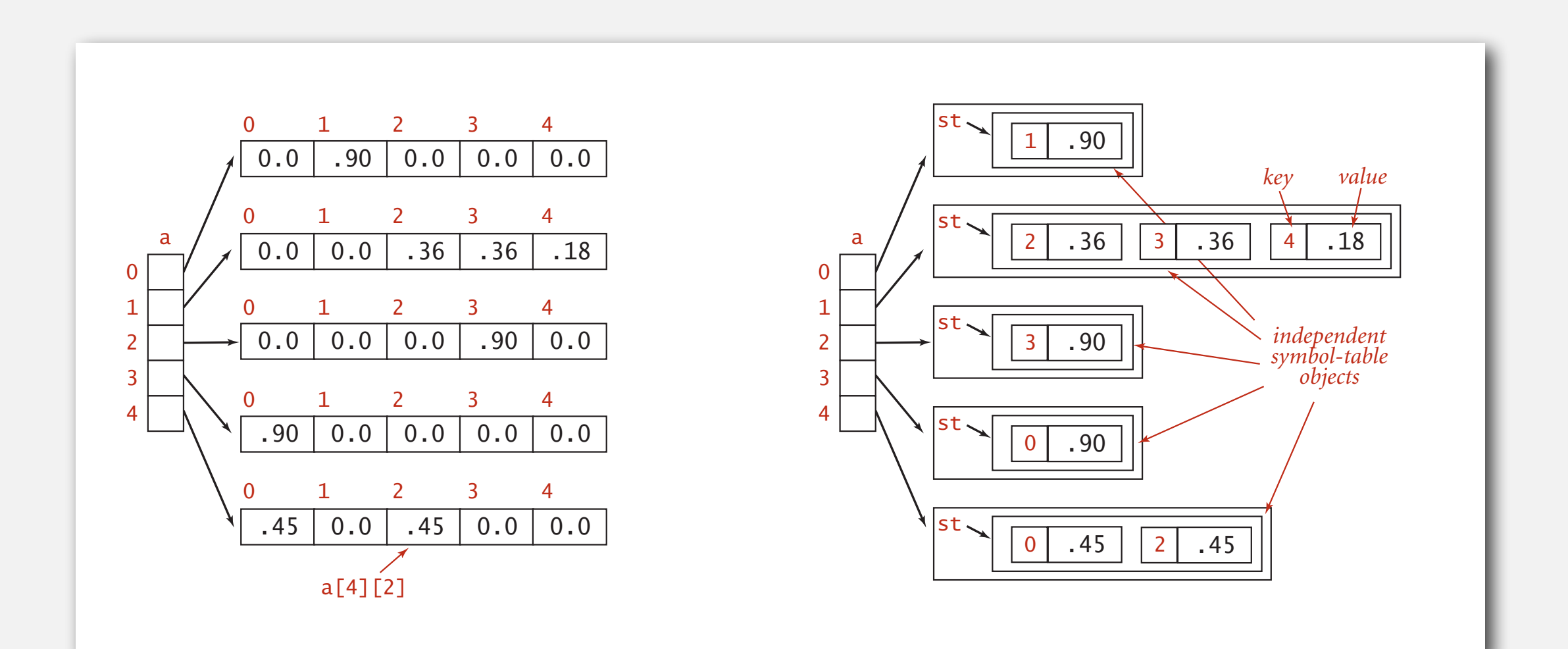

# **Sparse matrix-vector multiplication**

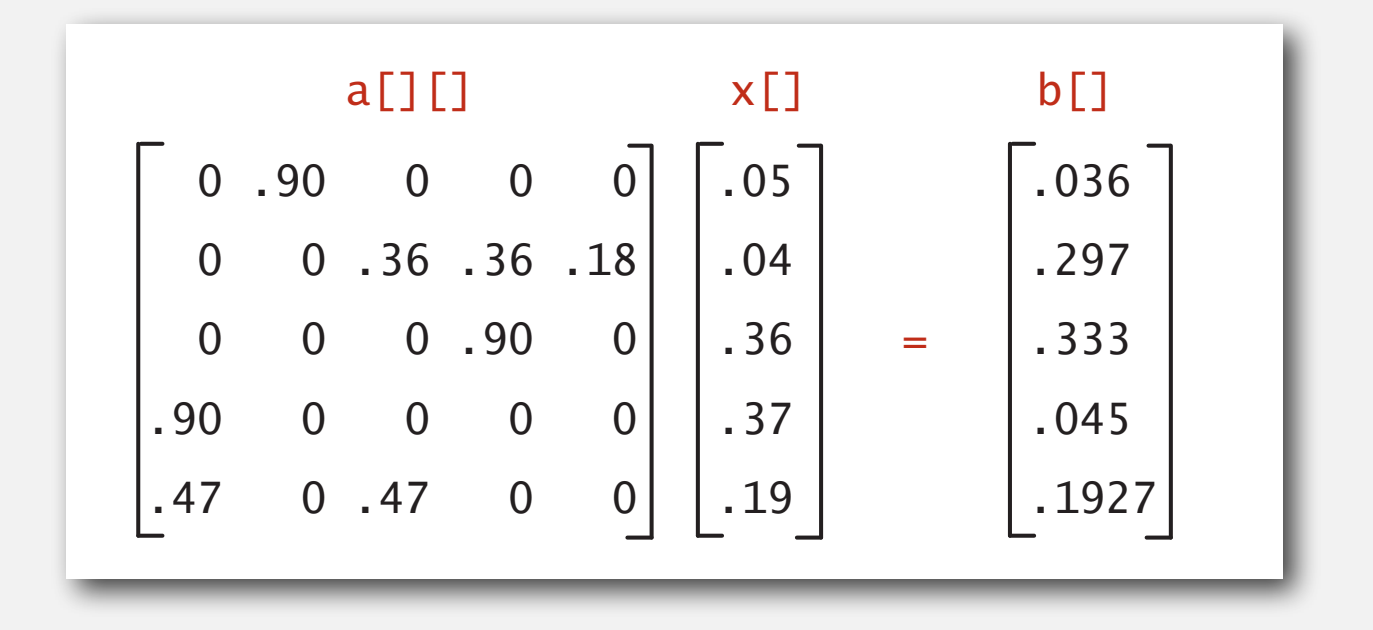

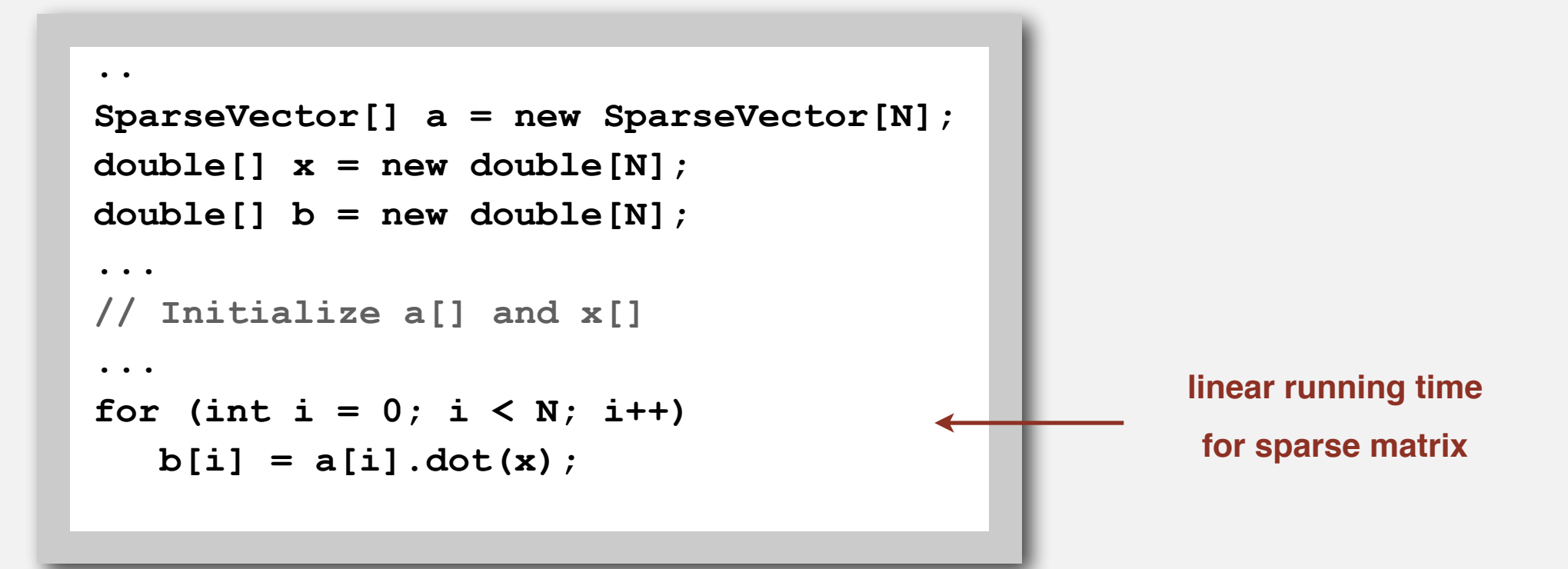

# **Sample searching challenge**

Problem. Rank pages on the web. Assumptions.

- Matrix-vector multiply
- 10 billion+ rows
- sparse

# Which "searching" method to use to access array values?

- 1. Standard 2D array representation
- 2. Symbol table
- 3. Doesn't matter much.

```
000hashing for page rank - Google Search
 (c) [c ] [c ] [c ] [k] http://www.google.com/search?client=safari&rls=en-us&g=hashing+for+page+rank&ie=UTF-8&oe=
 []] Yahoo! Princeton v Adobe v reference v rsrch v save v shop v stocks teach v travel v web (1049) v Picasa v we
Web Images Maps News Shopping Gmail more
Google hashing for page rank
                                                                        (Search) Advanced Search
 Web
Page Rank Checker - GTools, free DNS, SEO and hash tools
Check the Google Pagerank score for a given URL. ... GTools is a collection of free web,
DNS, hash, SEO and design tools. Design: Free CSS Templates.
gtools.org/tool/google-pagerank/ - 3k - Cached - Similar pages
Google Pagerank Checksum Hash Algorithm
Google Pagerank Checksum Hash Algorithm, Demo and Source Code, reversing engineering
from IE and Firefox. in PHP Get Pagerank(5.0.x IE)Source Code ...
home.zhiwei.li/pagerank/ - 2k - Cached - Similar pages
Tech Patterns :: Google's Duplicate content page hash and page age
3 posts
So when the spider hits, and feeds your page to the main index processors, all they have to
do is run that hash algorythm on the page, record the hash in ...
techpatterns.com/forums/about423.html - 18k - Cached - Similar pages
Google Directory - Sports > Running > Hashing > North America ...
Viewing in Google PageRank order View in alphabetical order ... Home page of the Silicone
Valley Hash House Harriers. Hashing in the San Jose and Menlo Park ..
www.google.com/Top/Sports/Running/Hashing/North_America/United_States/California/ -
16k - Cached - Similar pages
CodeProject: Request Google's Pagerank programmatically. Free ...
This article shows how google's hashing algorithm works and how you can use it to check
the pagerank of your sites; Author: hartertobak; Section: ASP.
www.codeproject.com/KB/aspnet/Google_Pagerank.aspx - 87k - Cached - Similar pages
LNCS 2911 - A Novel Value of Paragraph Content Based PageRank Approach
method, we proposed a solution to limit the memory usage through a hash table. Keywords:
PageRank, link structure, web graph, value of paragraph content, ...
www.springerlink.com/index/H97REP72T04YFD37.pdf - Similar pages
by J Miao - Related articles - All 3 versions
My Personal Blog | HasH
skip to main | skip to sidebar. My Personal Blog | HasH ... I have not taken any efforts to
improve my page rank, still it has improved. ...
cmhashim.blogspot.com/ - 108k - Cached - Similar pages
Google Toolbar Page Rank checksum used a public domain hash ...
Working PHP source code to grab PageRank for any URL without Google Toolbar.
www.seoxy.com/traffic/SEO/Major-SE/Google/Page-Rank-Checksum.php - 12k -
Cached - Similar pages
PDFJ Distributed Pagerank for P2P Systems
File Format: PDF/Adobe Acrobat - View as HTML
pagerank. - Nodes update index with. pagerank when they converge. • FASD/Freenet
systems. - Forward based on document. closeness and pagerank. Hashed ...
www.cs.utexas.edu/~browne/cs395tf2005/Presentations/pagerank.pdf - Similar pages
by K Sankarlingam - Cited by 62 - Related articles - All 13 version
/trunk/search/src/org/mpisws/search/util/PageRank.java...
40, Integer val = PAGERANKS.get(hash);. 41. 42, if (val == null) {. 43, log(" Unrecognized
pagerank hash index " + hash + " on URL " + url + " - returning ...
https://svn.mpi-sb.mpg.de/trac/DS/peerspective/browser/trunk/search/src/org/
mpisws/search/util/PageRank.java?rev=208 - 24k - Cached - Similar pages
                                                                          G0000000000g le
```
1 2 3 4 5 6 7 8 9 10

**Next** 

# **Sample searching challenge**

Problem. Rank pages on the web. Assumptions.

- Matrix-vector multiply
- 10 billion+ rows
- **sparse**

Which "searching" method to use to access array values?

- **1. Standard 2D array representation**
- √ 2. Symbol table
	- 3. Doesn't matter much.

cannot be done

without fast algorithm

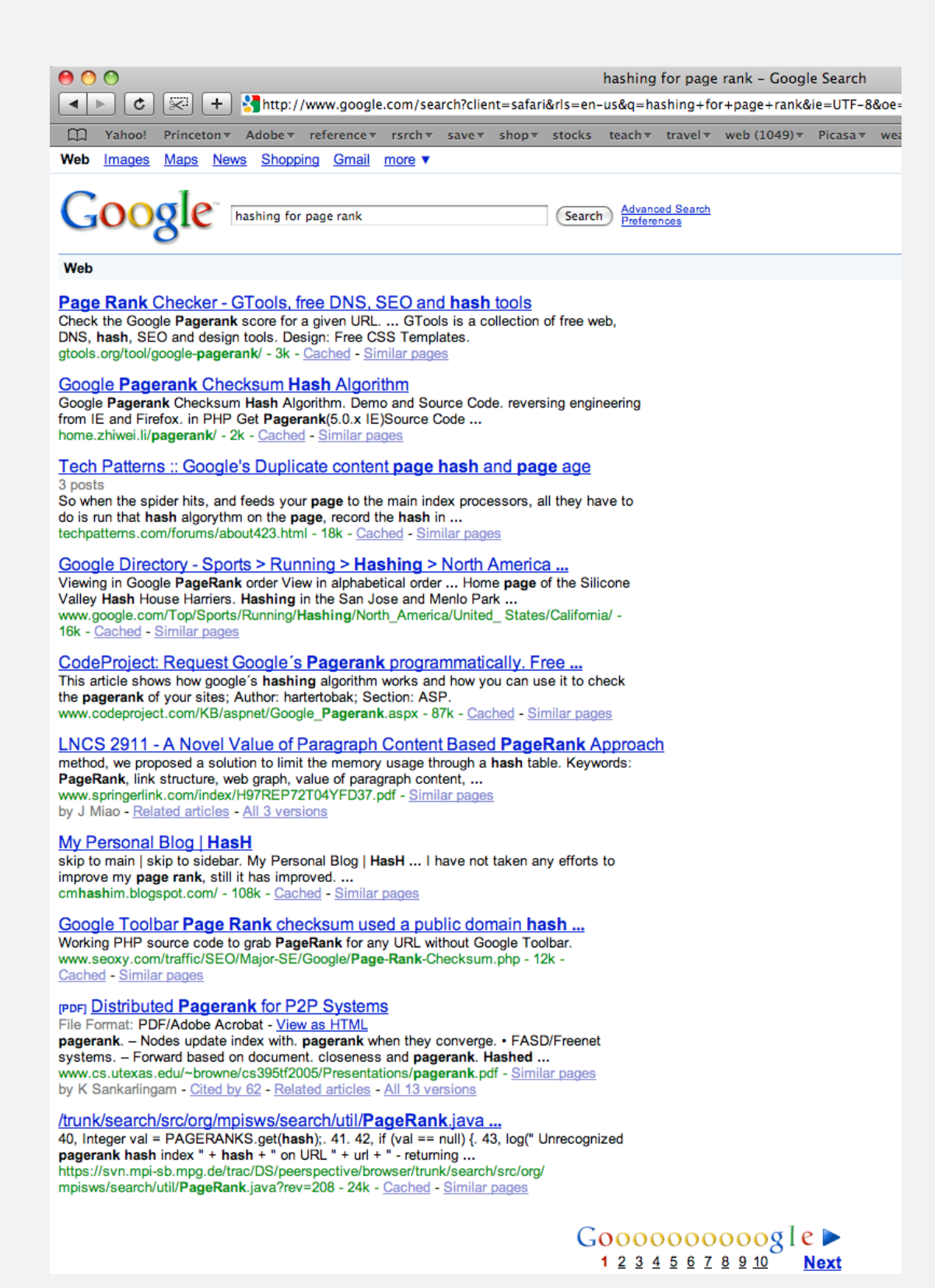

# **Sparse vector data type**

```
public class SparseVector
{
  private int N; \frac{1}{2} // length
   private ST<Integer, Double> st; // the elements
   public SparseVector(int N)
    {
      this.N = N; this.st = new ST<Integer, Double>();
    }
   public void put(int i, double value)
    {
       if (value == 0.0) st.remove(i);
      else st.put(i, value);
    }
   public double get(int i)
    {
       if (st.contains(i)) return st.get(i);
     else return 0.0;
    } 
....
                                                          all 0s vector
                                                         a[i] = value
                                                         return a[i]
```
# **Sparse vector data type (cont)**

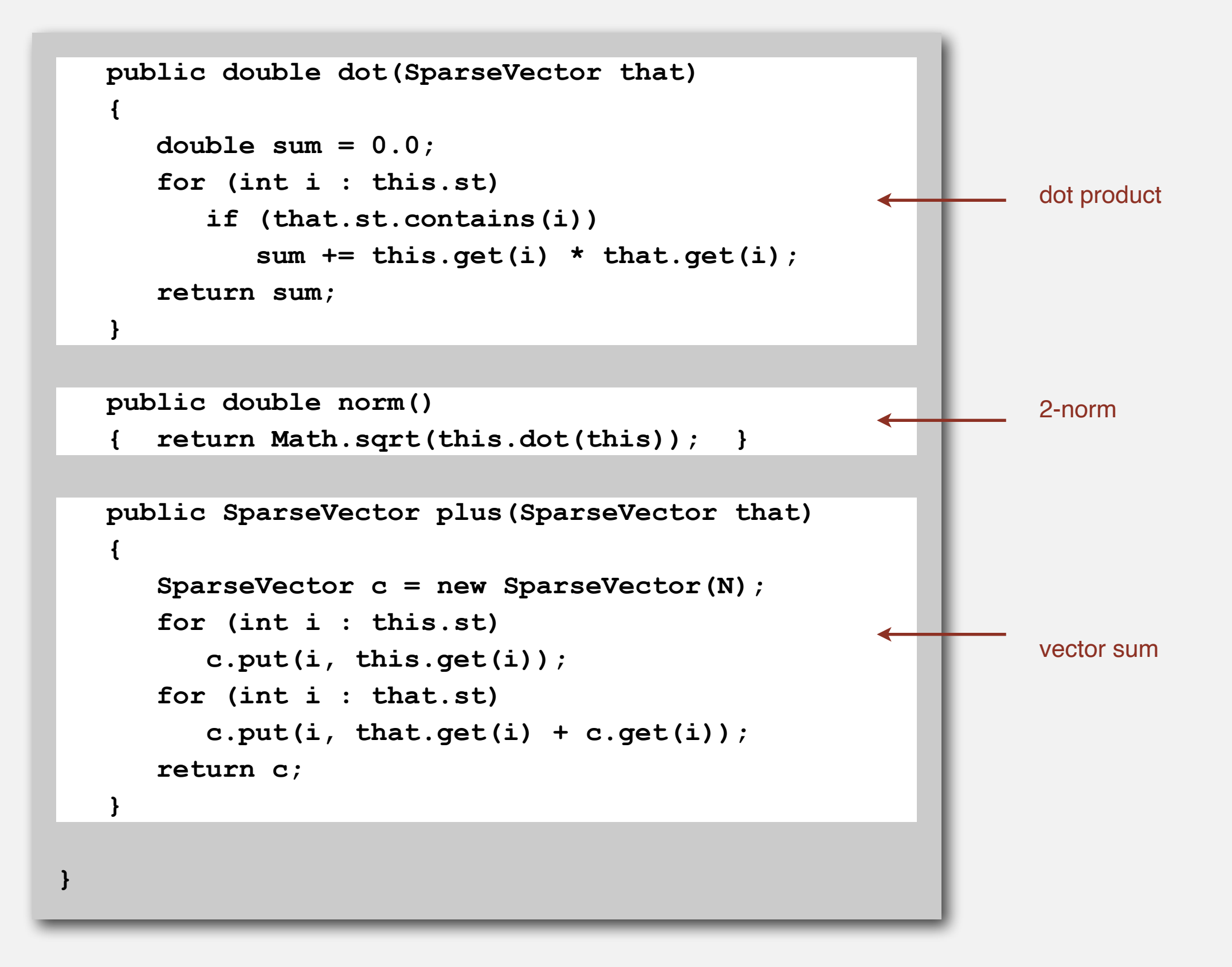

# **Sparse matrix data type**

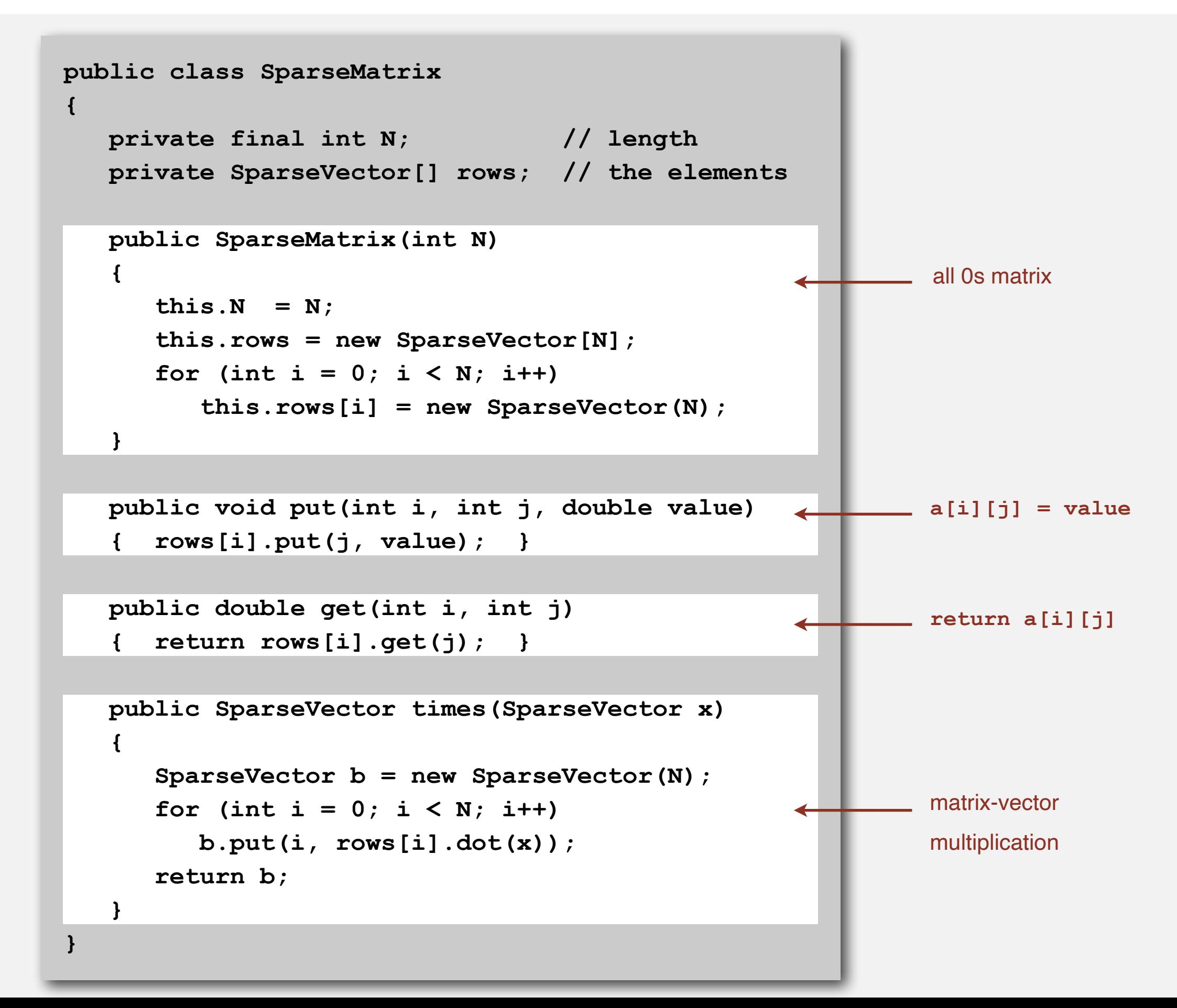

# **Compressed row storage (CRS)**

## Compressed row storage.

- Store nonzeros in a 1D array **val[]**.
- Store column index of each nonzero in parallel 1D array **col[]**.
- Store first index of each row in array **row[]**.

$$
A = \left[\begin{array}{cccc} 11 & 0 & 0 & 41 \\ 0 & 22 & 0 & 0 \\ 0 & 0 & 33 & 43 \\ 14 & 0 & 34 & 44 \\ 0 & 25 & 0 & 0 \\ 16 & 26 & 36 & 46 \end{array}\right]
$$

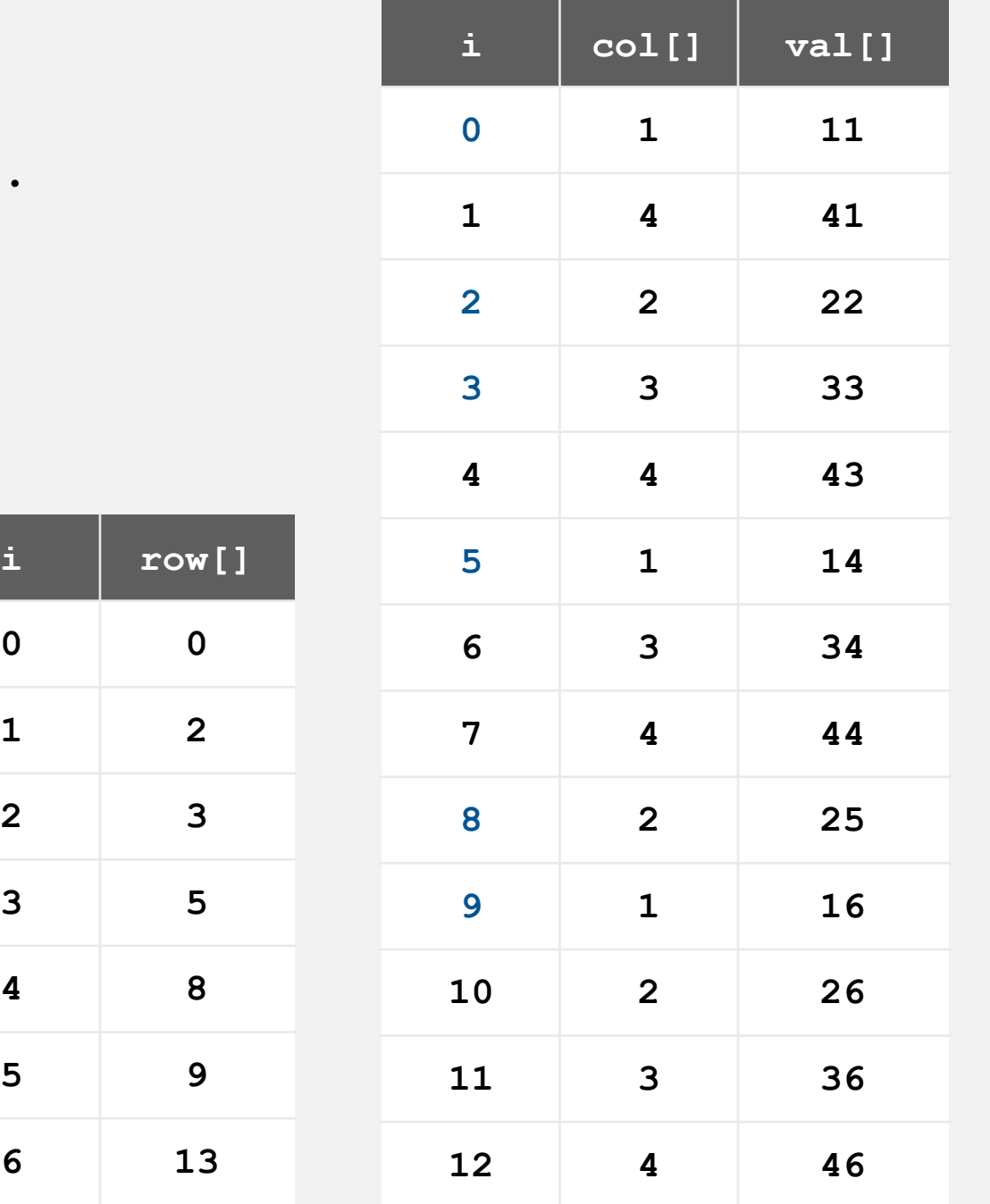

**0 0**

**1 2**

**2 3**

**3 5**

**4 8**

 $5<sup>°</sup>$ 

# **Compressed row storage (CRS)**

## Benefits.

- Cache-friendly.
- Space proportional to number of nonzeros.
- Very efficient matrix-vector multiply.

```
double[] y = new double[N];
for (int i = 0; i < n; i+1)
    for (int j = row[i]; j < row[i+1]; j++)y[i] += val[j] * x[col[j]];
```
Downside. No easy way to add/remove nonzeros.

Applications. Sparse Matlab.